# Institutionen för datavetenskap

Department of Computer and Information Science

Master's Thesis

# Bidirectional External Function Interface Between Modelica/MetaModelica and Java

by

# Martin Sjölund

LIU-IDA/LITH-EX-A--09/041--SE

2009-08-19

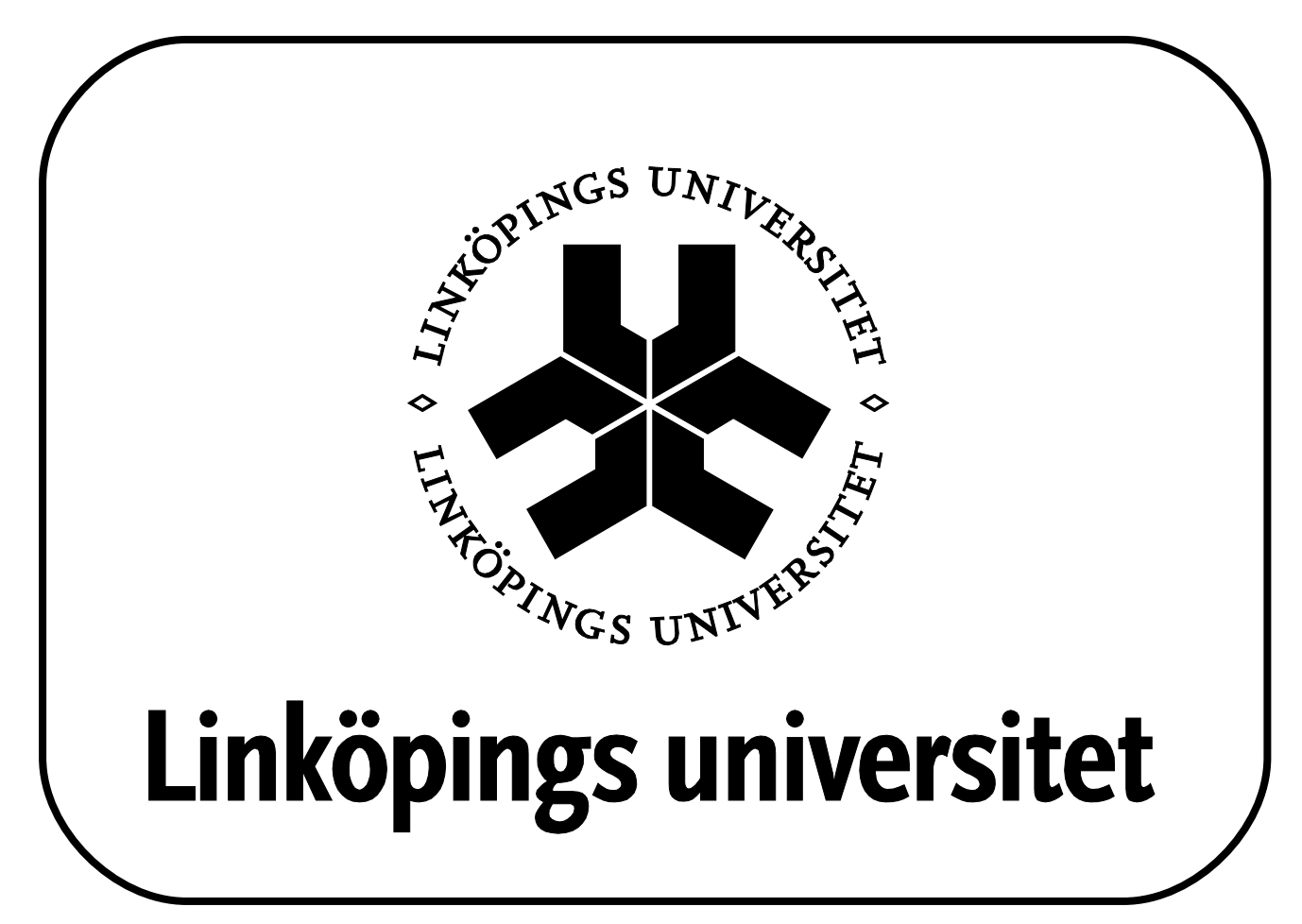

Linköpings universitet SE-581 83 Linköping, Sweden Linköpings universitet 581 83 Linköping

# Master's Thesis

# Bidirectional External Function Interface Between Modelica/MetaModelica and Java

by

# Martin Sjölund

 $LIU$ - $IDA/LITH$ - $EX$ - $A$ --09/041-- $SE$ 

2009-08-19

Supervisor: Adrian Pop Examiner: Peter Fritzson

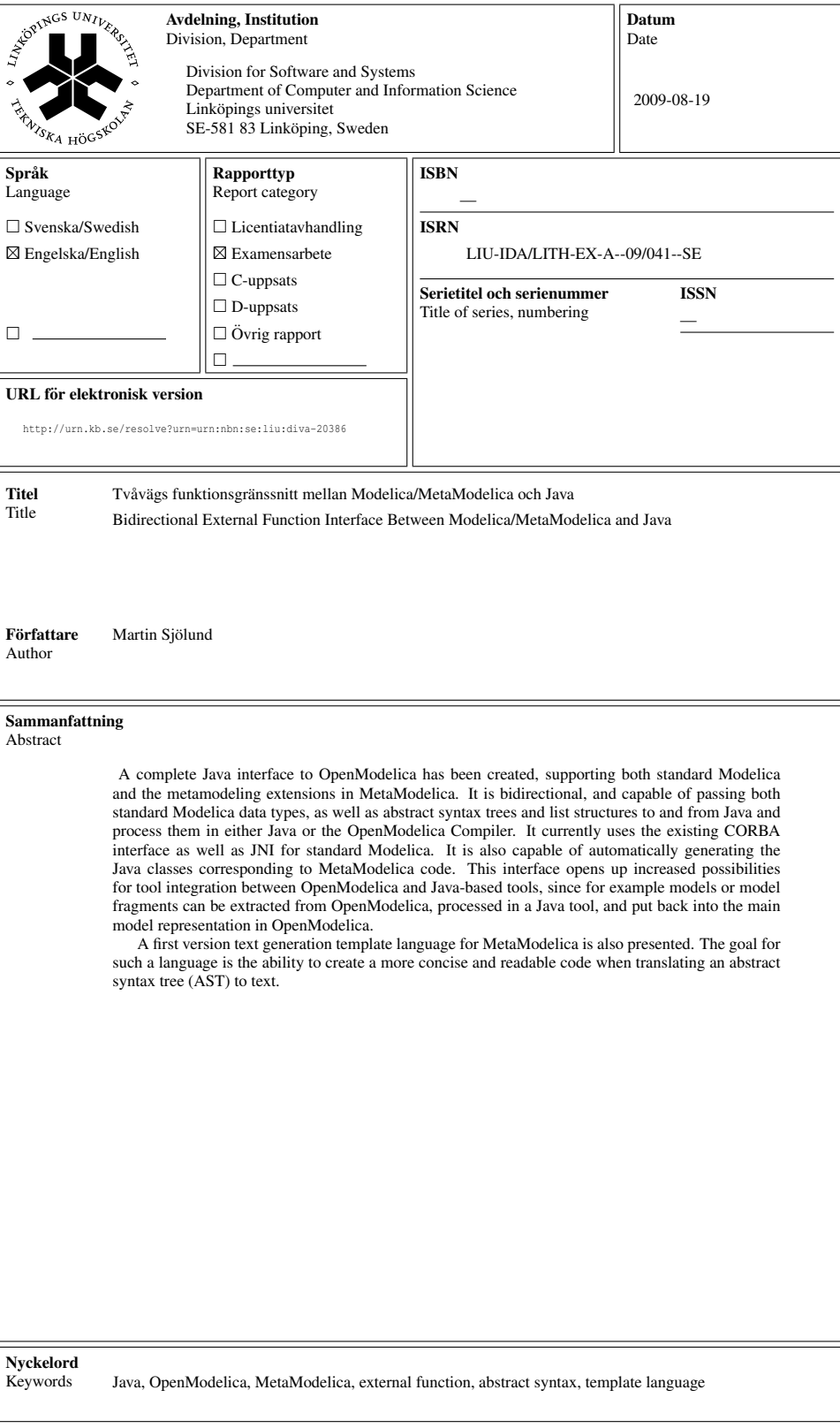

# Abstract

A complete Java interface to OpenModelica has been created, supporting both standard Modelica and the metamodeling extensions in MetaModelica. It is bidirectional, and capable of passing both standard Modelica data types, as well as abstract syntax trees and list structures to and from Java and process them in either Java or the OpenModelica Compiler. It currently uses the existing CORBA interface as well as JNI for standard Modelica. It is also capable of automatically generating the Java classes corresponding to MetaModelica code. This interface opens up increased possibilities for tool integration between OpenModelica and Java-based tools, since for example models or model fragments can be extracted from OpenModelica, processed in a Java tool, and put back into the main model representation in OpenModelica.

A first version text generation template language for MetaModelica is also presented. The goal for such a language is the ability to create a more concise and readable code when translating an abstract syntax tree (AST) to text.

# Acknowledgments

I would like to thank Peter Fritzson for creating a fun and challening project to work on, Adrian Pop for quickly answering technical questions, Kristian Stavåker for his continuous help during the process and Joanne Ting for her help with the non-technical parts of the text. Without all of you, the result of this thesis would have been quite different.

# **Contents**

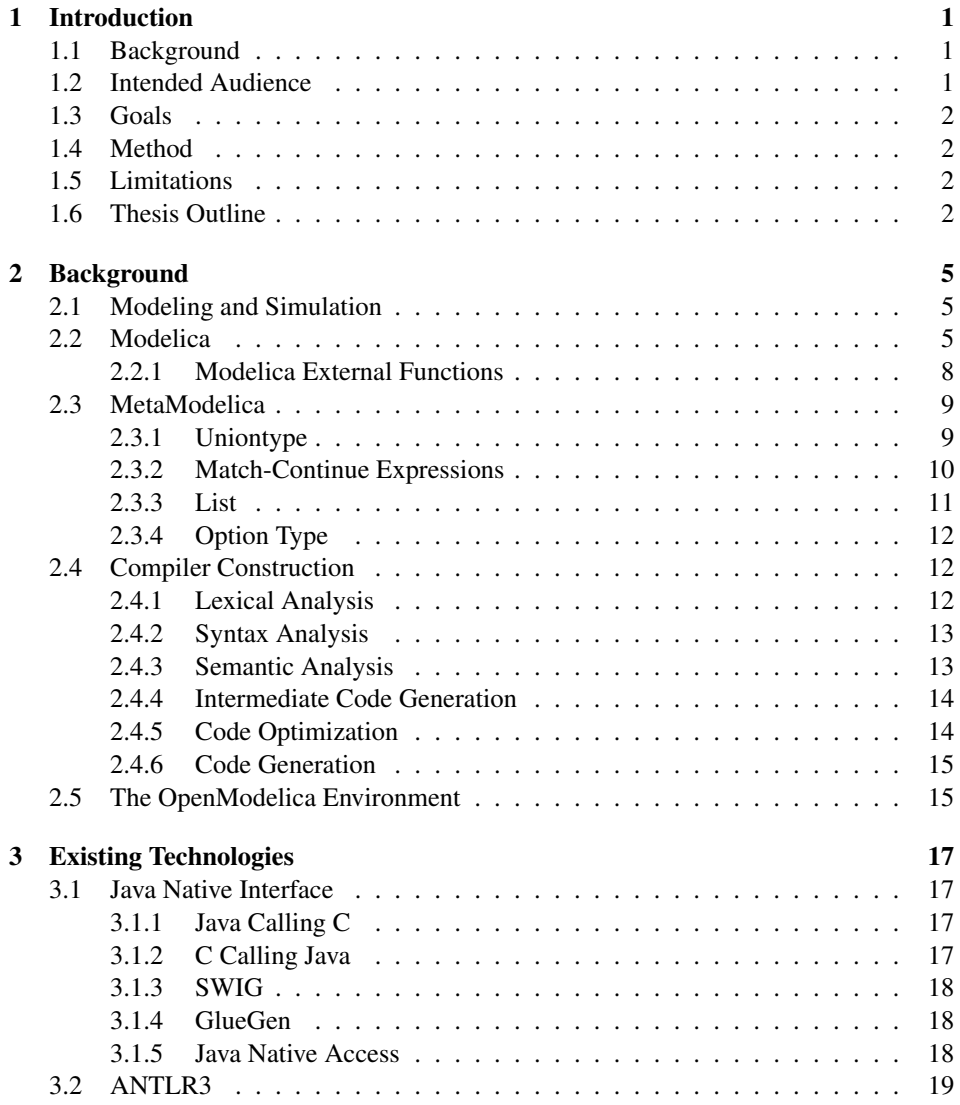

#### x Contents

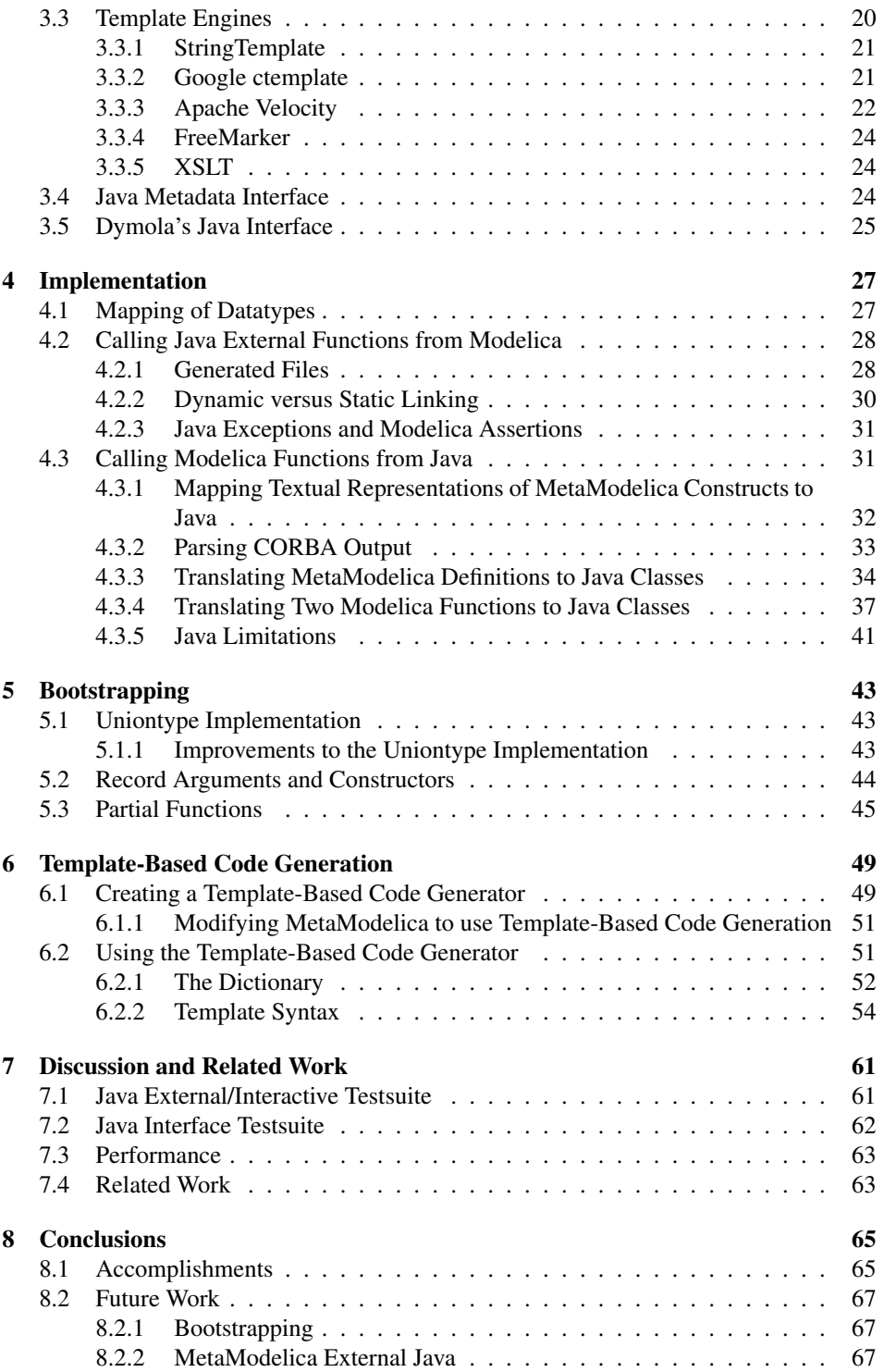

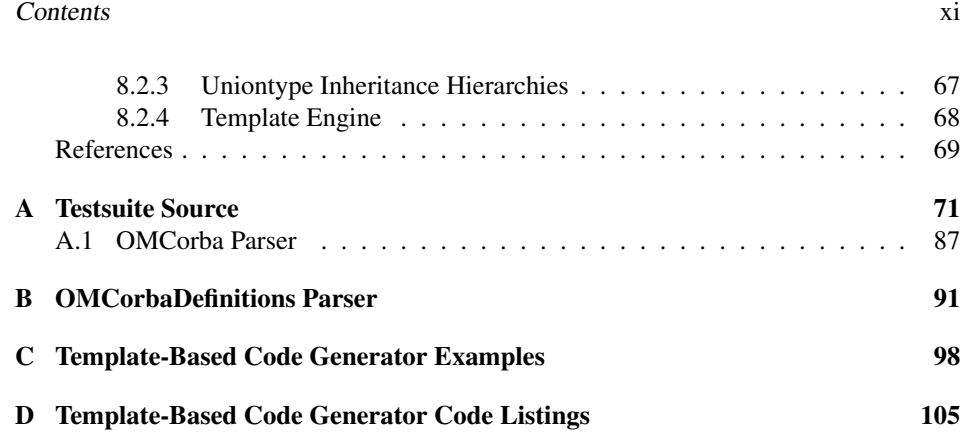

#### xii Contents

# List of Figures

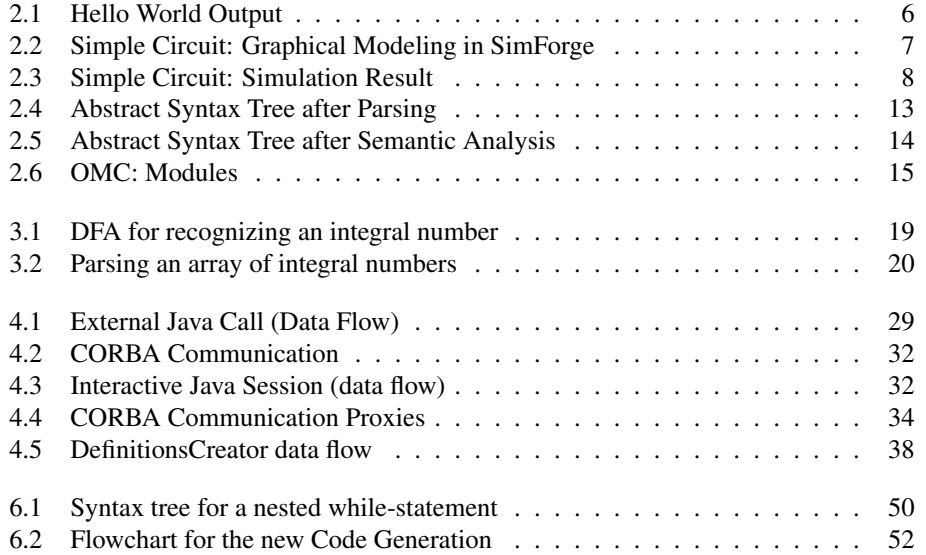

#### **Contents** xiii

# List of Tables

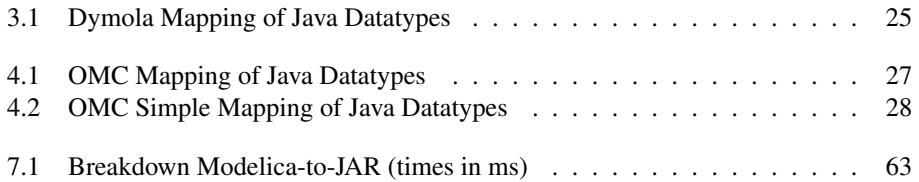

#### xiv Contents

# Listings

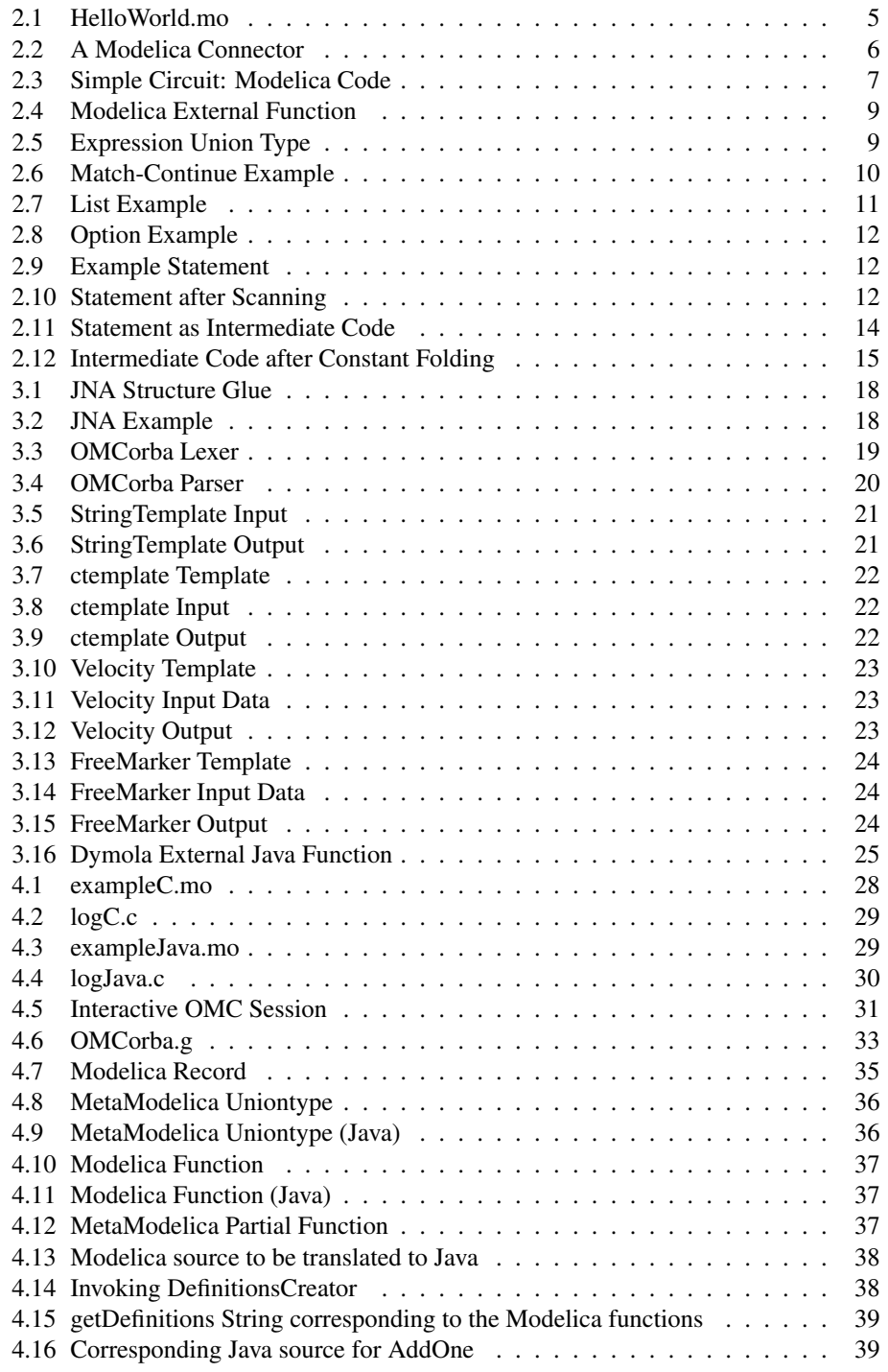

### Contents xv

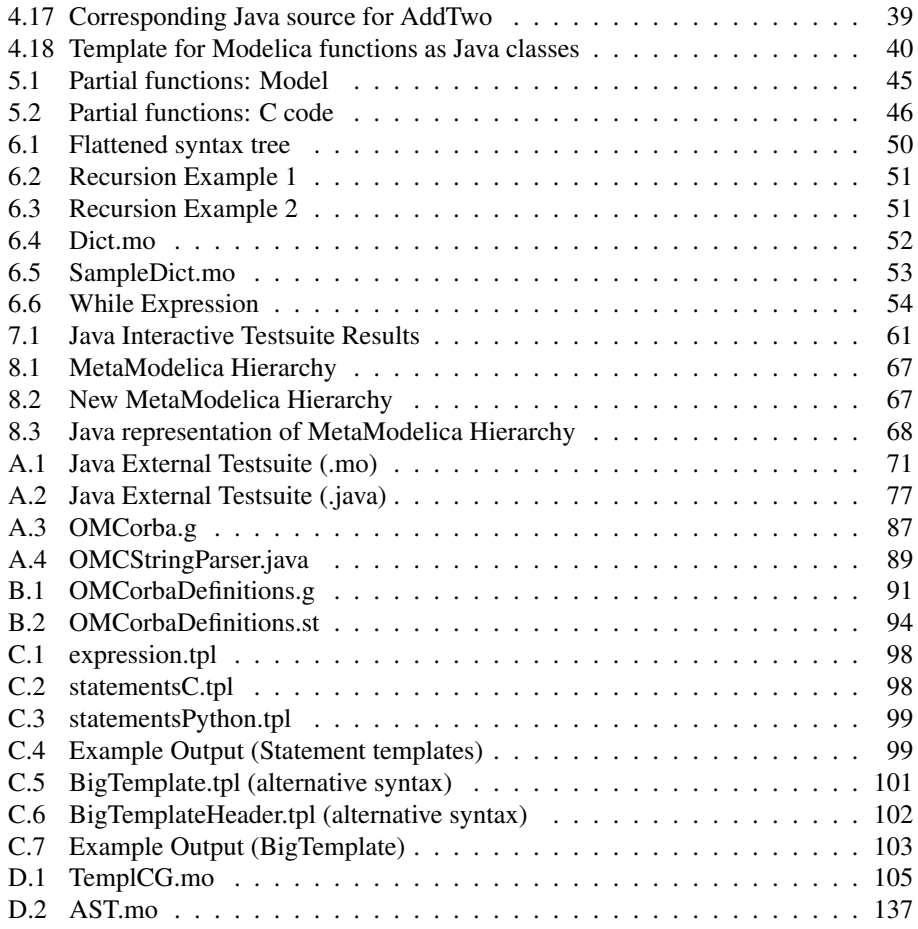

## Terms and Definitions

- AST: Abstract Syntax Tree a tree representation of the syntactic structure of source code.
- Bootstrapping: Bootstrapping is a term often used in the context of compiler construction. When bootstrapping a compiler, the compiler is written in the target programming language of the compiler (or possibly a subset of the target language to make the process simpler).
- CORBA: Common Object Request Broker Architecture uses an IDL to let programs interoperate over a network.
- IDL: Interface Definition Language describes a language-neutral interface through which software components can communicate.
- *JDK*: Java Development Toolkit required to develop Java applications.
- *JNI*: Java Native Interface.
- JRE: Java Runtime Environment required to run Java applications.
- JVM: Java Virtual Machine part of the JRE. Knows how to run Java bytecode in a virtual machine.
- Method: What Java programmers call a "function".
- OMC: OpenModelica (Interactive) Compiler.
- RML: Relational Meta-Language. RML is used to compile MetaModelica code.
- SWIG: Simplified Wrapper and Interface Generator.
- *XML*: EXtensible Markup Language.
- XSLT: EXtensible Stylesheet Language Transformations a markup language used to transform XML to other formats.

# Chapter 1

# Introduction

## 1.1 Background

Since the amount of information we know is limited and there are several aspects of the world that lay obscure, we feel a need to find out how things work, and thus perform experiments. However, experiments have problems: they can be too expensive, they can take too long or simply be impossible to perform under normal circumstances. That is why we make models and simulations.

The Modelica language is an equation-based object-oriented language specialized for simulations. It also has an extensive standard library covering multiple domains. Open-Modelica is an open source project<sup>1</sup> that aims to "create a complete Modelica modeling, compilation and simulation environment".

The Modelica language has support for external functions. There is no need to write your own log or sin function because they already exist in the C standard library. The two languages described in the standard are C and Fortran 77. However, new code is commonly written in higher-level languages, such as Java and C#, which hide things like data pointers from the user.

## 1.2 Intended Audience

The reader of this document is someone who wants a deeper understanding of the Java interface in OpenModelica. If the reader is an OpenModelica developer he/she probably wants a more in-depth explanation than what is written in the system documentation. The reader is assumed to know Java programming  $2$  and some knowledge of compiler construction is preferred although a brief introduction to the subject will be given.

<sup>1</sup>OpenModelica uses a strict GPL3 license for the public (members have more rights) and can be compiled using only free software. The full text can be seen on http://www.ida.liu.se/labs/pelab/modelica/ OpenModelica/Documents/LICENSE.txt.

<sup>&</sup>lt;sup>2</sup>Some knowledge of C programming is useful because the OpenModelica Compiler translates Modelica code to C code. If you know Java, C syntax is not much of a problem, however.

## 1.3 Goals

- OpenModelica should be extended to handle external Java functions.
- Since C, Fortran and Java functions all share a common structure, the OpenModelica code generator should use a more general method, such as template-based code generation, when generating code for external function calls.
- It should be possible to analyze the abstract syntax tree of OpenModelica from a Java application to create a Java mapping of the code loaded in OpenModelica.
- It should be possible to use said mapping to call OpenModelica functions (including the MetaModelica extensions) from Java.

## 1.4 Method

Because the project has a focus on creating a working implementation there was no need to do a lot of prestudies. Similar things have been done before and most of the required knowledge comes from taking courses in Compiler Construction.

What was needed was to read up on Modelica and MetaModelica (the language that the compiler is written in). I read the introductory parts and the parts covering functions in Fritzson's book [8, Chapters 2, 3 and 9]. OpenModelica is shipped with a User Guide, System Documentation, MetaModelica Programming Guide and some ready to run examples in OMNotebook [24]. I mainly studied the MetaProgramming Guide but I used the other documents as reference throughout my work.

Finally, working implementations of the OpenModelica Compiler (OMC) to External Java and Java to OMC modules were created in a test branch and subsequently merged into the OMC bootstrapping branch. The development was done on Ubuntu Linux (8.10 and 9.04) using OpenJDK6 (Java version 1.6.0) and GCJ 4.3.3 (Java version 1.5.0). Some consideration was taken to update the corresponding Windows parts of the code.

## 1.5 Limitations

The full Modelica AST including the MetaModelica extensions can currently not be compiled by OMC. Since the AST uses MetaModelica constructs like uniontypes, the Java mapping needs to handle these extensions of Modelica. Thus, the part of the project that relies on the MetaModelica extension cannot be fully completed until the compiler has been bootstrapped and can compile itself (which might be after this project ends). What can be done before the bootstrapping is complete is to create a mapping and preliminary testing of these datatypes, as well as creating the external Java interface.

## 1.6 Thesis Outline

The thesis starts by familiarizing the reader with Modelica and Compiler Construction in general. It then covers an assortment of tools and technologies that could be used to

complete the goals of the thesis. After the necessary theory and tools have been presented, the different parts of the implementation are presented. Finally, the project is assessed.

# Chapter 2

# Background

## 2.1 Modeling and Simulation

For the purpose of this text, a model is a mathematical model. We can use variables like weight and temperature to decide how they affect a simulation. We do not consider physical models, like building a miniature house to see if it collapses or not. A simulation is defined as an experiment on a model.

# 2.2 Modelica

The Modelica language is an object-oriented language specialized for modeling and simulation. Rather than declare how to solve a problem, you model the problem using mathematical equations. In an imperative language like C you use statements like  $x = 150$ ;  $y = x/2$ ; and execute them from bottom and down, left to right. Because Modelica is declarative you can write  $x = 2*y$ ;  $x = 150$ ; instead and let Modelica solve  $x = 150$ ;  $y = 75$ ;. Simply solving an equation is not what is needed to simulate a model since we might have differential equations or an explicit time variable.

The usual "hello world" example for programming languages is a program that simply prints the string "hello world". This example does not apply to Modelica because the language is not used to print Strings. Instead, we simulate a simple model (Listing 2.1) and plot the result (Figure 2.1).

Listing 2.1. HelloWorld.mo

```
1 class HelloWorld "A simple diff. equation"
2 Real x ( start = 1);3 Real y (start = -2);
4 Real z;
5 parameter Real c1 = 0.5;
6 parameter Real c2=5;
7 equation
```
- 8 der (x) =  $-c1*x$ ;
- 9  $-c2 * der(x) = der(y)$ ;
- 10  $-z = \cos(10*x);$
- 11 end HelloWorld;

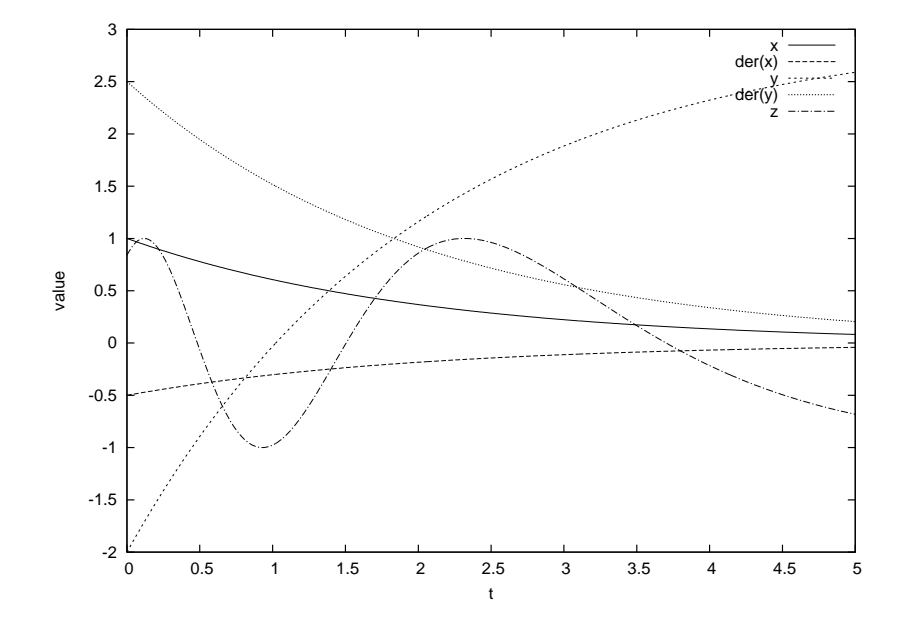

Figure 2.1: Hello World Output

Since Modelica has a concept of connections you can create a connector such as an electrical pin in order to connect components like resistors and inductors to simulate a circuit. See Listing 2.2 for an example of a connector class. Modelica also comes with a large standard library covering multiple domains, e.g. mechanical, electrical, hydraulic and thermal applications.

Listing 2.2. A Modelica Connector

```
1 connector Pin "Electrical pin"
2 Voltage v "Potential at the pin";<br>3 flow Current i "Current flowing into t
      flow Current i "Current flowing into the component";
4 end Pin;
```
For larger circuits you can use graphical modeling tools to connect the components. The Modelica standard supports annotation of variables and classes. There exists standardized annotations in several areas; some change how code is generated and others define how "Graphical Objects" are described [2]. OpenModelica recommends using SimForge [15] for graphical modeling. The sample project shipped with SimForge contained the SimpleCircuit model seen in Listing 2.3. The Modelica code models the RC

circuit in Figure 2.2 (the figure has been reconstructed using vector graphics to look better in print). When you simulate and plot the project you end up with the graph in Figure 2.3.

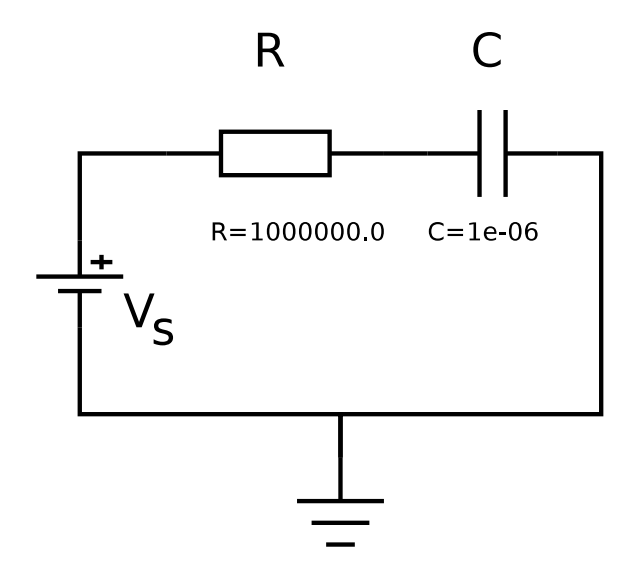

Figure 2.2: Simple Circuit: Graphical Modeling in SimForge

Listing 2.3. Simple Circuit: Modelica Code

```
1 model SimpleCircuit "Model of a RC circuit"
2 annotation (Diagram ( coordinate System ( extent = \{ \{-100,-100\},\{100,100\}\}));
3 Modelica. Electrical. Analog. Sources. Step Voltage Vs
        annotation (Placement (transformation (x = -35.0, y =-21.0, scale = 0.21000001), iconTransformation (x =
        -58.0, y = -22.0, scale = 0.21000001, rotation =
        -90.0));
4 Modelica. Electrical. Analog. Basic. Ground ground annotation
        ( Placement ( transformation (x = 5.0, y = -79.0, scale)= 0.21000001, iconTransformation (x = 2.1198158, y =
         -80.15208, scale = 0.21000001));
5 Modelica. Electrical. Analog. Basic. Resistor R(R =1000000.0) annotation (Placement (transformation (x =
        17.0, y = 7.0, scale = 0.21000001,
        icon Transformation (x = -23.0, y = 19.0, scale =
        0.21000001));
6 Modelica. Electrical. Analog. Basic. Capacitor C(C = 1e-06)annotation (Placement (transformation (x = 82.0, y =-22.0, scale = 0.21000001), iconTransformation (x =
        36.0, y = 19.0, scale = 0.21000001));
```

```
7
8 equation
9 connect (Vs.n, ground.p) annotation (Line (points = \{\{-58.0,-43.0, \{3.0, -43.0\}, \{3.0, -59.0\});
10 connect (C.n, ground.p) annotation (Line (points =
          \{ \{ 57.0, 19.0 \}, \{ 58.0, -44.0 \}, \{ 25.0, -44.0 \}, \{ 3.0,-43.0, \{3.0, -59.0\}, \{3.0, -59.0\});
11 connect (R.n, C.p) annotation (Line (points = {{
          -2.0,19.0\}, {16.0,19.0}, {16.0,17.0}, {15.0,19.0}});
12 connect (R.p,Vs.p) annotation (Line (points = \{{
         -44.0, 19.0, { -45.0, 20.0}, { -59.0, 20.0}, { -58.0,
         -1.0} }) ) ;
```

```
13 end SimpleCircuit;
```
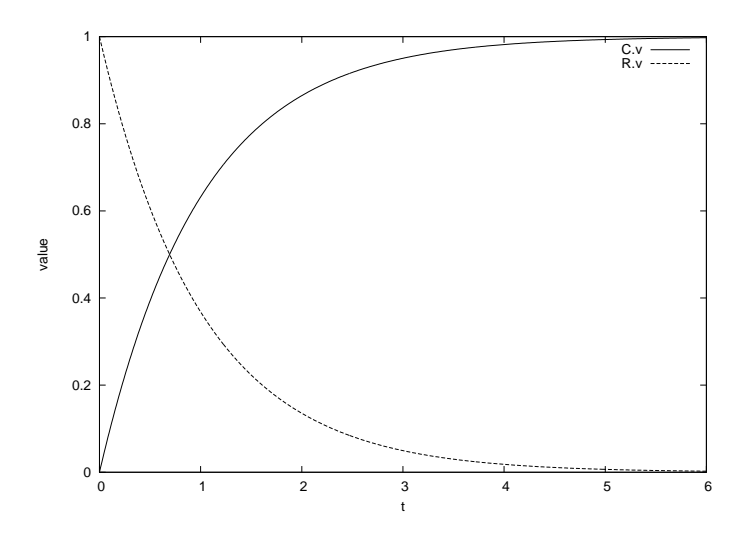

Figure 2.3: Simple Circuit: Simulation Result

#### 2.2.1 Modelica External Functions

Modelica supports multiple output results/parameters in the same function. Because of this, the same function can be mapped to an external function in several different ways. The functions in Listing 2.4 will be called in the same way from Modelica code. Only the first function specifies the language of the external function. The default language is C. The first function specifies that the external function should have a C prototype that looks like double nameOfFunc( double x, double\*  $y2$ ). That is, it returns y1 and passes a pointer to the location where y2 should be stored. By contrast, the second function expects that the C prototype should look like void nameOfFunc (double  $x$ , double\*  $y1$ , double\*  $y2$ ). The third example uses the default mapping, which becomes void example3( double x, double\* y1, double\* y2). [8]

Listing 2.4. Modelica External Function

```
1 function example1
2 input Real x;
3 output Real y1;
4 output Real y2;
5 external "C" y1=nameOfCFunc(x,y2);
6 end example1;
7
8 function example2
9 input Real x;
10 output Real y1;
11 output Real y2;
12 external nameOfCFunc(x, y1, y2);
13 end example 2;
14
15 function example3
16 input Real x;
17 output Real y1;
18 output Real y2;
19 external;
20 end example3;
```
# 2.3 MetaModelica

Because Modelica lacks common language constructs like lists, it cannot be used to implement a Modelica compiler. MetaModelica is an extension of Modelica that is used to write the OpenModelica compiler. The language is defined in [24, Metaprogramming]. It is supposed to be so powerful that it can later compile the MetaModelica compiler itself. The main constructs that were introduced are matchcontinue, uniontype, list and the option type.

### 2.3.1 Uniontype

In Modelica you can declare a record, a class without equation block. It is simply a collection of variables. A uniontype contains any number of record members. The structure may be recursive, that is the records are allowed to contain uniontype members. Whenever you pass a variable of the uniontype, you actually pass an instance of a member record. If you are familiar with Java, you can view a uniontype as an interface or abstract base class with no methods. See Listing 2.5 for an example on how to declare an expression uniontype.

Listing 2.5. Expression Union Type

1 uniontype Exp

```
2 record ICONST
3 Integer integer;
4 end ICONST ;
5 rec ord IDENT
6 I dent id;<br>7 end IDENT:
     end IDENT:
8 record ADD
9 Exp lhs;
10 Exp rhs;
11 end ADD;
12 record LESS;
13 Exp lhs;
14 Exp rhs;
15 end LESS ;
16 end Exp ;
```
### 2.3.2 Match-Continue Expressions

The matchcontinue construct can be seen as what is usually called either switch or case in C/Java/Pascal or pattern matching in functional languages such as Standard ML or Haskell, although matchcontinue can do more. In a matchcontinue expression, you can match more than a single variable in the same statement. You can also match on members of records, or what record type a uniontype actually is. In MetaModelica, function calls and cases may fail(). If it does fail() in a case, MetaModelica will undo the variable bindings and try the next case. The code in Listing 2.6 is a simple example using matchcontinue. The example uses the expression uniontype in Listing 2.5. Also note that the operator for addition of real numbers is +. and not +, which is reserved for integer addition.

#### Listing 2.6. Match-Continue Example

```
1 function ApplyExpression "Calculate the value of an
      e x p r e s s i o n "
2 input Exp exp;
3 output Real out:
4 algorithm<br>5 out :=out := matchexpression (exp)6 local
7 Integer i;
8 Real r;
9 Ident id;
10 Exp expl, \exp 2;
11 case ICONST(i) then intReal(i);12 case RCONST(r) then r;
13 case IDENT(id) then LookupConstantValue(id);
14 case IDENT(id) then LookupVariableValue(id);
```

```
15 case ADD(ICONST(1), exp2) then 1.0 +. Apply Expression (
          exp2 );
16 case ADD(exp1, exp2) then Apply Expression (exp1) +.
          Apply Expression(exp2);17 case SUB(exp1, exp2) then ApplyExpression(exp1) –.
          Apply Expression (exp2);18 end matchexpression:
19 end ApplyExpression;
```
### 2.3.3 List

If you ever programmed in LISP, you consider the high-level data-structure "list" very powerful. MetaModelica lists are not quite as flexible as LISP lists because they are typed<sup>1</sup>. This means that a list can only have a finite depth (as deep as you declare list of list of list of...), which in turn means that you cannot represent the high-level data-structure "tree" using MetaModelica lists (that is what uniontypes are for). MetaModelica lists are used to iterate over data using recursive functions rather than arrays and for loops.

In MetaModelica, the type list of Integer is declared as list<Integer>. A list is either the empty list  $\{\}$  or a head and a tail (called a cons-cell). The head is a value of the type that the list was declared as having. The tail is another list of the same type. In order to construct a list you prefix a value to the top of a list, starting with the empty list. Listing 2.7 contains a function that converts a list <Integer> to a list <Real>.

```
Listing 2.7. List Example
```

```
1 function listIntToReal "Convert list<Integer> to list<Real>
      "
2 input list <Integer > 1Int;
3 output list <Real > lReal;
4 algorithm
5 l Real := matchexpression (lInt)
6 local
7 Integer int;
8 Real real;
9 list \langleInteger > restInt;
10 list <Real> restReal;
11 case \{\} then \{\};
12 case int:: restInt
13 equation
14 real = intReal(int);
15 restReal = listIntToReal(restInt);
16 then real :: restReal;
17 end matchexpression;
18 end listIntToReal;
```
<sup>&</sup>lt;sup>1</sup>When the Any type is introduced in MetaModelica, lists can also be used to create tree structures the same way as in LISP.

#### 2.3.4 Option Type

The Option type is the MetaModelica answer to NULL in  $C^2$ . The Option is either SOME (value) or NONE. Just like with the list, you must specify an Integer Option using Option- <Integer>.

#### Listing 2.8. Option Example

```
1 function getExtLanguageName "Fetches the name of the
       o p t i o n a l e x t e r n a l l a n g u a g e "
2 input Option \leqString > opt;
3 output String language;
4 algorithm
5 language := matchexpression (opt)
6 local String language;
7 case NONE then "C";
8 case SOME(language) then language;
9 end matchexpression;
10 end getExtLanguageName ;
```
## 2.4 Compiler Construction

There are many different books on compiler construction and the steps described are never quite the same. The following sequential steps were taken from a standard textbook $[1]$ and describes "normal" compilers, not a compiler for an equation-based language. To better illustrate what each step does we will show what the following statement looks like after each step:

Listing 2.9. Example Statement

 $1 \quad a = b + (13.0 - 2*6)$ 

#### 2.4.1 Lexical Analysis

Sometimes called scanning. It is the process of converting a stream of characters into a stream of lexemes, or tokens, on the form of <name, attribute>. The lexer should also create a symbol table which is a fast way to look up type information of an identifier. There exists programs that create code for lexical analysers based on a description.

Listing 2.10. Statement after Scanning

1  $\langle id, 1 \rangle \langle = \rangle \langle id, 2 \rangle \langle + \rangle \langle > \langle 13.0 \rangle \langle - \rangle \langle 2 \rangle \langle * \rangle \langle 6 \rangle \langle > \rangle$ 

<sup>&</sup>lt;sup>2</sup>The main difference is that C pointers are very prone to errors if you ever forget to check for NULL pointers. MetaModelica forces you to check for SOME(value).

### 2.4.2 Syntax Analysis

Sometimes called parsing. This process verifies that the stream of tokens produce an abstract syntax tree (AST) according to the grammar. Examples of programs that automatically generate parsers are YACC and ANTLR, which produce code for LALR(k) or LL $(k)$  grammars  $3$ .

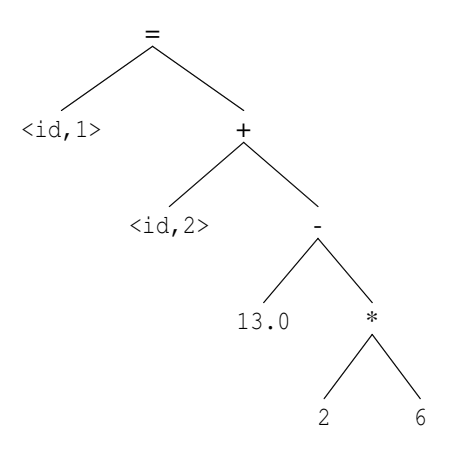

Figure 2.4: Abstract Syntax Tree after Parsing

### 2.4.3 Semantic Analysis

Semantic analysis is type checking the tree using the symbol table. Expressions like true+1 may be grammatically correct but it does not necessarily mean anything according to the language semantics. If we assume that the semantics is similar to elementary school math, 1+3.0 does mean something. It is the addition of two numbers (one integer and one float). The semantic analysis should convert the expression to inttofloat  $(1) + 3.0$ , which results in another floating point number.

<sup>&</sup>lt;sup>3</sup>Read up on "automata theory" to learn how to construct grammars in the context of Compiler Construction.

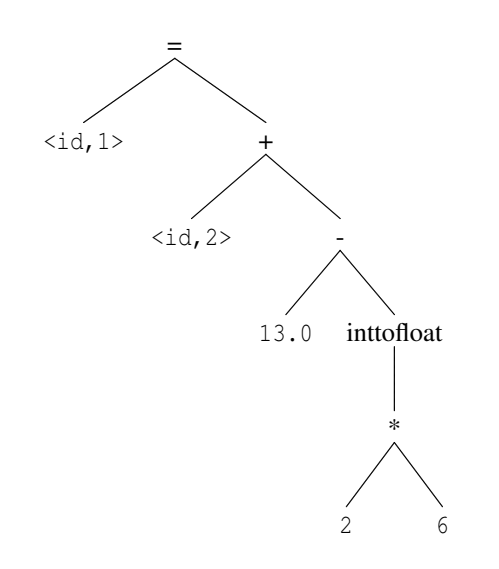

Figure 2.5: Abstract Syntax Tree after Semantic Analysis

#### 2.4.4 Intermediate Code Generation

The intermediate code should be a simple one, closer to the target language. Most intermediate codes represent the AST as a sequences of statements. The three-address code is an example of an assembler-like code where every instruction has at most three operands (target,arg1,arg2) and an operator. Because the three-address code is sequential, tree structures in the AST need to be flattened out and the operations carried out in the correct order.

Listing 2.11. Statement as Intermediate Code

```
1 t1 = 6*22 \text{ t2 = inttofloat(t1)}3 t 3 = 13.0 - t 2
4 t = id2 + t35 id 1 = t4
```
### 2.4.5 Code Optimization

Code optimization is usually done in two or more phases for machine-independent and machine-dependent optimizations. The output of the optimization process is usually the same as the previous step so you can easily disable it. An example of a machineindependent optimization is constant folding, where you calculate the result of a constant expression like  $3.0+\text{inttofloat}(2*4)$ . Machine-dependent optimizations could use special instructions to perform vector operations.

Listing 2.12. Intermediate Code after Constant Folding

 $1$  id  $1 = id2 + 1.0$ 

### 2.4.6 Code Generation

This phase takes the intermediate code as input and translates the code to the target language. It should also perform register allocation if required by the target language (usually only needed for assembler). Code Generation should be a simple step.

## 2.5 The OpenModelica Environment

In order to complete its goals to be a complete Modelica environment, OpenModelica has several components. For the purpose of this thesis, the OpenModelica (Interactive) Compiler, OMC, is the most important component. It can be used in several modes. Its interactive mode can be used to process scripts (.mos files) or to spawn a daemon which you can communicate with using CORBA or sockets. While the interactive mode is usually used to simulate models, the focus in this thesis is on functions. When the user calls a function in the interactive session, OMC will translate the Modelica function to C-code which it compiles and executes. The compiler used to compile MetaModelica code is called RML and the goal is to replace it once OpenModelica is bootstrapped (i.e. OMC can compile itself). Figure 2.6 shows the main data flow and connections between

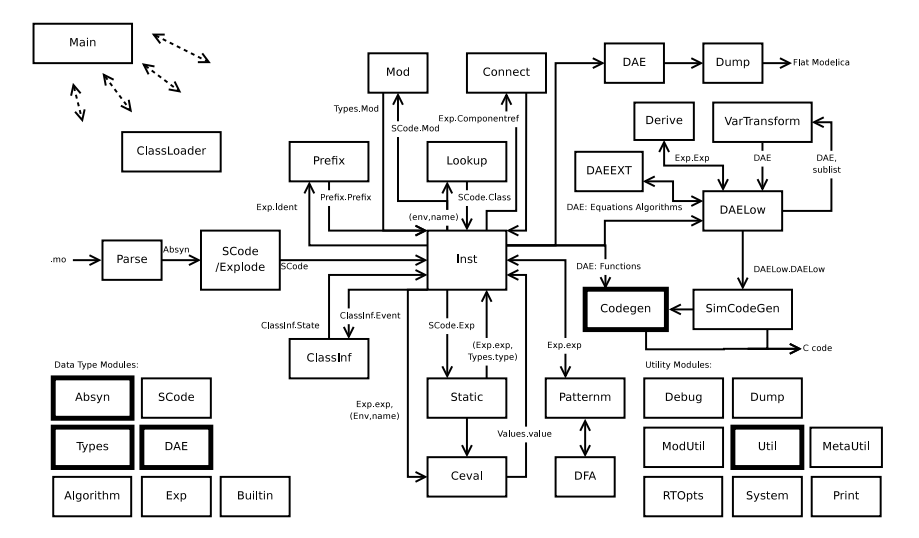

Figure 2.6: OMC: Modules

modules in OMC. The modules most relevant to the external Java parts of the thesis have a strong outline. As you can see, the Codegen module is very far into the translation process from Modelica code to C code.

- The Codegen module is the module that translates Modelica code to C code. This includes external C and Fortran77 functions, and now also external Java functions.
- The Util module contains functions used to iterate over lists and other useful things. It is important to use these in order to reduce duplicated code because MetaModelica is a very verbose language.
- The Absyn and Types modules are used by the Interactive interface. Absyn contains the abstract syntax after parsing. The code is not checked for semantics like inheritance and type names. The interactive module can list the code of a function, but that does not mean that the function is semantically correct.
- The DAE and Types modules are used for example by the Codegen module. From an external function viewpoint, the DAE is the datatype that contains the function declaration (i.e. in/output types, external language, external function name, call structure mapping and annotations).
- The Interactive module implements the API that is used to communicate with OMC. While it does not show in this figure it plays a role in the Java to Modelica communication.

# Chapter 3

# Existing Technologies

There are two different kinds of technologies in this list. The ones that need to be used in the project and the ones that needs to be reimplemented. Most are mentioned briefly and some have example code listed to better differentiate them.

# 3.1 Java Native Interface

The Java Native Interface (JNI) is useful if you want your Java code to access native libraries or legacy code. It is also used to link to a JVM from a native application.

JNI has more than a few problems. By using it, you lose the type safety of Java. If your C program passes some bad data to Java, the result is undefined. JNI does not provide any exception handling for the native method. This means that the programmer has to manually check for exceptions after each JNI function call. You can also modify fields declared as final without throwing an exception. It is recommended to use JNI only if the Java application needs to access native code in the same process. Alternatives to JNI include TCP/IP, sockets and the Java IDL API (CORBA). [16]

#### 3.1.1 Java Calling C

There are a few ways to call native code from Java. If you just want a wrapper you can use so-called shared stubs. It is a faster way of writing the interface code but you will need to manipulate C pointers in Java if the function returns data that is not one of the basic types. You can also write the interface yourself, by declaring functions as native. The JDK has tools that generates C headers and code for the native functions. Using these and jni.h, it is possible to create and call Java classes from within C.

### 3.1.2 C Calling Java

Calling a Java program from C is simple. It requires a few lines of code to setup but after that it is the same as Java calling C. The main difference is that your Java code cannot access the native application in the same way that it can open up a shared object and call functions in that.

#### 3.1.3 SWIG

Simplified Wrapper and Interface Generator (SWIG) is a tool that simplifies writing interfaces from C or C++ to 18 different languages. The idea is that you write one single interface file that is similar to a C header file and tell SWIG to generate interfaces for your target languages. [29]

The interesting part is exporting an interface to Java. Because it generates usable code and not stubs, you can use it without manually adding code. The code that is generated is some C code that uses JNI to communicate with a Java proxy class that talks to another Java class. The class that the user will access contains no references to native methods or C pointers. Structs are handled by the proxy class and gives the user a simple interface even though the structures are handled in the C memory space. [29]

### 3.1.4 GlueGen

GlueGen is used to automatically generate interfaces between Java and C. The generated interface is similar to that of SWIG, except it uses Java buffers instead of CPointer internally. [9]

#### 3.1.5 Java Native Access

Java Native Access (JNA) is a library that allows you to call native C functions without using JNI or native code. Because it works without analyzing the source, it has no knowledge of the C structures and they need to be added manually as below. [14]

Listing 3.1. JNA Structure Glue

```
1 import com. sun. jna.*;
2 public class Timeval extends Structure {
3 public int tv_sec;
4 public int tv_usec;<br>5 \}5 }
```
Listing 3.2. JNA Example

```
1 import com. sun. jna.*;
2 public class Hello {
3
4 public interface CLibrary extends Library {
5 CLibrary INSTANCE = (CLibrary)
6 Native . load Library ((Platform . is Windows () ? "msvcrt" :
            "c"),
7 CLibrary . class );
8 void printf (String format, Object... args);
9 // C says gettime of day (time val * tv, null)
10 // JNA passes structures by reference as default
```
```
11 int gettime of day (Time val tv, Pointer p);
12 \quad \}13
14 public static void main (String [] args) {
15 Timeval tv1 = new Timeval();
16 C Library . INSTANCE . gettime of day (tv1, null);
17 C Library . INSTANCE . printf (\sqrt[10]{d}, \sqrt[d]{d}) n", tv 1 . tv sec, tv 1.
            tv_usec);
18 }
19
20 }
```
## 3.2 ANTLR3

ANother Tool for Language Recognition v3 is a tool that takes a grammar as input and creates lexers, parsers, translators, interpreters or compilers [27]. Creating a lexer is simple. You enter the rules and ANTLR will create a finite automata that reads a stream of characters and outputs a stream of tokens. Using the ANTLRWorks tool you can see the automata for each token. It is possible to assign elements in the AST and return your own datatype instead of the auto-generated AST. You can also use these actions to interpret the input directly. A simple lexer and parser pair is shown in Listings 3.3 and 3.4. ANTLR will produce a lexer that uses finite automata like the one in Figure 3.1. Given the input {1, 2, 3}, it will produce an AST like the one in Figure 3.2.

#### Listing 3.3. OMCorba Lexer

```
1 lexer grammar OMCorbaLexer;
2 BOOL : 'true'|'false';
3 ID : ( ' _ ' | ' a ' .. ' z ' | ' A ' .. ' Z ') ( ' _ ' | ' a ' .. ' z ' | ' A ' .. ' Z
           \cdot | \cdot 0 \cdot ... \cdot 9 \cdot ) *;
4 STRING : '"'('\\'''|<sup>~</sup>'''')∗'''';
5 REAL : '−'? (( ' . ' '0 ' .. '9 '+ ) |( ' 0 ' .. '9 '+ ' . ' '0 ' .. '9 '* ))(( ' e ' | '
          E' ) (( ' + ' | ' - ' ) ? ' 0 ' ... ' 9 ' + ) ) ?6 | \cdot - ? \cdot 0 \cdot ... \cdot 9 \cdot + ( \cdot e \cdot | \cdot E \cdot ) \cdot ( ( \cdot + \cdot | \cdot - \cdot ) \cdot ? \cdot 0 \cdot ... \cdot 9 \cdot + ) ;7 INT : ' - ?'0'.'.9' + ;8 WS : ( \sqrt{r'} | \sqrt{n'} | ' \sqrt{t'} + \{ \text{skip} () ; \} ;
```
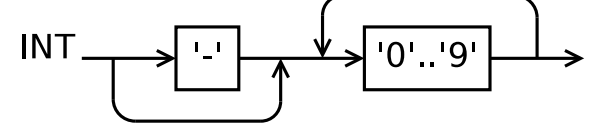

Figure 3.1: DFA for recognizing an integral number

```
Listing 3.4. OMCorba Parser
```

```
1 grammar OMCorbaParser;
2 options {
3 output=AST;
4 tokenVocab = OMCorbaLexer;
5 }
6 prog: object? EOF;
7 object: INT | REAL | BOOL | STRING | record | array;
8 record : 'record ' id 1=ID (field (',' ' field (*))? 'end' id 2=
       ID \{if (!id1.text.equals(id2.text)) \text{ throw new}\}RecognitionException(); \} '; ';
9 array : '{' (object (',' object { vector. add (memory ) ; } ) * )?
        , \} ;
10 field : ID ' = ' object;
```
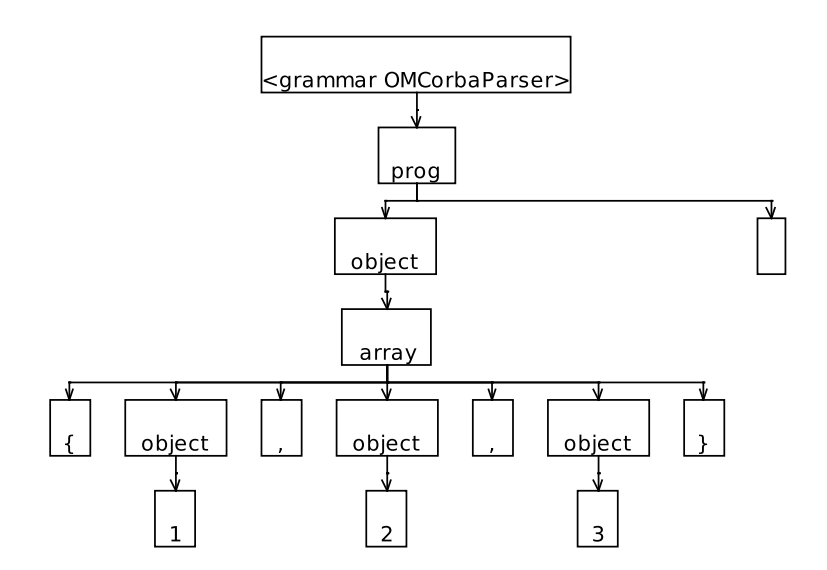

Figure 3.2: Parsing an array of integral numbers

## 3.3 Template Engines

Template engines can be used to generate code, documentation or web pages. Most of them use a Model-View-Controller concept (MVC), but they are not strict. The theory is that you have some static data, a template and an output based on the first two. Violations of the MVC concept include the possibility to alter the model  $(a=91)$ , do computations of values ( $a*7$ ), do conditional checks ( $a<31$ ) or array indexing ( $a[84]$ ). [25, 26, 28]

It is worth noting that most of these tools are based on Java and need to be fed XML data, Java classes or be converted from some data to Java classes. The reason is that these tools expect to iterate over data structures that implement some sort of iterator, methods or fields.

## 3.3.1 StringTemplate

StringTemplate is a template engine that has been designed to be strict when it comes to enforcing the MVC concept. The main author, Terrence Parr, says that:

One only needs four template constructs: attribute reference, conditional template inclusion based upon presence/absence of an attribute, recursive template references, and most importantly, template application to a multivalued attribute similar to lambda functions and LISPs map operator. [25]

Basically, you only need: insert-value-here, if-exist-include-body, foreach-element-dobody and outputting tree structures of unknown depth.

#### Listing 3.5. StringTemplate Input

```
1 import org. antlr. stringtemplate.*;
2 import org. antlr. stringtemplate. language.*;
3
4 class sttest \{5 public static void main (String \lceil args) \lceil6 String Template hello = new String Template
7 ("Hello, \mathcal{S}name$\n" +
8 "While you _ were _gone _$names ; _ sep a r a t or =\", \ping \"$ \ c alled _you ."
        ,
 9 Default Template Lexer . class);
10 hello.set Attribute ("name", "General");
11 String [] names = {^"Alpha", "Bravo", "Charlie";12 hello.set Attribute ("names", names);
13 System . out . println (hello. to String());
14 }
15 }
```
Listing 3.6. StringTemplate Output

```
1 Hello, General
2 While you were gone Alpha, Bravo, Charlie called you.
```
#### 3.3.2 Google ctemplate

Ctemplate is a C++-based template engine that is less complex than most of the Javabased alternatives. The input is a basic dictionary, which is a data structure that is easy to implement in functional languages. [10]

```
Listing 3.7. ctemplate Template
```
1 Hello  $\{ \text{NAME} \}$ , 2 You have just won  ${\{VALUE\}}$ !  $3 \ {\{\#IN\_CA\}}\$   ${\{TAXED\_VALUE\}}$  after taxes  $.{\{\{|IN\_CA\}\}}$ 

#### Listing 3.8. ctemplate Input

```
1 #include \langlestdlib.h>2 #include \langlestring \rangle3 #include \langleiostream\rangle4 #include \langle\text{good}|e/\text{template.h}\rangle5 int main (int argc, char ** argv) {
 6 google :: TemplateDictionary dict ("example");
 7 dict. Set V alue ("NAME", "John \text{Smith}");
 8 int winnings = rand () % 100000;9 dict. SetIntValue ("VALUE", winnings);
10 dict. SetFormatted Value ("TAXED_VALUE",
11 \frac{1}{6} \frac{1}{6} \frac{1}{6} \frac{1}{6} \frac{1}{6} \frac{1}{6} \frac{1}{6} \frac{1}{6} \frac{1}{6} \frac{1}{6} \frac{1}{6} \frac{1}{6} \frac{1}{6} \frac{1}{6} \frac{1}{6} \frac{1}{6} \frac{1}{6} \frac{1}{6} \frac{1}{6} \frac{1}{6} \frac{1}{6} \frac{1}{6}12 // For now, assume everyone lives in CA.
13 // (Try running the program with a 0 here instead!)
14 if (1) {
15 dict. ShowSection ("IN_CA");
16 }
17 \qquad \text{google} :: \text{Template* } \text{tpl} =18 google :: Template :: GetTemplate (
19 " example . tpl",
20 google :: DO_NOT_STRIP);
21 std:: string output;
22 tpl \rightarrowExpand(& output, & dict);
23 std:: cout \ll output;
24 return 0;
25 }
```
Listing 3.9. ctemplate Output

1 Hello John Smith, 2 You have just won \$89383! 3 \$74187.89 after taxes.

### 3.3.3 Apache Velocity

Velocity is a Java-based tool that generates output using templates. It is mainly used to serve webpages, SQL and PostScript [6] but can also be used for code generation [21].

The data consists of Java classes that are fed to the engine. Velocity applies the classes to the template using directions like if-else, foreach (for classes that implement the Iterable interface) and can set/get its own variables inside the template. It can also access methods in the input classes.

Listing 3.10. Velocity Template

```
1 class Structure {
2 # for each ($ var in $ list)
3 public svar.pype.name svar. name;
4 #end
5 }
```
Listing 3.11. Velocity Input Data

```
1 public class VarInfo \{2 public Class type; public String name;
3 public VarInfo (Class type, String name) {
4 this type = type; this name = name;
5 }
6 public Class getType () {return type;}
7 public String getName () {return name; }
8 }
9
10 public ArrayList<VarInfo> getInput ()
11 {
12 A r r a y List \langle \text{VarInfo} \rangle list = new A r r a y List \langle \text{VarInfo} \rangle ;
13
14 list.add (new VarInfo (Integer.class, "myInt"));
15 list.add (new VarInfo (String.class, "myString"));
16 list.add (new VarInfo (Double . class, "myDouble"));
17 list.add (new VarInfo (Velocity.class, "myVelocity"));
18
19 return list;
20 }
```
#### Listing 3.12. Velocity Output

1 class Structure { 2 public java.lang.Integer myInt ; 3 public java.lang. String myString; 4 public java.lang.Double myDouble; 5 public org. apache. velocity. app. Velocity myVelocity; 6 }

#### 3.3.4 FreeMarker

FreeMarker is a tool based on Velocity, but has more features and a different syntax. Among them are better loop handling and the ability to access array elements in the template. [7]

Listing 3.13. FreeMarker Template

```
1 \ $ {. node . example . @ title }
2 \leq #list . node . example . test as x>3 \{(x)\leq\# \text{ if } x\text{ has } n \text{ exists} \leq \frac{1}{n} \text{ if } x \leq \frac{1}{n} \text{ if } x \leq \frac{1}{n} \}
```
Listing 3.14. FreeMarker Input Data

```
1 \leq 2 xml version="1.0"?>
2 \langle example title ="FreeMarker _example">
3 \times \text{test} >Output</test>
4 \times \text{test} > from <//test>
5 \le t \cdot \text{FreeMarket} / \text{test}6 </ example>
```
Listing 3.15. FreeMarker Output

```
1 FreeMarker example
```

```
2 Output, from, FreeMarker
```
#### 3.3.5 XSLT

XSLT can be used for code generation. It is recommended that you do the code generation in several passes because the templates become complex and hard to maintain if you try to do it all at once [13]. The idea of doing the code generation in several passes is good if you have several target languages that are similar in structure. One problem with XSLT is that the input is required to be XML. This means data structures need to be converted to XML before the tool can be used.

## 3.4 Java Metadata Interface

Java Metadata Interface (JMI) is the Java interface to the Meta Object Facility (MOF) specification from the Object Management Group (OMG) [19, 12, 11]. In the MOF standard you have a set of modeling artifacts (described in UML). You use these artifacts to describe any kind of metamodels. That is, you describe the meaning of methods and attributes in classes rather than just describing how the data is structured (like in XML).

[...] although any one XML Schema can represent the metadata for a particular application, component, or service, it does not give a general solution to modeling metadata across many different domains. [20]

## 3.5 Dymola's Java Interface

Dymola is a Modelica environment that also supports Java as an external language. In order to handle records, Dymola uses the com.dynasim.record class, which internally represents the record as a Map. By using a Map as the datatype you can avoid problems if the order of the data changes in the underlying code. Exceptions in Java are mapped to

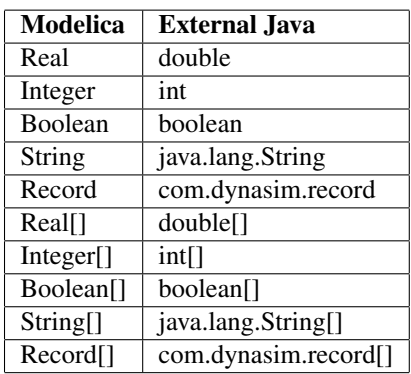

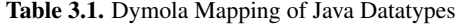

Modelica assertions and the other way around. The syntax for declaring an external Java function is similar to that of C and Fortran (see Listing 3.16). The mapping of datatypes in Dymola can be seen in Table 3.1. [17]

#### Listing 3.16. Dymola External Java Function

```
1 function example1
2 input Real x1;
3 input Real x2;
4 output Real y;
5 external "Java" y='Package.Class.StaticMethod '(x1,x2);
6 end example1;
```
## Chapter 4

# Implementation

## 4.1 Mapping of Datatypes

In order to introduce some compatibility between the Dymola and OpenModelica implementations of external Java functions, it makes sense to declare them in the same way ('Package.Class.StaticMethod'). The mappings between datatypes will not be the same because we will use the same mapping when Java is the calling language as opposed to the Dymola version. By doing it this way you get a consistent interface that can

| Modelica          | <b>External Java</b>   |
|-------------------|------------------------|
| Real              | ModelicaReal           |
| Integer           | ModelicaInteger        |
| Boolean           | ModelicaBoolean        |
| String            | ModelicaString         |
| Record            | ModelicaRecord         |
| Uniontype         | IModelicaRecord        |
| List <sub>T</sub> | ModelicaArray <t></t>  |
| Tuple < T1, T2 >  | ModelicaTuple          |
| Option <t></t>    | ModelicaOption <t></t> |
| T[:]              | ModelicaArray <t></t>  |

Table 4.1. OMC Mapping of Java Datatypes

also be naturally extended for MetaModelica types (ModelicaTuple, ModelicaOption). Because the full MetaModelica mapping (Table 4.1) uses Modelica-specific classes for all datatypes, it cannot be used to call e.g. the Java method Integer.parseInt since it uses Java String and int. By annotating your external Java function declaration using annotation (JavaMapping = "simple"), an alternative mapping (Table 4.2) will be used. This mapping only supports the most basic Modelica types and only one output

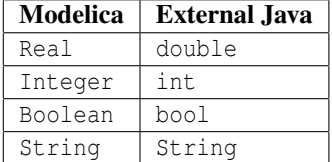

Table 4.2. OMC Simple Mapping of Java Datatypes

value, but it can be used to call standard Java functions. This is a subset of the functionality that Dymola has, which also supports arrays, records and output variables that are not the return value of an external function call. Compare Tables 4.1 and 4.2 with the Dymola mapping in Table 3.1 to see the differences more clearly.

If the ModelicaRecord datatype is represented by a java.util.Map from String to ModelicaObject, it follows that it can contain any datatype we use in  $\mathrm{OMC^1}.$  By using a LinkedHashMap the field keys are in the same order as they are in Modelica<sup>2</sup>. One advantage of this solution is that the Java mapping of a record does not depend on creating a Java class before the program is executed. The disadvantage is that you need to check that you received the correct record type, and then get the fields using the method ModelicaObject get(String key). This is equivalent to performing type checking during runtime. For those who want functions to perform said typecasting, see Section 4.3.3 for a method that creates Java class definitions from Modelica code.

## 4.2 Calling Java External Functions from Modelica

## 4.2.1 Generated Files

When using external C functions, OMC translates a Modelica file (Listing 4.1) to a C file (Listing 4.2). First of all, OpenModelica copies all input variables before the external call is made since arrays (as well as variables for Fortran functions) are passed by reference. Then the external call is performed and the output is copied into the return struct (since Modelica supports multiple output values).

#### Listing 4.1. exampleC.mo

```
1 function logC
2 input Real x;
3 output Real y;
4 external "C" y = log(x);
5 end logC ;
```
<sup>&</sup>lt;sup>1</sup>The interface ModelicaObject includes MetaModelica constructs. Naming it (Meta)ModelicaObject would be more appropriate, but it is not a valid identifier in Java.

<sup>2</sup>The Modelica standard enforces a strict field ordering because it is relevant for example in external C functions.

#### Listing 4.2. logC.c

```
1 \log C rettype \log C (modelica real x)
2 {
3 logC_rettype out;
4 double x_ext;
5 double y_ext;
6 x_0 = x + 1 \frac{d \text{ouble}}{x};
7 y_e x t = log(x_e x t);8 out . targ 1 = (modelica\_real) y\_ext;9 return out;
10 }
```
When using external Java functions, OMC should generate a C file that is similar to the ones generated by external C functions. External Java calls translated the variables to Java objects, and fetch the correct method from the JVM through the Java Native Interface (JNI). The flow of data in Figure 4.1 is explained in detail below. Before the call, each

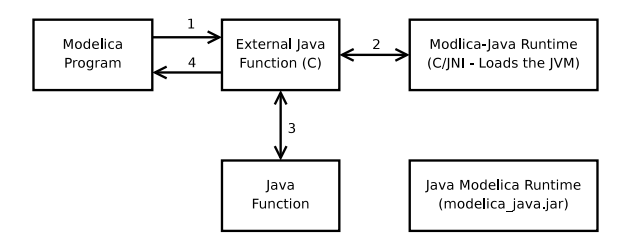

Figure 4.1: External Java Call (Data Flow)

argument is translated to a JNI job ject (i.e. a C pointer to a Java class) and then after copying the result back to the respective C variable. This ensures that the code works in the same way as external C (and thus the "correct" Modelica behaviour). Compare the C file for external C (Listing 4.2) to the one for external Java (Listing 4.4, generated by the Modelica code in Listing 4.3). The Java code is essentially the same with the difference being that instead of one line of code for an external call, it is 17 lines of code to set up the Java call properly.

#### Listing 4.3. exampleJava.mo

```
1 function logJava
2 input Real x;
3 output Real y;
4 external "Java"
5 \quad y = 'java.lang.Math.log'(x)6 annotation (
7 JavaMapping="simple"
8 ) ;
9 end logJava;
```
#### Listing 4.4. logJava.c

```
1 logJava_rettype _logJava(modelica_real x)
\begin{matrix} 2 & 6 \\ 3 & 2 \end{matrix}logJava_rettype out;
4 double x_ext;
5 double y_ext;
6 JNIEnv * _{-}env = NULL;
7 j c l a s s -c l s = NULL;
8 imethod ID _{-}mid = NULL;
9 jdouble x_ext_java;
10 jdouble y ext-java;
11 x e x t = ( d ouble ) x ;
12 \qquad \qquad -\text{env} = \text{getJavaEnv}();
13 x = e^{x} \cdot i a v a = x = e^{x} \cdot i;
14 c l s = (* - env) > Find Class ( -cnv, " java / lang / Math");
15 CHECK_FOR_JAVA_EXCEPTION(__env);
16 = \text{mid} = (* \text{1env}) \rightarrow \text{GetStaticMethodID} (\text{1env}, \text{100}, \text{mid} = (* \text{100})(D)D');
17 CHECK_FOR_JAVA_EXCEPTION(__env);
18 y _e x t _j a v a = (* - env) > Call Static Double Method ( __env,
           -cls, -mid, x_c ext_java ;
19 CHECK_FOR_JAVA_EXCEPTION(__env);
20 y_ext = y_ext - j a v a;21 (* -eny) –>DeleteLocalRef (-eny, -els);
22 out . targ 1 = (modelica\_real) y\_ext;23 return out;
24 }
```
#### 4.2.2 Dynamic versus Static Linking

There are two main ways to add the functionality of an external library to a program. They are static and dynamic linking and both have their advantages and disadvantages.

Because the Java libraries are commonly not on a searchable path, you need to specify absolute paths if you link statically (this is true on for example Ubuntu Linux). This causes problems if the JVM library exists on a different path than the system it was compiled on. The external Java runtime library was initially programmed using static linking because this was easier to debug.

Once OMC worked using a statically linked JVM, the code was modified to use dynamic linking. The path to the JVM library needs to be specified using the environment variable JAVA HOME. If JAVA HOME is not specified, the runtime will also try the Windows registry (on Windows only) and /usr/lib/jvm/default-java (on UNIX platforms). An alternative solution would be to use a flag to the compiler +jvm=/path/to/libjvm.so. Using an environment variable is "better" because it is inherited by child processes which means you can use system() or external Java calls that spawn new OMC shells that also

have external Java enabled. It also means tools do not have to be updated since the user can simply add JAVA HOME to his environment. If the runtime cannot find a JVM, it will print an error and abort().

#### 4.2.3 Java Exceptions and Modelica Assertions

It is possible to use assert (cond, message) in Modelica. The obvious way to allow assertions to be used from Java is to map exceptions to assertions. This means that after every external Java call, the functions needs to check if an exception was thrown. If an exception occurred, the OpenModelica run-time should use throw an exception. This only works in C++ mode, which means exceptions are only properly handled for simulations. Function calls made in Interactive sessions will simply print the error message and terminate.

## 4.3 Calling Modelica Functions from Java

In OpenModelica, Modelica files are translated into C++ Simulations (executable) or object files (.o or .dll depending on platform). MetaModelica files can currently only be compiled by RML. The files are translated to object files that do not use C call conventions. The parameters and results are passed using the RML runtime, which is a separate stack. Because the goal is to make OpenModelica capable of handling MetaModelica syntax, it makes sense to ignore RML and write one single Java interface for the Open-Modelica Compiler instead. This does however mean that the Java interface requires OpenModelica to be fully bootstrapped before it can be used fully.

OpenModelica communicates with other tools through sockets or CORBA using its Interactive module. The Java interface can do the same, just as the Eclipse plugin (MDT) does. Figure 4.2 shows the existing Java-OpenModelica communication using CORBA. The OMCProxy class does not only communicate with OMC using CORBA. It also starts OMC in server mode if it cannot find a server to communicate with.

The marked nodes in Figure 4.3 are what have been added on top of OMCProxy. SmartProxy only glues OMCProxy and OMCorbaParser together, so the user does not need to be aware that those classes exist. The CORBA interface is an untyped string-tostring function which means you can send  $\{1, 2, 0, 3\}$  even though the Modelica standard disallows mixed types in arrays [2] [23].

Listing 4.5 contains an example of an interactive OpenModelica session. The user tells OMC to add a record definition to the AST, and then calls the record constructor. The result is a record.

Listing 4.5. Interactive OMC Session

```
1 \gg record ABC Integer a; Integer b; Integer c; end ABC;
2 {ABC}3 \implies ABC(1, 2, 3)4 record ABC
5 a = 1,
```
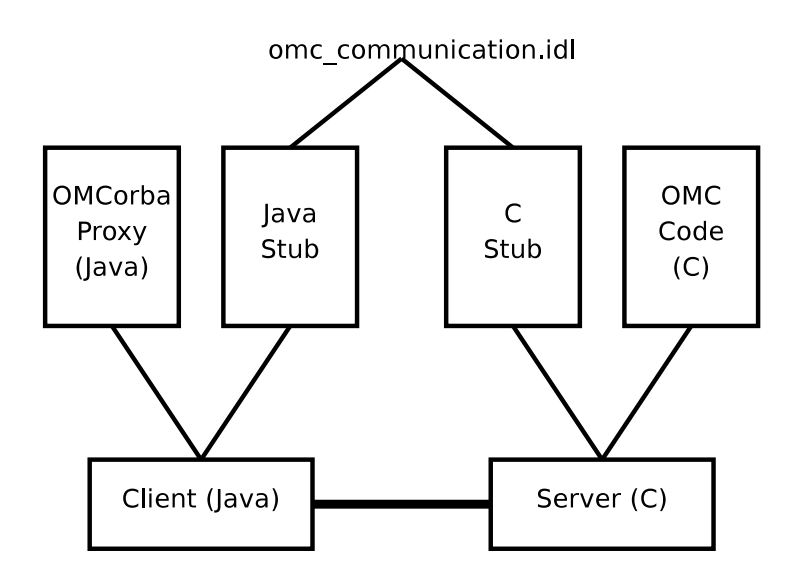

Figure 4.2: CORBA Communication

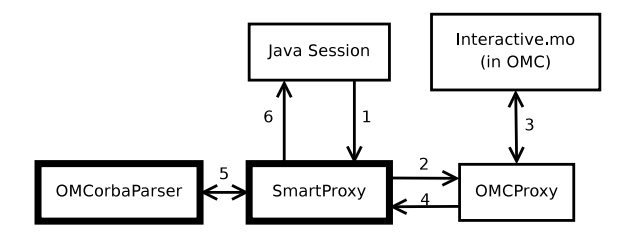

Figure 4.3: Interactive Java Session (data flow)

```
6 b = 2,<br>7 c = 3c = 38 end ABC;
```
## 4.3.1 Mapping Textual Representations of MetaModelica Constructs to Java

All Modelica objects implement the dummy Java interface ModelicaObject, which helps tagging any Modelica data. Table 4.1 contained the mappings from Modelica types to Java types. The problem with the CORBA interface is that the textual representations are ambiguous. {1, 2, 3} can represent either a MetaModelica list or a Modelica array. (1, 2, 3) can represent either a MetaModelica tuple or multiple function output values. This implementation will treat both cases in the same way.  $\{1, 2, 3\}$  is represented by ModelicaArray while  $(1,2,3)$  is represented by ModelicaTuple. Both of these classes extend java.util.Vector (which supports both random access and implements the List interface).

### 4.3.2 Parsing CORBA Output

In order to create a reasonably efficient and maintainable parser ANTLRv3 [27] is used to parse the results from the Interactive interface. ANTLRv2 has been used in other parts of OpenModelica with good results, so the choice of parser was quite easy. A shortened version of the grammar used can be found in Listing 4.6. Listings A.3 and A.4 have the full details.

#### Listing 4.6. OMCorba.g

```
1 // ANTLRv3 Grammar to parse the corba output from OMC to
           Java structures
 2 // Java-specific code to construct the datatypes was
           stripped
 3 grammar OMCorba ;
 4
 5 prog : object EOF | EOF :
 6 object: INT | REAL | BOOL | STRING | record | array | tuple
             | option;
 7
 8 record : 'record' id 1 = ident
 9 ( field (',' ' field )*)?
10 \qquad \qquad 'end ' id 2 = ident '; ';
11 array : '{' '}' | '{' object (',' object)* '}';
12 tuple : '(' (object (',' object (*) ')';
13 option : 'NONE()' | 'SOME(' object ')';
14 ident : ID | FQID;
15 field : ID ' =' object;
16
17 BOOL : 'true'| 'false';
18 FQID : (ID '.'') + ID;
19 ID : (' -')' a' ... ' z' | 'A' ... 'Z') (' -' | 'a' ... 'z' | 'A' ... 'Z\vert \, '0 \, '.. \, '9 \, ' ) * \, \vert \, \vert20 ' \ ' ' ( ˜ ( ' \ \ '| ' \ ' ' ) | ' \ \ \ ' ' | ' \ \ " '| '\ \? ' | '\ \ \ \ ' |
                     \langle\,\rangle\setminus\setminus a' | '\setminus\setminus b' | '\setminus\setminus f' | '\setminus\setminus n' | '\setminus\setminus r' | '\setminus\setminus t' |
                    \langle \setminus v' \rangle * \setminus \cdot \cdot \cdot;
21 STRING : ' " ' ( ' \ \ " '|˜ ' " ' ) ∗ ' " ' ;
22 REAL : '−'? (('.''0'..'9'+)|('0'..'9'+'.''0'..'9'*))(('e'|'
           E' ) (( ' + ' | ' - ' ) ? ' 0 ' ... ' 9 ' + ) ) ?23 \overrightarrow{P} \overrightarrow{P} \overrightarrow{O} \overrightarrow{O} \overrightarrow{P} \overrightarrow{P} \24 INT : ' - ? ? 0'. ? 9' +;
25 WS : (\sqrt{r'}|\sqrt{n'}|, |\sqrt{t'}| + \{skip\})
```
What you end up with at this point is an interface that can call Modelica functions, pass Modelica structures and cast the results to the expected type.

This parser translates strings parsed over the OpenModelica interactive interface to the basic Java classes. For example, records are translated to a "generic" record that uses the map interface instead of accessing fields more or less directly). This means you have to write wrapper classes if you want to access these fields without typing lots of code.

When sending an expression from Java to OpenModelica you get back a Java ModelicaObject. But if you already know the return type, you do not want to create a lot of code just to cast that object to the expected class. For this reason the Java call sendModelicaExpression (and related functions, see Figure 4.4) can take a Java  $\text{Class}\textless\text{Model}$ ica $\text{Object}\textgreater$  and after it has parsed the returned data, the function will attempt to cast the object to the expected class. Should the cast fail, it will also try

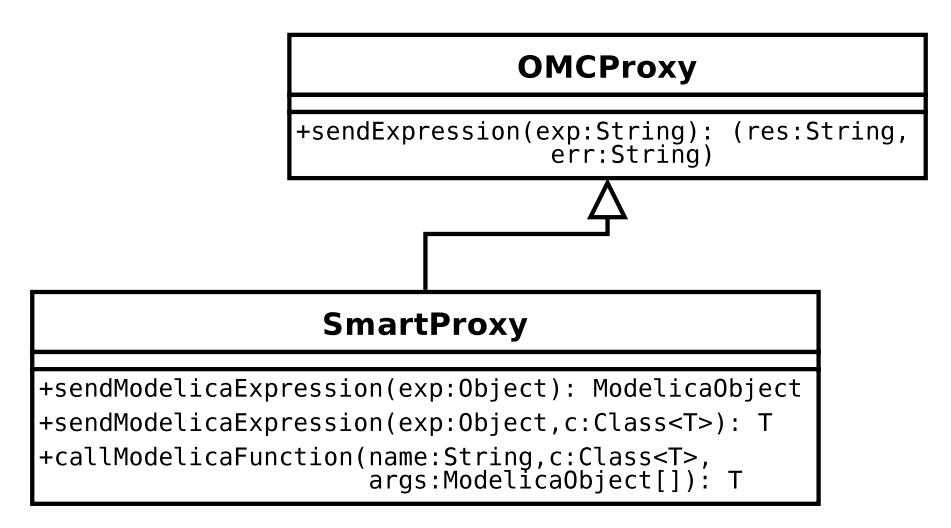

Figure 4.4: CORBA Communication Proxies

to construct a new object of the return type using the object as the argument. Thus, all classes implementing ModelicaObject have a constructor taking a single ModelicaObject (where it will determine if the object is indeed a supertype of the expected type). This is because any record is parsed as a generic ModelicaRecord rather than e.g. ExpressionRecord. The ExpressionRecord constructor should analyze the ModelicaObject and determine if it is indeed a ModelicaRecord with the correct record name, field names and data types in the fields. The process of creating this class can be done automatically, see Section 4.3.3 for details on the implementation.

#### 4.3.3 Translating MetaModelica Definitions to Java Classes

Since it would be nice to translate MetaModelica AST definitions to Java AST definitions, in the form of a Java JAR file, a second parser was created. This parser is to be used prior to the application development since it tells OMC to load a number of Modelica files and return an AST containing type definitions, functions, uniontypes and records of the files. Extracting the AST is done by a new API call, getDefinitions, in the OpenModelica compiler Interactive module, Interactive.mo. The output of the call is

a tree in textual prefix notation, similar to LISP syntax. It contains a partial extraction of the syntax tree from the Absyn module. Note that the OpenModelica Interactive module uses the Absyn.Program AST and not the lowered intermediate tree SCode.Program or DAE ASTs. Because the AST may contain errors (type checking, syntax, etc), you may get some cryptic error messages in programs containing errors in for example unused functions since RML only compiles referenced functions. The textual extraction format is as follows (Modelica code to textual format to Java code):

#### Packages

Modelica packages are used to place its parts in its corresponding Java packages.

Modelica: package myPackage; ... end myPackage;

Intermediate: (package myPackage ...)

#### Type aliasing

In the example below, all occurrences of myInt will eventually be replaced by ModelicaInteger. The reason is that Java does not support type aliasing.

Modelica: type myInt = Integer Intermediate: (type myInt Integer) Java: ModelicaInteger

#### Records

Records are transformed into Java classes extending ModelicaRecord. The class has set and get functions for each field in the record. Fields of any extended records are looked up. The Java class will not inherit from a base record class because multiple inheritance is disallowed.

#### Listing 4.7. Modelica Record

```
1 record abc
2 extends ab;
3 Integer c;
4 end abc;
```
Intermediate: (record abc (extends ab) (Integer c))

Java: class abc extends ModelicaRecord ...

#### Replaceable Types

Replaceable types are handled using Java generics.

Modelica: replaceable type T subtypeof Any

Intermediate: (replaceable type T)

Java: <T extends ModelicaObject>

#### Uniontypes

Uniontypes are tagged using interfaces.

Listing 4.8. MetaModelica Uniontype

```
1 uniontype ut
2 record ab
3 Integer a; Integer b;
4 end ab;<br>5 record
    record bc
6 Integer b; Integer c;
7 end bc ;
8 end ut;
     Intermediate: (uniontype ut) (metarecord ab 0 ut (Integer a) (Integer
```

```
b)) (metarecord bc 1 ut (Integer b) (Integer c))
```
Listing 4.9. MetaModelica Uniontype (Java)

```
1 interface ut extends IM odelica Record {
2 }
3 class ab extends ModelicaRecord implements ut {
4 \quad . . .5 }
6 class bc extends ModelicaRecord implements ut {
78 }
```
#### Functions

Functions are translated to classes extending ModelicaFunction. The method call performs the actual function call over the CORBA interface. Functions with multiple return values have two call methods, one that returns a ModelicaTuple and one that performs a call-by-reference.

```
Listing 4.10. Modelica Function
```

```
1 function add
2 input Integer lhs;
3 input Integer rhs;
4 output Integer out;
5 algorithm
6 out := 1hs+rhs;
7 end add ;
```
Intermediate: (function abc (input Integer lhs) (input Integer rhs) (output Integer out))

Listing 4.11. Modelica Function (Java)

```
1 class add extends ModelicaFunction {
2 . . .
3 ModelicaInteger call (ModelicaInteger lhs,
        Modelical integer rhs) {
4 . . .
5 }
6 }
```
#### Partial Functions

Partial functions are undefined function pointers (can also be seen as as types). The Java implementation is essentially an identifier (it discards the in/output).

#### Listing 4.12. MetaModelica Partial Function

```
1 partial function addFn
2 input Integer lhs;
3 input Integer rhs;
4 output Integer out;
5 end addFn ;
```
Intermediate: (partial function addFn)

Java: new ModelicaFunctionReference("addFn")

#### 4.3.4 Translating Two Modelica Functions to Java Classes

The number of steps required to translate a Modelica file into a JAR-file containing all of the definitions is quite large. Figure 4.5 shows the flow of data and the steps are explained through a simple example. The Modelica code in Listing 4.13 will be used as the example for the translation from Modelica code to Java classes.

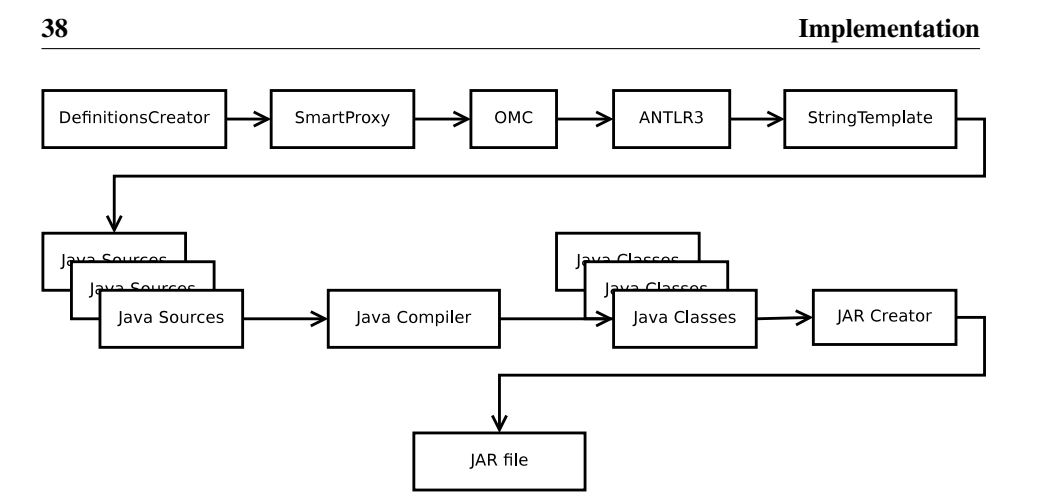

Figure 4.5: DefinitionsCreator data flow

Listing 4.13. Modelica source to be translated to Java

```
1 package Simple
2 function AddOne
3 input Integer i;
4 output Real out;
5 Integer one = 1;
6 algorithm
7 out := i+one;
8 end AddOne ;
9
10 function AddTwo
11 input Integer i;
12 output Integer out1;
13 output Integer out2;
14 algorithm
15 out 1 := i+1;
16 out 2 := i + 2;
17 end AddTwo ;
18 end Simple;
```
The process starts when you invoke DefinitionsCreator. Listing 4.14 shows how to create  $\gamma$ /examples/simple.jar (with package prefix org.openmodelica.example) from ˜/examples/Simple.mo. The inner workings of the class are described below.

Listing 4.14. Invoking DefinitionsCreator

```
1 $ java -c lasspath $OPENMODELICAHOME/ share / java / ant l r -3.1.3:
      $OPENMODELICAHOME/ share / java/modelica_java.jar org.
      o p enmodelica. corba. parser. Definitions Creator \gamma examples
```
/ simple.jar org.openmodelica.example  $\tilde{\ }$ / examples Simple. mo

The string representation of the definitions in the AST returned by OMC is:

Listing 4.15. getDefinitions String corresponding to the Modelica functions

```
1 (package Simple
2 (function AddOne
3 (input Integer i)
4 ( output Real out ) )
5 (function AddTwo
6 (input Integer i)
7 ( output Integer out 1)
8 ( output Integer out 2) )
9 \rightarrow
```
By using the OMCorbaDefinitions ANTLRv3 grammar [27] and StringTemplate templates [26], Java source files (Listings 4.16 and 4.17) corresponding to the definitions are created. The primary StringTemplate template used is shown in Listing 4.18.

Listing 4.16. Corresponding Java source for AddOne

```
1 public class AddOne extends ModelicaFunction {
2 public AddOne (SmartProxy proxy) {
3 super ("AddOne", proxy);
4 }
5 public ModelicaReal call (ModelicaInteger i) throws
       ParseException, ConnectException
6 {
7 return proxy.callModelicaFunction ("Simple.AddOne",
         ModelicaReal.class , i);8 }
9 }
```
Listing 4.17. Corresponding Java source for AddTwo

```
1 public class AddTwo extends ModelicaFunction {
2 public AddTwo (SmartProxy proxy) {
3 super ("AddTwo", proxy);
4 }
5 public ModelicaTuple call (ModelicaInteger i) throws
       ParseException, ConnectException
6 {
7 return proxy.callModelicaFunction ("Simple.AddTwo",
         ModelicaTuple. class, i);8 }
```

| 9  | public void call (ModelicaInteger i, ModelicaInteger                             |
|----|----------------------------------------------------------------------------------|
|    | out1, ModelicaInteger out2) throws ParseException,                               |
|    | ConnectException                                                                 |
| 10 |                                                                                  |
| 11 | ModelicaTuple $\Box$ tuple = proxy.callModelicaFunction("                        |
|    | Simple.AddTwo", ModelicaTuple.class, i);                                         |
| 12 | java.util.Iterator <modelicaobject> <math>- i = - tuple</math>.</modelicaobject> |
|    | iterator()                                                                       |
| 13 | if (out1 != $null$ ) out1.setObject( $_{-1}$ .next()); else $_{-1}$ .            |
|    | $next()$ :                                                                       |
| 14 | if (out2 != $null$ ) out2.setObject( $\_i$ .next()); else $\_i$ .                |
|    | $next()$ ;                                                                       |
| 15 | ႃ}                                                                               |
| 16 |                                                                                  |
|    |                                                                                  |

Listing 4.18. Template for Modelica functions as Java classes

```
1 \; $header () $
2
3 @ Suppress Warnings ("unchecked")
4 public class $function name$ extends Modelica Function {<br>5 public $function name$ (SmartProxy proxy) {
      public $function.name$ (SmartProxy proxy) {
6 super ("\gammaSmyFQName (var =- function . name) \gamma", proxy);
7 }
8
      $if (rest (function.output)) $
10 public $function.generics$ ModelicaTuple call ($function.
          input: \{ $it. TypeName$ input__$it. varName$ \}; separator
          = ", \Box"$) throws ParseException, ConnectException
11 \t {\{} }12 return super. call (ModelicaTuple. class $if (function. input
            )\$, $endif$$function.input:{input__$it.varName$};
            separator = " " " $ );
13 }
14
15 public $function.generics$ void call ($function.input:{
          $ it. TypeName$ input __$ it. varName$ }; separator = ",..
          $$if(function.input)$, $endif$$function.output:{$it.
          TypeName$ output - $it . varName$ }; separator = ", -"$)
          throws ParseException, ConnectException
16 \quad \{17 ModelicaTuple __tuple = super . call (ModelicaTuple.
            class$if(function.input)$, $endif$$function.input:{
            input = $ it \cdot varName\}; \text{separation} = "," \$);
18 java. u til. I t e r a t or \langle Modelica O bject > -1 = -1 tup l e .
            iterator();
```

```
19 $function.output: {if (output_ - $it.varName$ != null)}out put \text{\_}$it . varName$. set O bject (\text{\_}i . next()); else
             \text{1.}\ next(); }; separator = "\n"$
20 }
21
22 $ else if (function.output)$
23 public $ function . generics $ $ first ( function . output ).
          TypeName$ call ( $function . input : { $it . TypeName$
          input = $ it \cdot varName\}; \text{ separation} = ", "$ $ if (first (function.output). GenericReference) $$if (function.input
          ) $, $endif $ Class < $ first (function . out put). Type Name $>
          \text{-}out Class $ end if $ ) throws Parse Exception,
          Connect Exception
24 {
25 return super. call ($first (function. output). TypeClass$$if
            ( function . input )\, $endif $$function . input : {
            input_-\$it.varName$\};\;separation='', . "$\);26 }
27
28 $ e 1 s e $
29 public $function.generics$ ModelicaVoid call ($function.
          input: \{ Sit. TypeNameS input = Sit. variable\}; separator
          = ", "$) throws ParseException, ConnectException
30 {
31 return super . call (ModelicaVoid . class $ if (function . input)
            \, $endif$fundif$fundition. input:{input __$it. varName\};separator = ", "32 \quad \frac{32}{2}33
34 $ endif$
35 }
```
The Java files are compiled using javac, the Java Compiler. They are then archived using the java.util.jar class. Because StringTemplate is used, the code could potentially be re-targeted in order to create for example C# definitions, but the Java compilation and JAR steps would need to be replaced with functions that could handle C#.

#### 4.3.5 Java Limitations

Java is very restrictive regarding inner classes with regards to reflective programming. While it would be possible to write a class such that a function contains an inner record definition, it is a lot of work and those inner classes will not be put into Java files (which might cause compilation issues for some obscure Modelica files).

Java is quite limited when it comes to generics. Generics in Java is just something that helps the programmer do static type checking. In running code, Java has no concept of generic types and is totally unchecked. This is one of the reasons why ModelicaTuple is untyped in Java.

Type definitions/aliases and record extensions are looked up during the translation process. If you define type abc = Integer in Modelica, you cannot access the type abc in Java. It would be possible to create a class abc and extend ModelicaInteger, and then create functions that take arguments of the type abc as input. The problem is that the Modelica function actually accepts Integer as input, while a Java program would only accept one of the types.

Identifiers of arguments in some function calls use a prefix in order to prevent the use of identifiers that are Java keywords.

## Chapter 5

# Bootstrapping

The bootstrapping branch of the OpenModelica code base was a merge of several branches when work on the external Java implementation started. Some pieces were missing and some had stopped working. Sending ASTs between Java and MetaModelica was one of the goals of the thesis. To verify that the interface is working properly, the Interactive module needs to have at least limited support for uniontypes and records.

## 5.1 Uniontype Implementation

There exists an implementation of the MetaModelica uniontype extension [4]. The problem is that when the code was merged into the bootstrapping branch, it stopped working due to changes in the code. The Interactive.getTotalProgram optimization, which removes unused classes from the abstract syntax before compiling, was disabled because it could not handle MetaModelica datatypes.

Some functions did not have a case for uniontypes. Once cases for uniontype input were added to ClassInf.start, ClassInf.trans, Inst.getUsertypeDimensions, Inst.daeDeclare4 and Types.getAllExpsTt, code generation started working again.

Functions in the C runtime which creates, reads and writes uniontypes were also added. There were three test cases provided, constructing uniontypes, uniontype as function argument and uniontype as function output. They all worked as expected, but the implementation was incomplete and could only handle constant values as arguments to the uniontype constructor.

#### 5.1.1 Improvements to the Uniontype Implementation

Inst.instElement had a separate cases for uniontype components and regular components. This was merged a single case handling all components.

Static.elabCallArgs had multiple bugs regarding the environment and lookup in the Uniontype constructor case. Fixing these allowed you to use local variables in a uniontype constructor call, as well as calling the constructor from a different scope than the one that the uniontype resides in.

MetaUtil.createConstantCExp is supposed to convert constant values to a tagged MetaModelica datatype. It only handled true constant values, but not more complex expression like looking up the value of a variable. It will now construct code like  $\text{mmc\_mk\_icon}(i)$ instead of i (the datatypes are tagged and a pointer is expected).

MetaUtil.createFunctionArgsList2 did not have a case for uniontype arguments. Fixing this enabled the construction of recursive uniontypes (they expect uniontypes as arguments in the uniontype constructor).

MetaUtil.createConstantCExp2 Added cases for strings and complex datatypes (records).

MetaUtil.listToBoxes takes Exp.Type instead of Exp.Exp so the same code can be used from MetaUtil.createConstantCExp2 when using regular records in Meta-Modelica datatypes.

Furthermore, uniontypes did not work in the Interactive module. In order to ease looking up the name and fields of a uniontype, the boxed uniontypes adds an extra field containing a pointer to a record description. In order to save memory and processing during runtime, this is a pointer to a constant struct in compiled code. The cost is a constant n bytes plus 4 bytes for each record created. The gain comes when converting the data to the Values.Value structure (which is what the Interactive module uses to store data). If this information was not accessible in the C runtime, you would have to look up field names in the environment. Another advantage is that the debugger (which needs to be rewritten anyway) could access the field names instantly instead of looking up this information.

## 5.2 Record Arguments and Constructors

In the merge of code bases, record arguments to functions stopped working. Record constructors and records containing other records did not work properly to begin with either.

Ceval.cevalCallFunction and Ceval.cevalFunction both interpreted the implicit record constructors (and also tried to interpret explicit constructors written by the user). The two functions were disabled because they contained bugs (or incomplete implementations) and since they could not be used within compiled functions. The code that compiles record constructors was improved instead.

Lookup.buildRecordConstructorClass adds assignment statements to the implicit constructor so that the result is no longer undefined.

Static.elabCall has a case which fixes problems when looking up record constructors of records in packages.

Codegen.generateFunctions now returns record definitions already created so they will not be duplicated in CevalScript.mo. A similar functionality already existed so the same function prototype would not be declared twice (you get compiler errors if you declare the same type twice in C).

The fields in a record can now contain records and uniontypes.

## 5.3 Partial Functions

One particular feature of the Modelica language is the partial function. It is a function without any algorithm section. The equivalent in other programming languages (C in particular) would be a type definition of a pointer to a specific function type. While OMC does use partial functions to perform higher-order programming<sup>1</sup> internally, it could not compile such. Thus adding support for partial functions in OMC is part of the bootstrapping process.

The changes made allow (partial) functions to be used as the type of a function variable (argument). It also allows a CALL in the algorithm section to use variables as functions. The code generation was modified to output C code that uses modelica fnptr and read modelica fnptr. Because the only covered code generation for compiled code (i.e. not the Interactive module), the runtime was not modified to add these structures. Simply put, modelica\_fnptr could be a void( $*$ ) (void)-style function pointer, but it could perhaps also be a file/function string pair using dynamic linking. The code below assumes it can be cast to a function pointer. A simple model and the generated code can be seen in Listings 5.1 and 5.2. The function ApplyIntOp applies the operation AddInt to the input argument. A more complete work on partial functions will be covered in [5].

#### Listing 5.1. Partial functions: Model

```
1 / / name : P a r t i a l F n 1
2 / / k e yw o r d s : P a r t i a l F n
3 / / s t a t u s : c o r r e c t
4 / /
5 // Using function pointers.
6 / /
7
8 model M1
9
10 function AddInt
11 input Integer i;
12 output Integer out;
13 algorithm
14 out := i + 1;
15 end AddInt:
16
17 function ApplyIntOp
18
19 input FuncIntToInt inFunc;
20 input Integer i;
21 output Integer outInt;
22
23 partial function FuncIntToInt
25
```
<sup>&</sup>lt;sup>1</sup>A higher-order function takes a function as an argument. A common use is to iterate over a list and apply a function to each element in it (listMap).

```
24 input Integer in1;
26 output Integer out1;
27 end FuncIntToInt;
28
29 algorithm
30 out Int := in Func (i);
31 end ApplyIntOp;
32
33 Integer il;
34 Integer i2;
35 equation
36 i 1 = AddInt(1);
37 \quad i2 = \text{ApplyIntOp} (\text{AddInt}, i1);38 end M1;
39
40 / / R e s u l t :
41 / / f c l a s s M1
42 / / I n t e g e r i 1 ;
43 / / I n t e g e r i 2 ;
44 / / e q u a t i o n
45 / / i 1 = 2 ;
46 // i2 = M1.ApplyIntOp (M1.AddInt,i1);
47 / / end M1 ;
```
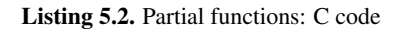

```
1 #ifdef \Boxcplus plus
2 extern "C" \{3 #endif
4 / ∗ h e a d e r p a r t ∗ /
5 #define M1_ApplyIntOp_rettype_1 targ1
6 typedef struct M1_ApplyIntOp_rettype_s
\overline{7}8 modelica_integer targ1; /* [] */
9 } M1_ApplyIntOp_rettype;
10
11 M1_ApplyIntOp_rettype _M1_ApplyIntOp (modelica_fnptr inFunc,
        modelica_interest; i);
12
13 int in_M1_ApplyIntOp(type_description * inArgs,
       type\_description * outVar);14 /* End of header part */
15
16 / ∗ Body ∗ /
17 M1_ApplyIntOp_rettype _M1_ApplyIntOp(modelica_fnptr inFunc,
        m o delica_integer i)
```

```
18 {
19 M1_ApplyIntOp_rettype tmp1;
20 #define in Func_rettype_1 targ1
21 typedef struct in Func_rettype_s
\begin{matrix} 22 \\ 23 \end{matrix} {
        m o delica integer targ1;
24 } in Func_rettype :
25 in Func_rettype (*_in Func) (modelica_integer) = (
          in Func_rettype (*) (modelica_integer)) in Func;
26 state tmp2;
27 modelica_integer outInt;
28 in Func_rettype tmp3;<br>29 tmp2 = get memory st
      tmp2 = get_memory\_state();
30 tmp3 = \text{inFunc}((\text{modelica}_\text{integer}));
31 out Int = tmp3. in Func_rettype_1;
32
33 return:
34 tmp1.targ1 = outInt;
35 restore_memory_state(tmp2);
36 return tmp1;
37 }
38
39 int in_M1_ApplyIntOp(type_description * inArgs,
       type\_description * outVar)40 {
41 modelica_fnptr inFunc;
42 modelica_integer i:
43 M 1 A pply Int Op retty pe out;<br>44 if (read modelica funtr (& in)
      if (read_modelica_fnptr(&inArgs, &inFunc)) return 1;45 if (read_modelica_integer(&inArgs, &i)) return 1;
46 out = -M1. Apply IntOp (in Func, i);
47 write_modelica_integer (outVar, &out.targ1);
48 return 0;
49 }
50
51 / ∗ End Body ∗ /
52
53 \#ifdef \_\_cplusplus54 }
55 # e n di f
```
## Chapter 6

# Template-Based Code Generation

## 6.1 Creating a Template-Based Code Generator

This section covers how the template-based code generator in Section 6.2 was implemented. Template-based code generation would be very benefitial for the OpenModelica Compiler because MetaModelica is very verbose and it is hard to read what strings each function actually outputs. By contrast, a template looks similar to the intended final output. For this thesis, template-based code generation was intended to be used for generating C code for external functions.

In the end, the template-based code generator was not put in use because there were some speed concerns when translating the internal data structure to a more general, stringbased, dictionary datatype. There was also a problem with the data structure currently used for code generation. Today, there is a lot of logic embedded in the code generation module. Another template engine, named Susan, is currently being designed. It uses typed data structures instead of the untyped approach below (where all data is eventually expressed as strings).

Since there are no code generators that can receive input straight from MetaModelica you only have two choices. Either you translate your data structure and use some other tool or you write your own Template Engine in MetaModelica. The latter seems simple given that we base the input on a dictionary like  $[10]$ <sup>1</sup>. The dictionary datatype is nested, which introduces the possibility to open sub-dictionaries and apply part of the template on them. By allowing this, you can model nested records (e.g. loop over world, then countries in the world and finally cities in the country).

The dictionary lookup supports dotted keys like \$Car.Brand.Name\$. If this was not supported, you would have to write something like  $\frac{1}{2}$  and  $\frac{1}{2}$   $\frac{1}{2}$   $\frac{1}{2}$   $\frac{1}{2}$   $\frac{1}{2}$   $\frac{1}{2}$   $\frac{1}{2}$ to "open up" each record and create a new scope for each level of lookup.

 $1$ This part of the thesis was written before the C data to Java object translation was completed. It would also be possible to translate the structure to Java objects and use StringTemplate as the engine. The performance would have suffered even more, however.

The first approach to the language was purely interpreted, passing and copying lists and strings all around. Although speed was not the primary concern at this point, there is a significant performance boost when compiling the templates to a syntax tree, so a template compiler was written. The input is the textual template and the output is an intermediate form. The templates can be compiled into the intermediate form and stored in Modelica files as constant uniontype trees. This speeds up the template engine significantly if you re-use the template.

The first versions of the language could not use recursion to walk through a dictionary that contained tree structures. This can be worked around for example by flattening the input to a structure with a known depth. For example, the tree in Figure 6.1 can be

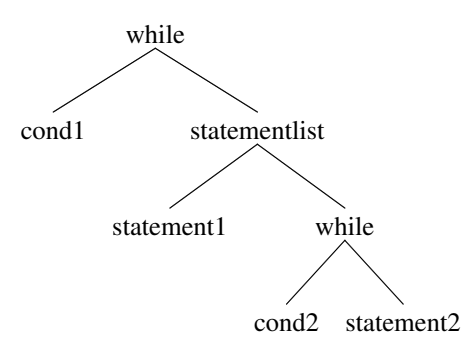

Figure 6.1: Syntax tree for a nested while-statement

flattened to the sequence in Listing 6.1. If it is important to preserve the indentation level, that information can be saved for each line instead of being handles by the function parsing the tree.

#### Listing 6.1. Flattened syntax tree

```
1 label tmp1_while_begin
```

```
2 if not cond1 goto tmp1_end_while
```

```
3 statement1
```
4 label tmp2\_while\_begin

```
5 if not cond2 goto tmp2_end_while
```

```
6 statement2
```

```
7 goto tmp2_while_begin
```

```
8 goto tmp1_while_begin
```

```
9 label tmp1_end_while
```
Rather than force the user to flatten his syntax tree, the template engine was extended to support a simple kind of recursion. When a scope is opened (for example when iterating over a FOR EACH node), its body is stored. The RECURSION node simply uses that body and applies itself over it. This is not as powerful as the constructs available in StringTemplate because you can only use it to recurse over the same structure. For example, the engine works well if you iterate over expression and do something like  $2$ :

<sup>&</sup>lt;sup>2</sup>Using StringTemplate-like variable:macro() to apply a macro to the variable, but otherwise using our template engines syntax.

Listing 6.2. Recursion Example 1

```
$=BinOp$ \$exp1: exp()$ \$op$ \$exp2: exp()$ \$/=
```
2  $$=UnOp$$   $$exp1:exp()$   $$$   $$/=$ 

But it does not work if you iterate over statements and try to do do something like:

Listing 6.3. Recursion Example 2

```
1 \frac{1}{2} = Assignment \frac{1}{2} sidentifier \frac{1}{2} = \frac{1}{2} = \frac{1}{2} exp : exp () \frac{1}{2} \frac{1}{2} =
2 $=SimpleExpression$ $exp:exp()$ $/=
```
This is because this engine will only have the statement scope available (which is actually an anonymous scope). In order to output the expressions the same code would have to be duplicated for each expression.

Instead of duplicating code for statements and expressions you can also use several templates. While generating the model, you send the generator a compiled template that knows how to transform expressions into strings. This approach has more benefits. The templates become smaller and easier to read. They can also be re-used for different target languages (e.g. C, Java and C++ have very similar syntax for integer operations). But you cannot sequentially output the result to file without returning strings and storing them in memory.

One could also use an approach similar to that of StringTemplate. That is, use macro expansion or some method of marking where to "include" another template. By including the templates directly, you have to translate the whole AST into a dictionary without being able to garbage collect it.

The template engine has support for both transforming the code to output in several passes as well as including other templates into a main template.

### 6.1.1 Modifying MetaModelica to use Template-Based Code Generation

Figure 6.2 is a simplified flowchart of how the new code generation would work. The basic idea is that you convert the AST to a Dictionary and fetch the template set that you target uses (for example a template that outputs C code that generates a simulation). Once you have input and template, call the template-based code generator and compile the output. Listings C.4 and D.2 contain templates, AST and output to show the simplicity of such a solution. Note that if MetaModelica had a way of doing reflective programming, such as allowing a function with Anytype obj and String fieldName input to return the data corresponding to  $obj$ . fieldName, the AST could be used without having to first translate it.

## 6.2 Using the Template-Based Code Generator

This section covers how to use the template-based code generator. It covers the format of the dictionary and template input, as well as some short examples. For larger examples,

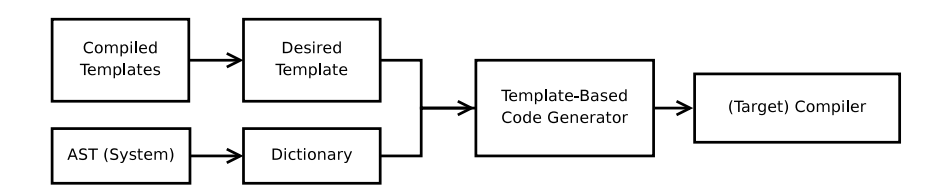

Figure 6.2: Flowchart for the new Code Generation

see Appendix C. Note that the source code in Appendix D has two front-ends, one covering the syntax described below as well as one that is closer to StringTemplate. They use the same interpreter as the back-end.

The focus of the development for this template language was mainly in the back-end, and mostly how to create and do lookup in a syntax tree built by uniontypes. It was also important that the abstract syntax is expressive enough to interpret recursive structures. Because the textual representation is so hard to read, the names of the actual types in the abstract syntax are also provided. The syntax of the language was not important when researching if a template-based code generator was feasible to implement in the present version of OpenModelica.

#### 6.2.1 The Dictionary

The dictionary used for lookup is a list  $\langle$  DictItem $\rangle$  (see Listing 6.4). The dictionary is a simple mapping from key to object. The number of datatypes that the dictionary can hold is very limited compared to more advanced engines. The idea is that everything in the model is a boolean, a string, a collection of strings or a nested dictionary (to allow recursive datatypes).

Listing 6.4. Dict.mo

```
1 uniontype Dict
2 record ENABLED
3 end ENABLED;
\frac{4}{5}record STRING_LIST
6 list \langleString > strings;
7 end STRING_LIST;
8
9 record STRING
10 String string;
11 end STRING;
12
13 record DICTIONARY
14 list <DictItem > dict;
15 end DICTIONARY ;
16
```

```
17 record DICTIONARY_LIST
18 list <list <DictItem >> dict;
19 end DICTIONARY LIST ;
20 end Dict;
21
22 record DictItem
23 String key:
24 Dict dict;
25 end DictItem:
```
Listing 6.5. SampleDict.mo

```
1 constant list <DictItem > whileDict = {
2 DictItem ("Annotations", STRING_LIST({
3 "This is a dictionary containing a while expression.",
4 "Why does this example contain annotations?".
5 "To try out FOR EACH of course!"
6 \quad \}),
7 DictItem ("ALG_WHILE", ENABLED()),
 8 Dict Item ("bool Expr", DICTIONARY ({
 9 DictItem ("LBINARY", ENABLED()),
10 DictItem ("exp1", DICTIONARY({
11 DictItem ("CREF", ENABLED()),
12 DictItem ("componentRef", STRING("x"))
13 \quad \{ \}) ),
14 DictItem ("op", DICTIONARY ({
15 DictItem ("LESS", ENABLED())
16 \quad \{ \}) \,,
17 DictItem ("exp2", DICTIONARY ({
18 DictItem ("INTEGER", ENABLED()),
19 DictItem ("value", STRING("20"))
20 \quad \}) )
21 \quad \})),
22 DictItem ("whileBody", DICTIONARY LIST\{\}23 DictItem ("ALG_ASSIGN", ENABLED()),
24 DictItem ("assignComponent", DICTIONARY ({
25 DictItem ("CREF", ENABLED()),
26 DictItem ("componentRef", STRING("x"))
27 \quad \{ \}),
28 DictItem ("value", DICTIONARY ({
29 DictItem ("BINARY", ENABLED()),
30 DictItem ("exp1", DICTIONARY ({
31 DictItem ("CREF", ENABLED()),
32 DictItem ("componentRef", STRING("x"))
33 \quad \{)}34 DictItem ("op", DICTIONARY ({
```

```
35 DictItem ("ADD", ENABLED())
36 \quad \{ \}) ),
37 DictItem ("exp2", DICTIONARY ({
38 DictItem ("BINARY", ENABLED()),
39 DictItem ("exp1", DICTIONARY ({
40 DictItem ("CREF", ENABLED()),
41 DictItem ("componentRef", STRING("v"))
42 \t} \t)),
43 DictItem ("op", DICTIONARY ({
44 DictItem ("MUL", ENABLED())
45 }),
46 DictItem ("exp2", DICTIONARY ({
47 DictItem ("INTEGER", ENABLED()),
48 DictItem ("value", STRING ("2"))
49 }))
50 \{\})51 \quad \{ \}) )
52 } } } ) )
53 } ;
```
#### 6.2.2 Template Syntax

Below are the constructs used in the template language. Each construct contains the identifier used in the compiled template, as well as the character sequence used to construct it. The general idea is that a construct is either built like  $$Xkey$body$/X$  (where  $$/X$  ends  $X$ ) or  $\frac{1}{2}X$  (where no body is necessary). A fictional Modelica-like template syntax is also introduced. The constructs have a textual description and is followed by a template and output. The dictionary used to apply the templates can be found in Listing 6.5, which corresponds to the expression in Listing 6.6.

Listing 6.6. While Expression

```
1 while x < 20 loop
2 x := x+y*2;
```

```
3 end while;
```
A key is an alphanumerical string  $((A - Z)|(a - z)|(0 - 9))$ <sup>+ 3</sup>. Keys are used for lookup from the dictionary environment. The dictionary environment is simply a set of dictionaries where the current scope has the highest priority. FOR EACH loops and RECURSION both change the dictionary environment. If the key contains dots, they are used for nested lookup. Only items of the type DICTIONARY can be followed but the last element can be of any type (e.g. DICT1.DICT2.DICT3.key).

<sup>&</sup>lt;sup>3</sup>The implementation does not actually force keys to conform to this regular expression, but restricting yourself to a smaller set of characters is a good idea.
## Inserting Text

Text is copied verbatim from template to compiled template with one exception. In order to make the template easier to read,  $\n \alpha$  is required to output a newline character. In order to escape any character, use a single  $\setminus$  before the character in question (or  $\setminus \setminus$  in order to print  $\langle$ ).

Abstract syntax: TEXT(text)

Example template: This is some text

Example output: This is some text

#### Auto-Indentation

The template engine looks for newline characters in the original template and inserts the current indentation level on each new line.

Abstract syntax: INDENT

#### Lookup of a Key Value

If lookup (dict, key) returns a string, it is emitted.

Abstract syntax: LOOKUP\_KEY(key)

Template syntax: \$key\$

Modelica template syntax: \$key\$

Example template:

```
The expression loops while $boolExpr.exp1.componentRef$ <
$boolExpr.exp2.value$.
```
#### Example output:

The expression loops while  $x < 20$ .

#### Checking non-empty Attribute Values

If  $l$  lookup(dict, key) returns any non-empty value (empty strings and lists are empty values), run body. Note that the abstract syntax supports more powerful constructs (LISPstyle cond expressions) than the ones presented here.

Abstract syntax: COND(cond\_bodies= $\{$ (key,true,body) $\}$ ,else\_body= $\{\})$ 

Template syntax: \$=key\$body\$/=

Modelica template syntax: \$if key then body [else body] end if\$

Example template: \$=ALG WHILE\$This is a while expression.\$/=

Example output: This is a while expression.

### Checking non-empty Attribute Values

Check for empty attribute values (simply the opposite of checking for non-empty attribute values).

Abstract syntax:  $COMD$ (cond\_bodies={(key,false,body)},else\_body={})

Template syntax: \$!key\$body\$/!

Modelica template syntax: \$if not key then body [else body] end if\$

## Example template:

\$!ALG ASSIGN\$This is not an assignment.\$/!

Example output: This is not an assignment.

### For Each Iteration

Use lookup(dict, key) to fetch a STRING LIST, DICTIONARY or DICTIONARY LIST value, then loop over the elements in the fetched item. Iterating over DICTIONARY and DICTIONARY LIST modifies the dictionary environment (it adds the dictionary to the topmost dictionary in use). The (optional) separator is inserted verbatim between the results of each iteration. Iteration is usually used in conjuction with referencing the current value of the iteration, see below.

Abstract syntax: FOR\_EACH(key, sep, body)

Template syntax: \$#key[#sep]\$body\$/#

Modelica template syntax: \$for body in key\$ and \$delimit(for this in key, ", ")\$

## Current Item Value in Iterations

Only valid when looping over a STRING LIST value. Outputs the current value item string.

Abstract syntax: CURRENT VALUE

Template syntax: \$this\$

Modelica template syntax: \$this\$

Example template: \$#Annotations#\*\* \$ \$this\$ \n \$/#

## Example output:

This is a dictionary containing a while expression. \*\* Why does this example contain annotations? \*\* To try out FOR EACH of course!

#### Adding indentation

Opens up a new scope and adds indentation to the current indentation level. This is useful when you want to add indentation only for the first occurance of something you are recursing over. Note that the example uses non-whitespace indentation so it is easier to counter the number of characters in print.

Abstract syntax: ADD INDENTATION(indent,body)

Template syntax: \$ indent\$body\$/

Modelica template syntax:

Do it like StringTemplate (count number of spaces on the line before calling subtemplates and add that to the existing indentation level).

### Example template:

```
Some talking points:\n
$^{-***}$
Why is the MVC concept important for template languages? \n\n
How do you create an efficient template language? \n
Why is this template language so hard to read? \n
$/
```
### Example output:

```
Some talking points:
*** Why is the MVC concept important for template languages?
*** How do you create an efficient template language?
*** Why is this template language so hard to read?
```
### Including a Pre-Compiled Template

When compiling a template you also send the engine a list of keys mapped to precompiled templates. Including a template opens up a new scope.

Abstract syntax: ADD\_INDENTATION("",body)

Template syntax: \$:subtemplate\$

Modelica template syntax: \$subtemplate()\$

### Recursion

Use lookup(dict, key) to fetch a DICTIONARY or DICTIONARY LIST. It will then use the current scope (from FOR EACH or the global scope) to iterate over the elements from the DICTIONARY LIST as the new top of the dictionary environment (since if it was added on top of the old dictionary you would never break the recursion). The current autoindentation depth is concatenated with the (optional) indent value.

```
Abstract syntax:
RECURSION(key, indent)
```
Template syntax: \$ˆkey[#indent]\$body\$/ˆ

Modelica template syntax: \$subtemplate(this=key) \$ (all subtemplates would need to be named)

```
Example template "OP":
```

```
$=ADD$
+
\frac{1}{2}/=
$=MUL$
*
\frac{1}{5}/=
$=LESS$
\ltS/=
```
Example template "EXP":

```
$=BINARY$
($ˆexp1$ $#op$$:OP$$/# $ˆexp2$)
\frac{1}{2}/=
$=LBINARY$
($ˆexp1$ $#op$$:OP$$/# $ˆexp2$)
\frac{1}{2}/=
$=INTEGER$
$value$
\frac{1}{2}/=
$=CREF$
$componentRef$
\frac{1}{2}/=
```
## Example template:

```
$=ALG WHILE$\n
while ($#boolExpr$$:EXP$$/#) {
$ˆwhileBody# $\n
}
\frac{6}{5}/\equiv$=ALG ASSIGN$
\n$assignComponent.componentRef$ = $#value$$:EXP$$/#;
\frac{1}{2}/=
```
## Example output:

while  $((x < 20))$  {  $x = (x + (y * 2))$ ; }

## Chapter 7

## Discussion and Related Work

## 7.1 Java External/Interactive Testsuite

The OMC testsuite has been extended with test cases for the external Java interface as well as the interactive Java interface. Because the interactive testsuite tests includes most of the normal external test cases and has the same results, those results are not presented here. The testsuite itself is quite simple. It tests basic Modelica datatypes as in/output, then arrays, records and multiple arguments/output. It then proceeds with the MetaModelica list, option, uniontype and function pointer. The test cases (both Modelica and Java code) can be seen in Appendix A.

The results of the tests can be seen in Listing 7.1. The string "Failed to cast NULL to X" appears a few times. OMC does not always output an error message when a function call fails, but instead returns an empty string. This is the same return value as a function without output (a void function), so the parser thinks the output is valid and tries to cast it to the requested type. For the test cases that do not work (because the OpenModelica cannot handle the constructs in the functions), it is possible to verify that the Java interface is sending the expected strings to OMC.

Listing 7.1. Java Interactive Testsuite Results

- 1 true
- 2 " Get JavaInternal Values"
- $3$   $(2, 3.0, "Java function got: Values from OMC")$
- 4 "RunInteractiveTestsuite
- 5 Modelica Constructs:
- 6 JavaTest. JavaIntegerToInteger [OK]
- 7 JavaTest. JavaRealToReal [OK]
- 8 JavaTest. JavaBooleanToBoolean [OK]
- 9 JavaTest. JavaStringToString [OK]
- 10 JavaTest. JavaMultipleInOut [OK]
- 11 JavaTest. arrayTestInteger [OK]
- 12 JavaTest. arrayTestReal [OK]

13 JavaTest. arrayTestReal [OK] 14 JavaTest. arrayTestBoolean [OK] 15 JavaTest. arrayTestString [OK] 16 JavaTest. RecordToRecord [OK] 17 JavaTest. RecordToString [OK] 18 JavaTest. EmptyRecordToString [OK] 19 MetaModelica Constructs: 20 JavaTest.listIntegerIdent [OK] 21 JavaTest.someToNone [OK] 22 JavaTest.tupleIdent [OK] 23 JavaTest. ApplyIntOp [failed] 24 Expression JavaTest. ApplyIntOp (JavaTest. JavaIntegerToInteger, 1) returned an error: \"Error: Class in Func (its type) not found in scope JavaTest. ApplyIntOp.  $25 \quad \vee$ " 26 JavaTest.anyToString [failed] 27 Expression JavaTest. any To String  $(1)$  returned an error: \" Error: No matching function found for JavaTest. any To String  $(1)$  of type function (inTypeA: Integer) => String, candidates are function (inTypeA: Type\_a type) =>  $String$  $28 \quad \backslash$ " 29 JavaTest.anyToString [failed] 30 Expression JavaTest. anyToString (false) returned an error: \" Error: No matching function found for JavaTest.  $any To String (false) of type function (inTypeA: Boolean)$  => String, candidates are function  $(inTypeA:Type_a type)$  $\Rightarrow$  String  $31 \sqrt{ }$ 32 JavaTest.uniontypeIdent [OK] 33 JavaTest.calcExpressionDummy [OK] 34 JavaTest.calcExpressionExtJava [OK] 35 JavaTest.calcExpressionMatchcontinue [failed] 36 Expression JavaTest.calcExpressionMatchcontinue (JavaTest. ADD( $1$ hs = JavaTest. ICONST(value = 2), rhs = JavaTest. SUB( $1$ hs =  $Java Test . ICONST ( value = 5), rhs = Java Test . ICONST ( value = 1))$ ) -> Failed to cast NULL to org.openmodelica. Modelica Integer  $37 "$ 

## 7.2 Java Interface Testsuite

The part of the runtime that was written in Java has a jUnit [3] testsuite. It mainly tests that classes can be created and give expected results to certain input. But it also tests that the DefinitionsCreator can create jar files from certain parts of the OpenModelica source.

## 7.3 Performance

Performance was not a big concern in this project, it was mostly about getting things to work. However, it is easy to get poor performance out of either of MetaModelica or Java. This especially true if you are a C programmer since you are not used to immutable datatypes. Appending is an expensive operation because you have to copy all the data for each append operation. I had some performance problems due to using String rather than StringBuffer in Java (and String concatenation rather than the Print module in Meta-Modelica). This made operations that should takes 10 milliseconds instead take hours (performance in the order of  $O(n^2)$  when essentially copying a string is bad when n is  $658 * 2^{10}$ ). In order to verify that no similar scaling problems exist, a simple performance test was performed. Table 7.3 contains some of test cases used in the testsuite. The system used was a single-core 1.5GHz Pentium M running Ubuntu Linux.

Table 7.1. Breakdown Modelica-to-JAR (times in ms)

| <b>Defs</b>      | <b>OMC</b> | ANTLR | ST    | javac  | <b>Total</b> | <b>JAR</b> | <b>Speed</b> |
|------------------|------------|-------|-------|--------|--------------|------------|--------------|
| 0 <sub>k</sub> B | 193        | 47    | 1393  | 4851   | 6967         | 16kB       | 2kB/s        |
| 32kB             | 1098       | 116   | 1317  | 18360  | 20892        | 210kB      | $10kB$ /s    |
| 81kB             | 2248       | 119   | 2624  | 84064  | 89057        | 1.3MB      | 15kB/s       |
| 64kB             | 25555      | 111   | 2748  | 65951  | 94374        | 1.2MB      | 13kB/s       |
| 658kB            | 23475      | 1594  | 13414 | 362809 | 401586       | 6.2MB      | 16kB/s       |

The size listed is the String returned from OMC, not the size of the Modelica sources. The entries are mostly MetaModelica files of different sizes. The last two entries are the same files (the whole source code of the OpenModelica Compiler), but the smaller one had all functions filtered out in the Interactive module. The "speed" measured is  $size(jar file)/time(total)$  and it seems to grow in the order of  $O(n)$  for large files. The largest impact on the speed is the Java compiler, and we cannot improve that figure.

## 7.4 Related Work

Dymola has the capability to call Modelica functions and the Dymola API from external Java functions [17]. Their approach was to use a single entry-point (com.dynasim.dymola.interpretMainStatic). This is probably a bit faster than passing and parsing strings if done correctly in the internals. It would also have been possible to accomplish in OpenModelica, but the solution using CORBA is a bit different in that you do not have to share the same Modelica session as the calling function. The CORBA identifier uses an arbitrary string handle that is unique for each Modelica session. There exists another Dymola external interface that uses Microsoft Dynamic Data Exchange (DDE) [18]. The DDE interface uses strings for communication with most applications, but it is capable of sending some native datatypes to Matlab [22]. This interface is more akin to the OpenModelica CORBA interface. They are both client-server architectures and they both pass strings. The main difference is that the CORBA interface is cross-platform.

## Chapter 8

# Conclusions

## 8.1 Accomplishments

An important overall goal of this thesis work was to be able to send and receive ASTs between Java and OpenModelica. This has been achieved, at least for the datatypes that the OpenModelica Compiler supports.

- OpenModelica should be extended to handle external Java functions.
- Since C, Fortran and Java functions all share a common structure, the OpenModelica code generator should use a more general method, such as template-based code generation, when generating code for external function calls.
- It should be possible to analyze the abstract syntax tree of OpenModelica from a Java application to create a Java mapping of the code loaded in OpenModelica.
- It should be possible to use said mapping to call OpenModelica functions from Java.

Regarding the subgoals, the only one that has not been completely addressed is the one regarding template-based code generation. The MetaModelica implementation used today (RML) is not very suitable to create an efficient template-based code generator. After bootstrapping, the OpenModelica implementation of MetaModelica might be better suited for this purpose. The current input to the Codegen module also requires some extra calculations and logic which makes it unsuitable for an MVC-based template-based code generator. Instead of using template-based code generation, the code for external Java functions was written such that it is structurally very similar to external C functions. This will make the transition to a template-based code generator a bit simpler.

The DefinitionsCreator class seemed quite fast even when creating Java mappings for huge applications. OMC is around 180,000 lines of Modelica code and the mappings for such an application could be compiled in under 7 minutes. There was no actual performance requirements for any of the work regarding the Java interface, but knowing that it is reasonably efficient is quite important.

The Java interface is quite general and could be used by other Java-based tools to extract data structures more consistently. It also opens up the possibility to complex functions operating on MetaModelica abstract syntax trees in Java (and the other way around for external Java functions).

## 8.2 Future Work

## 8.2.1 Bootstrapping

The OpenModelica Compiler is currently being extended to support the datatypes introduced in MetaModelica needed to represent and communicate abstract syntax trees. Another planned extension is to replace the current text-based CORBA interface with a directly linked version, giving higher performance.

As work progresses, support for new datatypes needs to be added in the Interactive module since the CORBA interface depends on this module being updated. Most of the work so far has been limited to compiling code using these datatypes (e.g. the uniontype implementation [4]).

## 8.2.2 MetaModelica External Java

The current implementation of external Java functions only supports the standard Modelica datatypes, uniontypes and the option type. Once external C functions support the remaining MetaModelica extensions (tuple and list), it should be trivial to implement the same for Java functions. The C and Java runtime libraries can already transform Meta-Modelica C datatypes to Java objects and the other way around. However, a few cases need to be added in Codegen.mo and test cases need to be written. Note that since work is being done on OMC, it is possible that support already exists for the remaining types by the time this document is published.

## 8.2.3 Uniontype Inheritance Hierarchies

MetaModelica could be extended to allow a uniontypes to form type hierarchies by inheriting existing uniontypes. That is, an Expression could be the union of SimpleExpression and PointerExpression. Today, one would model it as:

Listing 8.1. MetaModelica Hierarchy

```
1 uniontype Expression
2 rec ord SIMPLE EXPRESSION
3 Simple Expression ex;
4 end SIMPLE EXPRESSION ;
5 rec ord POINTER EXPRESSION
6 Pointer Expression ex;
7 end POINTER EXPRESSION ;
8 end Expression;
```
It would make sense to instead be able to model it as something similar to:

Listing 8.2. New MetaModelica Hierarchy

```
1 uniontype Expression
2 extends Simple Expression;
```
3 extends PointerExpression;

4 end Expression;

Because interfaces in Java support multiple inheritance this is simpler than the workaround used to model records in Java (where you had to determine all members and extend ModelicaRecord). In Java you cannot declare an interface as the union of two others, so it needs to be done "backwards". Make the extended uniontypes extend the parent interface as such:

Listing 8.3. Java representation of MetaModelica Hierarchy

```
1 public interface Expression extends ModelicaObject {}
```

```
2 public interface SimpleExpression extends ModelicaObject,
      Expression \{\}
```

```
3 public interface ComplexExpression extends ModelicaObject,
      Expression \{\}
```

```
4 public interface VerySimpleExpression extends
      ModelicaObject, Simple Expression {\}
```
## 8.2.4 Template Engine

Because of the changes made to the internal representation of uniontypes OMC (they include a pointer to a record description), it would be easier to implement an efficient template engine once OMC supports the full MetaModelica language. Uniontypes now stores a pointer to record and field names. It would be possible to create a generic lookup(anyType, key) function in the runtime libraries (external C functions). This would eliminate the need to traverse the whole syntax tree just to convert all the nodes to strings (which takes a lot of time when you have syntax trees that can reach a size of 200MB).

## References

- [1] Alfred V. Aho, Monica S. Lam, Ravi Sethi, and Jeffrey D. Ullman. Compilers: Principles, Techniques, & Tools. Pearson, 2007.
- [2] Modelica Association. The modelica language specification version 3.0, 2007. Available from World Wide Web: http://www.modelica.org/.
- [3] Kent Beck, Erich Gamma, and David Saff. junit 4.6, 2009. Available from World Wide Web: http://junit.org.
- [4] Simon Björklén. Extending modelica with high-level data structures: Design and implementation in openmodelica. Master's thesis, Linköping University, June 2008. Available from World Wide Web: http://urn.kb.se/resolve?urn=urn:nbn: se:liu:diva-12148.
- [5] Stefan Brus. Bootstrapping the openmodelica compiler: Implementing functions as arguments. Technical report, Linköping University, Department of Computer and Information Science, 2009. Not yet published.
- [6] Apache Software Foundation. Velocity user guide, 2008. Available from World Wide Web: http://velocity.apache.org/engine/releases/velocity-1.6. 1/user-guide.html.
- [7] FreeMarker, 2009. Available from World Wide Web: http://freemarker.org/.
- [8] Peter Fritszon. Principles of Object-Oriented Modeling and Simulation with Modelica 2.1. Wiley, 2004.
- [9] GlueGen, 2007. Available from World Wide Web: https://gluegen.dev.java. net/.
- [10] Google. ctemplate, 2008. Available from World Wide Web: http://code.google. com/p/google-ctemplate/.
- [11] Object Management Group. Metaobject facility, 2009. Available from World Wide Web: http://www.omg.org/mof/.
- [12] Object Management Group. Object management group, 2009. Available from World Wide Web: http://www.omg.org/.
- [13] Jack Herrington. Code generation in xslt 2.0, 2005. Available from World Wide Web: http://www.ibm.com/developerworks/xml/library/x-xslphp1/ index.html.
- [14] JNA. Java native access, 2008. Available from World Wide Web: https://jna. dev.java.net/.
- [15] Alberto Leva, Filippo Donida, Francesco Casella, and more. Simforge, 2009. Available from World Wide Web: http://trac.elet.polimi.it/simforge/.
- [16] Sheng Liang. The Java<sup>TM</sup>Native Interface. Addison-Wesley, 1999. Available from World Wide Web: http://java.sun.com/docs/books/jni/.
- $[17]$  José Díaz López and Hans Olsson. Dymola interface to java a case study: Distributed simulations. Proceedings of the 5th International Modelica Conference, Vienna, Austria, September 4–5, 2:477–483, 2006.
- [18] Microsoft. About dynamic data exchange, 2009. Available from World Wide Web: http://msdn.microsoft.com/en-us/library/ms648774.aspx.
- [19] Sun Microsystems. Java metadata interface, 2002. Available from World Wide Web: http://java.sun.com/products/jmi/.
- [20] Chuck Mosher. A new specification for managing metadata, 2002. Available from World Wide Web: http://java.sun.com/developer/technicalArticles/ J2EE/JMI/.
- [21] Giuseppe Naccarato. Template-based code generation with apache velocity, 2004. Available from World Wide Web: http://www.onjava.com/pub/a/onjava/ 2004/05/05/cg-vel1.html.
- [22] Hans Olsson. External interface to modelica in dymola. Proceedings of the 4th International Modelica Conference, Hamburg, Germany, March 7–8, 2:603–611, 2005.
- [23] OpenModelica. Openmodelica system documentation, 2008. Available from World Wide Web: http://www.ida.liu.se/labs/pelab/modelica/OpenModelica/ releases/1.4.5/doc/OpenModelicaUsersGuide.pdf.
- [24] OpenModelica, 2009. Available from World Wide Web: http://www.ida.liu. se/labs/pelab/modelica/OpenModelica.html.
- [25] Terence Parr. Enforcing strict model-view separation in template engines, 2004. Available from World Wide Web: http://www.cs.usfca.edu/∼parrt/papers/ mvc.templates.pdf.
- [26] Terence Parr. About the stringtemplate template engine, 2009. Available from World Wide Web: http://www.stringtemplate.org/about.html.
- [27] Terence Parr. Antlr parser generator, 2009. Available from World Wide Web: http: //www.antlr.org/.
- [28] Terence Parr. Lecture notes: Using stringtemplate to generate web pages, 2009. Available from World Wide Web: http://www.cs.usfca.edu/∼parrt/course/ 601/lectures/stringtemplate.html.
- [29] SWIG, 2009. Available from World Wide Web: http://www.swig.org/.

## Appendix A

# Testsuite Source

Listing A.1. Java External Testsuite (.mo)

```
1 package JavaTest
2
3 rec ord myEmptyRecord
4 end myEmptyRecord ;
5
6 rec ord myRecord
7 Integer a;
8 Real b;
9 Boolean c;
10 String d;
11 end myRecord ;
12
13 record nested Record
14 myRecord rec;
15 String desc;
16 end nested Record;
17
18 function Nested Record Ext I dent<br>19 input nested Record rec;
     in put nested Record rec;
20 output nested Record out;
21 external "Java" 'JavaExt.RecordToRecord' (rec, out);
22 end Nested Record Ext I dent;
2324 function RecordToRecord
25 input myRecord inRecord;<br>26 output myRecord out:
      output myRecord out;
27 external "Java" 'JavaExt.RecordToRecord '(inRecord, out);
28 end RecordToRecord;
```

```
29
30 function RecordToString
31 input myRecord inRecord;
32 output String out;
33 external "Java" out='JavaExt.RecordToString '(inRecord);
34 end RecordToString:
35
36 function EmptyRecordToString
37 input myEmptyRecord inRecord;
38 output String out;
39 external "Java" out='JavaExt.RecordToString '(inRecord);
40 end EmptyRecordToString;
41
42 function SumArray
43 input Integer x [:];
44 output Integer y;
45 external "Java" y='JavaExt.SumArray'(x);
46 end SumArray ;
47
48 function array TestInteger
49 input Integer x [:];
50 output Integer y[size(x,1)];51 external "Java" 'JavaExt.testArrays'(x,y);
52 end array Test Integer;
53
54 function array Test Real
55 input Real x \left[ \ldots \right]:
56 output Real y[size(x,1),size(x,2),size(x,3)];57 external "Java" 'JavaExt.testArrays '(x,y);
58 end array Test Real;
59
60 function arrayTestBoolean
61 input Boolean x [:];
62 output Boolean y [ size (x, 1)];
63 external "Java" 'JavaExt.testArrays'(x,y);
64 end array Test Boolean;
65
66 function array Test String
67 input String xstr [:];
68 output String ystr[size(xstr,1)];
69 external "Java" 'JavaExt.testArrays' (xstr,ystr);
70 end array Test String;
71
72 function JavaIntegerToInteger
73 input Integer o;
74 output Integer out;
```

```
75 external "Java" out='JavaExt.IntegerToInteger '(o);
76 end JavaIntegerToInteger;
77
78 function JavaRealToReal
79 input Real o;
80 output Real out;
81 external "Java" out='JavaExt.RealToReal'(0);
82 end JavaRealToReal:
8384 function JavaStringToString
85 input String o;
86 output String out;
87 external "Java" out='JavaExt.StringToString'(0);
88 end JavaStringToString;
89
90 function JavaBooleanToBoolean
91 input Boolean o;
92 output Boolean out;
93 external "Java" out='JavaExt.BooleanToBoolean'(o);
94 end JavaBooleanToBoolean;
95
96 function JavaMultipleInOut
97 input Real i0;
98 input Real i1;
99 input Real i2;
100 input Real i3;
101 output Real 0;
102 output Real o1;
103 output Real o2;
104 output Real 03;
105 external "Java" 03 ='JavaExt.MultipleIO' (
         i 0, i 1, i 2, i 3, o 0, o 1, o 2;
106 end JavaMultipleInOut;
107
108 function GetOMCInternalValues
109 input Integer in_i;
110 input Real in_r;
111 output Integer out_i;
112 output Real out_r;
113 output String out_s;
114 algorithm
115 out i := in_i + 1;116 out_r := in_r + 1.5;
117 out_s := "Values from OMC";
118 end GetOMCInternalValues;
119
```

```
120 function GetJavaInternalValues
121 input Integer in i;
122 input Real in_r;
123 output Integer out_i;
124 output Real out_r;
125 output String out_s;
126 external "Java" 'JavaExt.GetValuesFromOMCThroughJava' (
          in_i, in_i, count_i, out_i, out_i, out_s);127 end Get Java Internal Values :
128
129 function RunInteractiveTestsuite
130 output String out;
131 external "Java" out='JavaExt.RunInteractiveTestsuite '();
132 end RunInteractiveTestsuite;
133
134 /* MetaModelica / Interactive Tests */
135
136 function listIntegerIdent
137 input list <Integer > 1st;
138 output list <Integer > out;
139 algorithm
140 out := 1st;
141 end listIntegerIdent;
142
143 function someToNone
144 input Option<Integer > opt;
145 output Option <Integer > out;
146 algorithm
147 out := NONE();
148 end someToNone;
149
150 function tupleIdent
151 input tuple<Integer, Integer > tup;
152 output tuple<Integer, Integer > out;
153 algorithm
154 out := tup;
155 end tupleIdent;
156
157 function ApplyIntOp
158 input FuncIntToInt inFunc;
159 input Integer i;
160 output Integer outInt;
161
162 partial function FuncIntToInt
163 input Integer in 1;
164 output Integer out1;
```

```
165 end FuncIntToInt;
166 algorithm
167 outInt := inFunc(i);
168 end ApplyIntOp;
169
170 function anyToString
171 input Type<sub>-a</sub> inTypeA;
172 output String out;
173 replaceable type Type<sub>-a</sub> subtypeof Any;
174 algorithm
175 out := "OK";
176 end anyToString;
177
178 uniontype fruit
179 record APPLE
180 end APPLE;
181 record PEAR
182 end PEAR;
183 end fruit;
184
185 function uniontypeIdent
186 input fruit in1;
187 output fruit out;
188 algorithm
189 out := in1;
190 end uniontypeIdent;
191
192 uniontype Expression
193 record ADD
194 Expression lhs;
195 Expression rhs;
196 end ADD;
197 record SUB
198 Expression lhs;
199 Expression rhs;
200 end SUB;
201 record ICONST
202 Integer value;
203 end ICONST:
204 record RCONST
205 Real value;
206 end RCONST;
207 record IFEXP
208 Boolean cond; // Simple test
209 Expression true Exp;
210 Expression falseExp;
```

```
211 end IFEXP;
212 record STRLEN
213 String str;
214 end STRLEN;
215 end Expression;
216
217 function calcExpressionDummy
218 input Expression exp;
219 output Integer out;
220 algorithm
221 out := 6; // Because matchcontinue is not working yet
222 end calcExpressionDummy;
223
224 function calcExpressionMatchcontinue
225 input Expression exp;
226 output Integer out;
227 algorithm
228 out := matchcontinue (exp)
229 local
230 Expression lhs, rhs;
231 Integer lval, rval;
232 case ADD(1h s, rh s)233 equation
234 l v a l = c alc E x p r e s s i o n M at c h c on t inue ( l h s );
235 rval = calcExpressionMatchcontinue (rhs);
236 then 1 v a 1 + r v a 1;
237 case SUB(1 \text{hs}, rhs)
238 equation
239 1val = calcExpressionMatchcontinue (lhs);
240 rval = calcExpressionMatchcontinue (rhs);
241 then 1 v a l – r v a l;
242 case ICONST (rval)
243 then r v al;
244 end matchcontinue;
245 end calcExpressionMatchcontinue;
246
247 function calcExpressionExtJava
248 input Expression exp;
249 output Real out;
250 external "Java" out='JavaExt.calcExpression '(exp);
251 end calcExpressionExtJava;
252
253 function expldent Ext Java
254 input Expression in1;
255 output Expression out;
256 external "Java" out='JavaExt.expIdent '(in1);
```

```
257 end expIdentExtJava;
258
259 function expIdentExtJava2
260 input Expression in1;
261 output Expression out;
262 external "Java" 'JavaExt.expIdent'(in1,out);
263 end expIdentExtJava2:
264
265 function extJavaTestAllMMCTypes
266 output Expression out;
267 external "Java" out='JavaExt.testAllMMCTypes '();
268 end extJavaTestAllMMCTypes;
269
270 end JavaTest;
```
Listing A.2. Java External Testsuite (.java)

```
1 import org. openmodelica.*;
2 import org. openmodelica.corba.SmartProxy;
3 import static org. openmodelica. corba. parser. OMCStringParser
       . parse;
4 import org. openmodelica. JavaExtTest. JavaTest. myRecord;
5 import org. openmodelica. JavaExtTest. JavaTest. myEmptyRecord;
6 import org. openmodelica. JavaExtTest. JavaTest. APPLE;
7 import org. openmodelica. JavaExtTest. JavaTest. Expression;
8 import org. openmodelica. JavaExtTest. JavaTest. ICONST;
9 import org. openmodelica. JavaExtTest. JavaTest. RCONST;
10 import org. openmodelica. JavaExtTest. JavaTest. IFEXP;
11 import org. openmodelica. JavaExtTest. JavaTest. ADD;
12 import org. openmodelica. JavaExtTest. JavaTest. STRLEN;
13 import org. openmodelica. JavaExtTest. JavaTest. SUB;
14 import java.io.*;15
16 public class JavaExt \{17
18 public static ModelicaInteger SumArray (ModelicaArray <
       Modelical integer > iarr {
19 ModelicaInteger sum = new ModelicaInteger (0);
20 for (ModelicaInteger mi : iarr) {
21 sum.i := mi.i;22 }
23 return sum;
24 }
25
26 public static ModelicaObject ObjectToObject (ModelicaObject
      mo) \{
```

```
27 if (mo instance of Modelica Real) {
28 ModelicaReal mr = (ModelicaReal) mo;
29 return RealToReal(mr);
30 } else if (mo instance of Modelicalnteger) {
31 ModelicaInteger mi = (ModelicaInteger) mo;
32 return IntegerToInteger(mi);
33 } else if (mo instance of Modelica Boolean) {
34 ModelicaBoolean mb = (ModelicaBoolean) mo;
35 return BooleanToBoolean (mb);
36 } else if (mo instance of Modelica String) {
37 ModelicaString ms = (ModelicaString) mo;
38 return StringToString (ms);
39 } else
40 throw new Runtime Exception ("ObjectToObject_failed : \Box" +
          mo) ;
41 }
42
43 public static ModelicaInteger IntegerToInteger(
      ModelicaInteger mi) {
44 return new ModelicaInteger (mi. i * 2);
45 }
46
47 public static ModelicaReal RealToReal (ModelicaReal mr) {
48 return new ModelicaReal (mr. r * 2.5);
49 }
50
51 public static ModelicaBoolean BooleanToBoolean (
      ModelicaBooleanmb) {\nvert}52 return new ModelicaBoolean (!mb.b);
53 }
54
55 public static ModelicaString StringToString (ModelicaString
      ms) {
56 return new ModelicaString (ms.s + " : " + ms.s);
57 }
58
59 public static void test Arrays (Modelica Array <? > marr,
      ModelicaArray < ?>marr2) {
60 marr2.setObject(marr);
61 marr2.unflattenModelicaArray();
62
63 marr2.flattenModelicaArray();
64 for (ModelicaObject mo: marr2) {
65 mo. set O bject (O bject To O bject (mo));
66 }
67
```

```
68 marr2.unflattenModelicaArray();
69 }
70
71 public static ModelicaReal MultipleIO (ModelicaReal i0,
       ModelicaReal i1, ModelicaReal i2, ModelicaReal i3,
       ModelicaReal 0.0, ModelicaReal 0.1, ModelicaReal 0.2) {
72 0. r = i0 r * 1.5;
73 o1 r = i1 r * 2.5:
74 o2.r = i2.r *3.5;75 return new ModelicaReal (i3.r * 4.5);
76 }
77
78 public static ModelicaString RecordToString (ModelicaRecord
       rec \} {
79 return new ModelicaString (rec. toString ());
80 }
81
82 public static void RecordToRecord (ModelicaRecord rec,
       ModelicaRecord out) {
83 // System.out.println("rec: "+rec.get_ctor_index()+": "+
         r e c ) ;
84 // System.out.println("out: "+out.get_ctor_index()+": "+
         o ut ) ;
85 out . set Object (rec);
86 }
87
88 public static ModelicaReal calcExpression (IModelicaRecord
       rec) throws Exception
89 {
90 Expression exp = ModelicaAny.cast(rec, Expression.class);91 if (exp \; instance of \; ADD) {
92 ADD add = (ADD) exp;93 return new ModelicaReal (calcExpression (add.get_lhs()).r
            + calc Expression (add. get_rhs()).r);
94<br>95
      if (exp instance of SUB) {
96 SUB sub = (SUB) exp;
97 return new ModelicaReal (calcExpression (sub.get_lhs()).r
            - calc Expression (sub. get_rhs()).r);
98 }
99 if (exp instance of ICONST) \{100 ICONST i const = (ICONST) exp;
101 return new ModelicaReal (iconst.get_value ().i);
102
103 if (exp instance of RCONST) {
104 RCONST r c o n s t = (RCONST) exp;
```

```
105 return r const.get_value ();
106
107 if (exp instance of IFEXP) \{108 IFEXP if exp = (IFEXP) exp;109 if (i \nvert \text{exp}.get\_cond().b)110 return calcExpression (if exp. get\_trueExp());
111 else
112 return calcExpression (if exp. get_falseExp());
113 }
114 if (exp instance of STRLEN) {
115 STRLEN strlen = (STRLEN) exp;
116 return new ModelicaReal (strlen.get_str().s.length());
117 }
118 throw new Exception ("Unknown Modelica Expression .: .." +
         exp);
119 }
120
121 public static IM odelica Record expldent (IM odelica Record rec)
        throws Exception
122 {
123 Expression exp = ModelicaAny.cast (rec, Expression.class);
124 return exp;
125 }
126
127 public static void expIdent (IModelicaRecord rec,
       IM odelica Record out) throws Exception
128 {
129 Expression exp = ModelicaAny.cast(rec, Expression.class);130 out . set Object (exp);
131 }
132
133 /** Extend the ModelicaRecord so we can return whatever we
       want without warnings :)
134 ∗ /
135 static class DummyRecordDoNotUse extends ModelicaRecord {
136 public DummyRecordDoNotUse (ModelicaOption <? > none,
         ModelicaOption <?> some, ModelicaArray <?> arr ) throws
         ModelicaRecordException {
137 super ("dummy", new String [] {"none", "some", "arr" },
           none, some, arr);
138 }
139 @ Override
140 public int get_ctor_index () {
141 return 3000;
142 }
143 }
```

```
144
145 public static IM odelica Record testAllMMCTypes () throws
         Exception
146 {
147 ModelicaInteger mi = new ModelicaInteger (1);
148 ModelicaReal mr = new ModelicaReal (2.5);
149 Modelica Boolean mb = new Modelica Boolean (false):
150 Modelica String ms = new Modelica String ("OpenModelica \text{Test}" ) ;
151 ModelicaTuple tup = new ModelicaTuple (min, mr, mb, ms);
152 Modelica Option none = new Modelica Option (null);
153 Modelica Option some = new Modelica Option (tup);
154 ModelicaArray<ModelicaObject> arr = new ModelicaArray<
            ModelicaObject > (mi, mr, mb, ms);
155 return new DummyRecordDoNotUse (none, some, arr);
156 }
157
158 public static void DummyTest (ModelicaObject obj)
159 {
160 System . out . println (obj. getClass (). getName () + ": "+ obj.
            to String();
161 }
162
163 private static org. openmodelica. JavaExtTest. JavaTest.
         GetOMCInternalValues GetOMCInternalValues;
164 private static SmartProxy proxy;
165
166 // Do this by a separate call because the file is used by
         s e v e r a l t e s t c a s e s
167 private static void set Proxy () throws Exception {
168 if (GetOMCInternalValues != null)
169 return;
170
171 proxy = new SmartProxy ("JavaExtTest", "MetaModelica",
            true, false;
172 // The spawned OMC shell can be in somewhat random
            l o c a t i o n s . . .
173 proxy. send Expression ("cd (\"+System. get Property ("user. dir
            " (+" \langle "\rangle" ) ;
174 proxy.send Expression ("load File (\nabla Ja \vee a \vee c \wedge \nabla \wedge \nabla175 GetOMCInternalValues = new org. openmodelica. JavaExtTest.
            JavaTest. GetOMCInternalValues (proxy);
176 }
177
178 public static void GetValuesFromOMCThroughJava (
         ModelicaInteger in_i, ModelicaReal in_r,
```

```
ModelicaInteger out_i, ModelicaReal out_r,
        ModelicaString out_s) throws Exception {
179 PrintStream out = System.out;
180 Byte Array Output Stream baos = new Byte Array Output Stream ();
181 System. set Out (new Print Stream (baos, false));
182
183 set Proxy();
184 GetOMCInternalValues.call (in_i, in_r, out_i, out_r, out_s
          ) ;
185 out s = "Java function got: " + out s. s;
186
187 System . setOut (out);
188 }
189
190 private static String TestFunction (String finame, Class <?
        extends ModelicaObject > c, ModelicaObject expected,
        ModelicaObject... args) {
191 \mathbf{tr} \mathbf{v} {
192 ModelicaObject res = proxy.callModelicaFunction (finame, c
          , args);193
194 if (expected.equals(res))195 return String format ("%–30s [OK]\n\cdotn", finame);
196 return String.format ("%–30s [failed]\nWrong result : Sos .!=
          \mathcal{S}_s \backslash n", finame, expected.toString(), res.toString());
197 } catch (Throwable t) {
198 return String . format (\%-30s [failed ]\n%s \n", finame, t.
            getMessage()); // ModelicaHelper.getStackTrace(t));
199 }
200 }
201
202 public static ModelicaString RunInteractiveTestsuite()
        throws Exception \{203 PrintStream out = System.out;
204 Byte Array Output Stream baos = new Byte Array Output Stream ();
205 System. set Out (new Print Stream (baos, false));
206 String res = "RunInteractiveTestsuite\n";
207
208 try \{209 set Proxy();
210 res += "Modelica<sub>-Constructs:</sub>\n\ranglen";
211
212 res += Test Function (
213 " JavaTest. JavaIntegerToInteger", ModelicaInteger. class,
214 new ModelicaInteger (2),
215 new ModelicaInteger (1) ;
```

```
216
217 res += Test Function (
218 "JavaTest.JavaRealToReal", ModelicaReal.class,
219 new ModelicaReal (2.5),
220 new ModelicaReal(1);
221
222 res += Test Function (
223 " JavaTest. JavaBooleanToBoolean", ModelicaBoolean. class,
224 new ModelicaBoolean (true),
225 new ModelicaBoolean (false));
226
227 res += Test Function (
228 "JavaTest. JavaStringToString", ModelicaString. class,
229 new ModelicaString ("Test: Test"),
230 new ModelicaString ("Test"));
231
232 res += Test Function (
233 "JavaTest. JavaMultipleInOut", ModelicaTuple. class,
234 new ModelicaTuple (new ModelicaReal (1.5), new
           ModelicaReal(5.0), new ModelicaReal(10.5), new
           ModelicaReal(18.0),
235 new ModelicaReal(1.0), new ModelicaReal(2.0), new
           ModelicaReal(3.0), new ModelicaReal(4.0);
236
237 res += Test Function (
238 "JavaTest. arrayTestInteger", ModelicaArray. class,
239 new ModelicaArray<ModelicaInteger >(new ModelicaInteger
           [ ] {
240 new ModelicaInteger (2),
241 new Modelicalnieger (4),
242 new ModelicaInteger (6)
243 }),
244 new ModelicaArray<ModelicaInteger >(new ModelicaInteger
           [ ] \{245 new ModelicaInteger (1),
246 new Modelicalnieger (2),
247 new Modelicalnteger (3)
248 }) ;
249
250 res += Test Function (
251 "JavaTest. arrayTestReal", ModelicaArray. class,
252 Modelica Array . create Multi Dim Array (new Modelica Real [ ] {
253 new ModelicaReal (2.5),
254 new ModelicaReal (5),
255 new ModelicaReal (7.5)
256 \quad \{1, 1, 1, 3\},
```

```
257 Modelica Array . create Multi Dim Array (new Modelica Real [ ] {
258 new ModelicaReal (1),
259 new ModelicaReal (2),
260 new ModelicaReal (3)
261 }, 1, 1, 3) );
262
263 res += Test Function (
264 "JavaTest. arrayTestReal", ModelicaArray. class,
265 Modelica Array . create Multi Dim Array (new Modelica Real [1]
266 new ModelicaReal (2.5),
267 new ModelicaReal (5),
268 new ModelicaReal (7.5)
269 \qquad \{ 1, 1, 3 \},270 Modelica Array . create Multi Dim Array (new Modelica Real [1]
271 new ModelicaReal (1),
272 new ModelicaReal (2),
273 new ModelicaReal (3)
274 }, 1, 1, 3) :
275
276 res += Test Function (
277 "JavaTest. arrayTestBoolean", ModelicaArray. class,
278 Modelica Array.create Multi Dim Array (new Modelica Boolean
           [ ] { } \{279 new ModelicaBoolean (true),
280 new ModelicaBoolean (false),
281 new ModelicaBoolean (true)
282 } , 3 ) ,
283 Modelica Array.create Multi Dim Array (new Modelica Boolean
           [ ]{
284 new ModelicaBoolean (false),
285 new ModelicaBoolean (true),
286 new ModelicaBoolean (false)
287 \quad \{3)\};288
289 res += TestFunction (
290 "JavaTest. arrayTestString", ModelicaArray. class,
291 Modelica Array.create Multi Dim Array (new Modelica String [] {
292 new Modelica String ("1:1"),
293 new ModelicaString ("2:2"),
294 new ModelicaString ("3:3")295 }, 3),
296 Modelica Array . create Multi Dim Array (new Modelica String [ ] {
297 new Modelica String ("1"),
298 new Modelica String ('2"),
299 new ModelicaString ("3")
300 \quad \{3,3\};
```
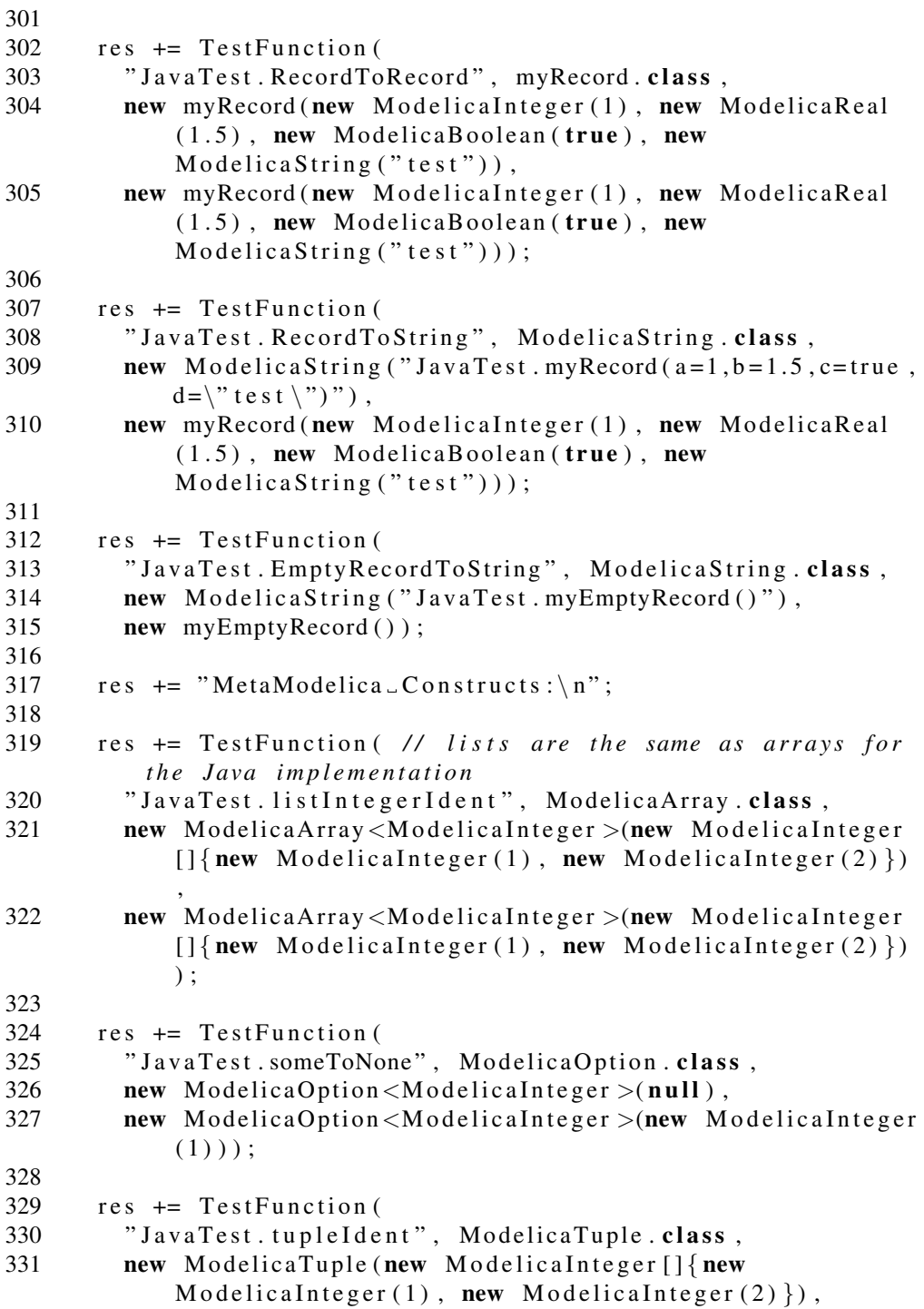

```
332 new ModelicaTuple (new ModelicaInteger [] {new
            \text{Modelicalnteger}(1), new \text{Modelicalnteger}(2)\});
333
334 res += TestFunction (
335 "JavaTest. ApplyIntOp", ModelicaArray. class,
336 new Modelica Integer (2),
337 new org. openmodelica. JavaExtTest. JavaTest.
            JavaIntegerToInteger (proxy).getReference(),
338 new ModelicaInteger (1) ;
339
340 res += TestFunction (
341 "JavaTest.anyToString", ModelicaString.class,
342 new ModelicaString ("OK"),
343 new ModelicaInteger (1);
344
345 res += Test Function (
346 "JavaTest.anyToString", ModelicaString.class,
347 new ModelicaString ("OK"),
348 new ModelicaBoolean (false));
349
350 res += Test Function (
351 "JavaTest.uniontypeIdent", APPLE.class,
352 new APPLE(),
353 new APPLE());
354
355 Expression exp = parse("record\_JavaTest.ADD\n' +356 "\ldots l h s = record JavaTest. ICONST\n" +
357 "\ldots value \ldots = 2 \n\cdot n" +
358 " end J a v a T e st. ICONST; \setminus n" +
359 "\Boxrhs \Box=\Boxrecord \BoxJavaTest . SUB\n" +
360 "\ldots lhs \ldots record \ldots JavaTest. ICONST\ln" +
361 "\cup value \cup = 5 \n\backslash n" +
362 " end J a v a T e st. ICONST; , \n" +
363 "\ldots rhs \ldots record \ldots JavaTest . ICONST\ln" +
364 "\cup value \cup=\cup1\n" +
365 " end J a v a T e st. ICONST; \n" +
366 " end JavaTest . SUB; \n" +
367 " end Java Test .ADD; \n", Expression . class );
368
369 res += TestFunction (
370 " JavaTest.calcExpressionDummy", ModelicaInteger.class,
371 new ModelicaInteger (6),
372 exp ) ;
373
374 res += Test Function (
375 "JavaTest.calcExpressionExtJava", ModelicaReal.class,
```

```
376 new ModelicaReal (6.0),
377 exp ) ;
378
379 res += TestFunction (
380 "JavaTest.calcExpressionMatchcontinue", ModelicaInteger
           . class.
381 new ModelicaInteger (6).
382 exp ) ;
383
384 proxy.stopServer();
385
386 } catch (Exception ex) {
387 res += "Exception: \n" + ModelicaHelper.getStackTrace (ex
           ) ;
388 } finally {
389 System . set Out (out);<br>390 baos . flush ():
        bas. flux h();
391 FileOutputStream fout = new FileOutputStream ("
           JavaExtInteractiveTrace.txt");
392 baos.writeTo(fout);
393 fout.close();
394 }
395
396 return new ModelicaString (res);
397 }
398
399 }
```
## A.1 OMCorba Parser

#### Listing A.3. OMCorba.g

```
1 // ANTLRv3 Grammar to parse the corba output from OMC to
       Java structures
2 grammar OMCorba ;
3
4 options {
5 output=none;
6 k = 1;
7 }
8
9 @header {package org.openmodelica.corba.parser;
10 import java.util.LinkedHashMap;
11 import java.util. Vector;
12 import org. openmodelica.*\;}
```

```
13 @lexer : : header {package org . openmodelica . corba . parser ;
14 import org. openmodelica.\ast; }
15
16 @members {
17 protected ModelicaObject memory;
18 private String key;
19 }
20
21
22 prog: object EOF
23 | EOF {memory = new ModelicaVoid();};
24
25 object: INT {memory = new ModelicaInteger (N/T. int);}
26 | REAL {memory = new ModelicaReal (new Double ($REAL.
             text{ } t e x t )) ; }
27 | BOOL {memory = new ModelicaBoolean (new Boolean (
             $BOOL. \text{text}) : \}28 | STRING {memory = new ModelicaString ($STRING. text.
             substring (1, \text{SSTRING. text. length } () -1), true);
29 11 | STRING {memory = new ModelicaString ($STRING. text
             . substring (1, \text{SSTRING}. text. length () -1), false); }
30 | record
31 | array
32 | tuple
33 | option;
34
35 record : 'record ' {LinkedHashMap<String, ModelicaObject> map
        = new LinkedHashMap<String, ModelicaObject >(); }
36 id 1 = i d e n t
37 ( field {map . put (key, memory); } (',' field {map . put
                (\text{key}, \text{memory} );)*)?
38 'end' id2 = ident { if (!id1. text. equals (id2. text))
                 throw new Recognition Exception (); \} '; '
39 {memory = new ModelicaRecord (\text{sid1. text}, \text{map});}
40
41 array : '{' {Vector<ModelicaObject> vector = new Vector<
       ModelicaObject > ();
42 ( object { vector . add ( memory ) ; }
43 (',' object { vector . add (memory ) ; } ) * ) ?
44 '}' { try { memory = Modelica A rray . create Modelica A rray
               (vector); catch (ModelicaObjectException ex) {
               throw new Recognition Exception (); } };
45
46 tuple : '(' {ModelicaTuple tuple = new ModelicaTuple();}
47 ( object { tuple . add ( memory ) ; }
48 (', ' object \{tuple.add(memory) ; \} ) *?
```

```
49 \langle ) \langle [memory = tuple ; };
50
51 option : 'NONE()' {memory = new ModelicaOption(null);}
52 | 'SOME(' object ')' {memory = new ModelicaOption (
                  memory );;
53
54 ident : ID | FOID :
55
56 field : ID '=' object {key = new String $ID. text); };
57
58 BOOL : 'true'| 'false';
59 FQID : (ID '.') + ID;
60 ID : (' - ) | 'a', 'z' | 'A', 'z' | (' - ) | 'a', 'z' | 'A', 'z' | 'A', 'z\cdot | \cdot 0 \cdot ... \cdot 9 \cdot ) \ast |
61 ' \ ' ' ( ˜ ( ' \ \ '| ' \ ' ' ) | ' \ \ \ ' ' | ' \ \ " '| '\ \? ' | '\ \ \ \ ' |
               '\\ a ' | '\\ b ' | '\\ f ' | '\\ n ' | '\\ r ' | '\\ t ' |
                \langle \setminus v' \rangle * \rangle \cdot \rangle62 STRING : ' " ' ( ' \ \ " '|˜ ' " ' ) ∗ ' " ' ;
63   REAL  :  '−'?   (( ' . ' '0 ' .. '9 ' + ) |( '0 ' .. '9 ' + ' . ' '0 ' .. '9 ' *) ) (( ' e '| '
        E' ) (( ' + ' | ' - ' ) ? ' 0 ' ... ' 9 ' + ) ) ?64 '−'? '0'..'9'+('e'|'E')(('+'|'−')?'0'..'9'+);
65 INT : ' − '? '0 '.. '9 ' + ;
66 WS : (\sqrt{r'}|\sqrt{n'}|, |\sqrt{t'}| + \{skip\}\;
```
Listing A.4. OMCStringParser.java

```
1 package org. openmodelica. corba. parser;
2
3 import org. antlr. runtime.*;
4 import org. openmodelica. ModelicaAny;
5 import org. openmodelica. ModelicaObject;
6
7 public class OMCStringParser {
8 public static ModelicaObject parse (String s) throws
         ParseException { return parse (s, ModelicaObject. class)
         ; }
9 public static \langle T \rangle extends ModelicaObject > T parse (String s
         , Class \langle T \rangle c) throws Parse Exception {
10 ANTLRStringStream input = new ANTLRStringStream(s);
11 OMCorbaLexer lexer = new OMCorbaLexer (input);
12 CommonTokenStream tokens = new CommonTokenStream (lexer)
           ;
13 OMCorbaParser parser = new OMCorbaParser (tokens);
14 try {
15 parser . prog();
16 \rightarrow catch (Recognition Exception e) {
```

```
17 new ParseException ("OMCStringParser: Failed to parse:
             " + s);18 } catch (ClassCastException e) {
19 new ParseException ("OMCStringParser: Failed to parse:
             " + s ) ;
20 }
21 if ( parser . get Number Of Syntax Errors () := 0 )
22 throw new ParseException ("OMCStringParser: "+parser.
            get Number Of Syntax Errors () +" syntax errors, failed
             to parse:\langle n'' + s \rangle;
23
24 ModelicaObject o = parser . memory;
25 try \{26 return ModelicaAny.cast(o, c);
27 } catch (Exception ex) {
28 throw new ParseException (String format ("Failed to
            cast %s to %s", 0. to String(), c.getName()), ex);
29 }
30 }
31 }
```
## Appendix B

## OMCorbaDefinitions Parser

Listing B.1. OMCorbaDefinitions.g

```
1 grammar OMCorbaDefinitions;
2
3 options {
4 language = Java;5 output = none;
6 k = 2;
7 }
8
9 @header {package org.openmodelica.corba.parser; import java.
      util. Vector; }
10 @lexer : : header {package org . openmodelica . corba . parser ; }
11
12 @members {
13 public Vector < Package Definition > defs = new Vector <
      PackageDefinition > ();
14 public SymbolTable st = new SymbolTable ();
15 private Object memory;
16 private String curPackage;
17 protected Object recoverFromMismatchedToken (IntStream input
      , int ttype, BitSet follow) throws RecognitionException
       {
18 MismatchedTokenException ex = new
        MismatchedTokenException (ttype, input);
19 throw ex;
20 }
21 }
22
```

```
23 definitions : {this.curPackage = null; PackageDefinition
      pack = new PackageDefinition(null);24 '' (' (object \{pack.add(memory) ; \})*')' EOF \{defs.add(pack); memory = null; st.add(pack, null);};
rac{25}{26}\alpha object : package | record | function | uniontype | typedef
        | replaceable_type;
2728 package : '\cdot' ' package ' ID { String old Package = cur Package
       ; curPackage = (curPackage != null ? curPackage + "." +$ID. text : $ID. text; PackageDefinition pack = new
       PackageDefinition (curPackage);
29 ( object \{pack.add(memory) ; \} * ')' \{defs.add(pack)); memory = null; st.add(pack, null);
                  curPackage = oldPackage ;30 \text{ record : } '(' \text{' record'} ID1=ID \{String oldPacketage =curPackage; curPackage = (curPackage != null ?curPackage + "." : "") + $ID1. text ; RecordDefinitionrec = new RecordDefinition ($ID1. text, curPackage);PackageDefinition pack = new PackageDefinitioncurPackage + "inner");31 (((' ' varDef ' )') | extends _ ) { rec. fields . add ( memory
                );}
32 | object {pack . add (memory ) ; }
(x + 33) (x + 7) {memory = rec; curPackage = oldPackage; st
                 . add (rec, curPackage); }
34 | '( ' ' metarecord ' ID1=ID { String recID = $ID1. text
                ; String old Package = curPackage; curPackage =
                (curPackage != null ? curPackage + "." : "')+ $ID1. text ; Record Definition rec;
                PackageDefinition pack = new PackageDefinition
                (currPacketage + "inner");35 INT { int index = $INT. int; }
36 UT=ID { String uniontype = $UT. text; }
37 {rec = new RecordDefinition (recID, uniontype,index, curPackage);38 (((' ' varp of ' )') | extends _ ) {rec. fields. add (
                  memory \} ; \}39 | object {pack . add (memory ) ; }
40 (*) ')' {memory = rec; curPackage = oldPackage;
                   st. add (rec, curPackage); };
41 extends : '(' 'extends' fqid ')';
42 function : \overrightarrow{y} function \overrightarrow{D} { Function Definition fun = new
       Function (SID. text); String oldPackage =
      curPackage; curPackage = (curPackage != null ?curPackage + "." : "") + $ID.text; PackageDefinition
```

```
pack = new PackageDefinition(curPackage + "inner");43 (input { fun. input . add ( ( Variable Definition )
                   memory ); \}44 | output { fun . output . add ( ( Variable Definition )
                   memory );45 | object {pack . add (memory); }
46 ) ∗
47 \langle ) \rangle { curPackage = oldPackage; memory = fun; st.
                   add ( fun, curPackage); };
48 uniontype : '(' 'uniontype' ID ')' { Uniontype Definition
       union = new UniontypeDefinition ($ID. text); memory =
       union; st.add (union, curPackage); };
49 typedef : '(' 'partial' 'function' ID ')' {memory = new
       Variable Definition (new Complex Type Definition (
       ComplexTypeDefinition.ComplexType.FUNCTION_REFERENCE),
      $ID. text, curPackage); st. add ((VariableDefinition) memory
       , curPackage ); }
50 | ' ( ' ' t y p e ' ID t y p e ' ) ' {memory = new
               Variable Definition ((Complex Type Definition)
               memory, $ID. text, curPackage); st. add((
               Variable Definition ) memory, curPackage ; ;
51
52 replaceable_type : '(' 'replaceable' 'type' ID ')' {memory
      = new Variable Definition (new Complex Type Definition (
       ComplexTypeDefinition.ComplexType.GENERIC_TYPE, "
       ModelicaObject"), $ID.text, curPackage); st.add((
       Variable Definition ) memory, curPackage ::
53
54 type : basetype
55 | complextype
56 | '[' INT type {memory = new ComplexTypeDefinition (
            ComplexTypeDefinition.ComplexType.ARRAY, (
            Complex Type Definition) memory, SINT.int;
57 | fqid {memory = new Complex Type Definition (
            ComplexTypeDefinition.ComplexType.DEFINED_TYPE, (
            String) memory ; ; ;
58 varDef : type ID {memory = new VariableDefinition ((
       ComplexTypeDefinition) memory, $ID.text, curPackage ; ;
59 input : '('')input ' varDef ')';
60 output : '( 'output ' varDef ')';
61 basetype : 'Integer' {memory = new ComplexTypeDefinition (
       ComplexTypeDefinition.ComplexType.BUILT_IN, "
       Modelical integer");
62 | 'Real ' {memory = new ComplexTypeDefinition(ComplexTypeDefinition.ComplexType.BUILT_IN, "
                 ModelicaReal';
```
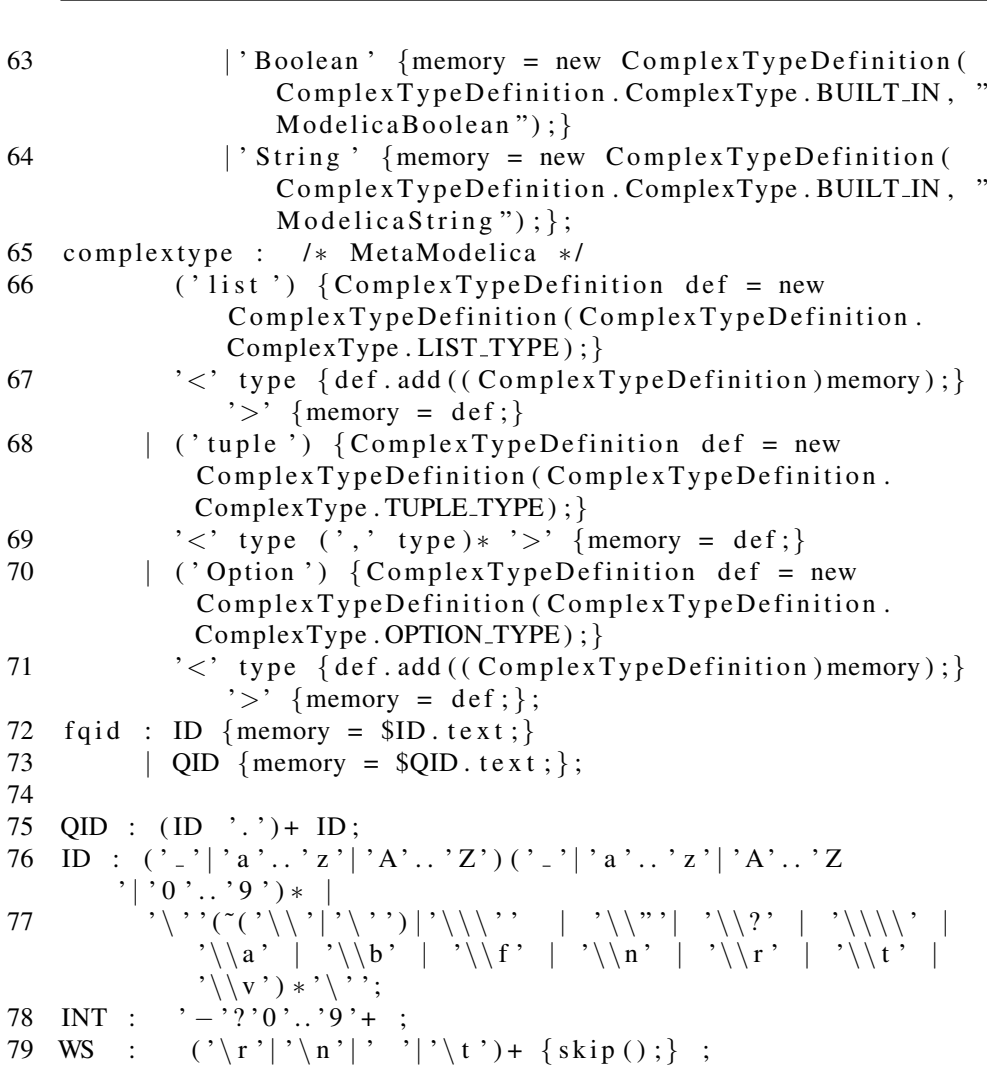

Listing B.2. OMCorbaDefinitions.st

```
1 / * function . st */2
 3 $header()$
 4
 5 @ Suppress Warnings ("unchecked")
 6 public class $function.name$ extends ModelicaFunction {\nublic $function.name$ (SmartProxy proxy) {\n}7 public $function.name$ (SmartProxy proxy) {<br>8 super ("$myFQName(var = function.name)$", 1
 8 super ("$myFQName (var = function . name)$", proxy);<br>9 }
       \}10
11 $if (rest (function . output ))
```

```
12
      public $function.generics$ ModelicaTuple call ($function.
         input: \{ $it. TypeName$ input = $it. varName$ }; separation= ", "$) throws ParseException, ConnectException
13
     \{14return super.call(ModelicaTuple.class$if(function.input
           ) $. $endif$$function.input: {input__$it.varName$}:
           separation = "."15
     \}16public $function.generics$ void call ($function.input:{
17
         \{i\}. TypeName$ input__$it.varName$}; separator = ",
         $$if(function.input)$, $endif$$function.output:{$it.
         TypeName$ output_$it.varName$}; separator = ", "$)
         throws ParseException, ConnectException
18
     \{19
        ModelicaTuple __tuple = super.call(ModelicaTuple.
           class$if(function.input)$, $endif$$function.input:{
           input_-\$it.varName$\};\;separation='", "\$);20
        java.util.Iterator<ModelicaObject> z_i = z_ituple.
           iterator();
21
        $function.output: { if (output__$it.varName$ != null)
           output__$it.varName$.setObject(__i.next()); else
           \text{I} = i \cdot \text{next}(x); separator = "\n"$
22.\}2324$elseif(function.output)$
      public $function.generics$ $first(function.output).
25TypeName$ call ($function.input:{$it.TypeName$
         input__$it.varName$}; separator = ", "$$if(first(
         function.output). GenericReference) $$if(function.input
         \frac{1}{2}, $endif$Class <$first(function.output).TypeName$>
         __outClass$endif$) throws ParseException,
         ConnectException
26
     {
27
        return super.call($first(function.output).TypeClass$$if
           (function.input)$, $endif$$function.input:{
           input = $it \cdot varName$}; separator =", "$);28
     \mathcal{E}29
30
   $else31
      public $function.generics$ ModelicaVoid call ($function.
         input: { $it. TypeName$ input__$it. varName$ }; separator
         = ","$) throws ParseException, ConnectException
32
     \overline{A}33
        return super.call(ModelicaVoid.class$if(function.input)
           $, $endif$$function.input:{input__$it.varName$};
```

```
separation = ", "\;
34
     \}35
36<sup>°</sup>$endif$
37
   ļ
38 /* header.st */39
40 $if(skipHeader)$$else$
41 / *42
    * This file was auto-generated by the Modelica/
        MetaModelica to Java/JAR translator
43
    * See http://openmodelica.org/ or read the documentation
        for more information
44
    \ast/45 $if(package.name)$
46 package $basepackage$.$package.name$;
47 import org. openmodelica.*;
48 Selse$
49
   package $basepackage$;
50 import org. openmodelica.*;
51 $endif$
52 import org.openmodelica.corba.SmartProxy;
53 import org.openmodelica.corba.parser.ParseException;
54 import org.openmodelica.corba.ConnectException;
55 Sendifs
56 /* myFQName.st */
57
58 $if(package.name)$$package.name$.$endif$$var$
59 /* record. st */60
   $header ()61
62
63 /* Record $record.name$ */
64
   @SuppressWarnings({ "unchecked", "serial" })
65
   public class $record.name$ $record.generics$ extends
       ModelicaRecord $record.uniontype: {implements $it$}$ {
66
     public $record.generics$ $record.name$($record.fields:{
67
         $it.TypeName$ -$it.varName$}; separator = ","$) {
       super(new ModelicaRecord("$myFQName(var = record.name)$
68
           ", new String [] { $record. fields : {"$it. varNamemath>"};
           separator = "," \$});
       $record.fields:{put("$it.varName$", __$it.varName$);};
69
           separator = "\n\cdot\70
     \}71
```

```
72
      public $record.name$(ModelicaObject o) {
        super ("\text{SmyFQName} (var = record.name) \text{\$''},73
74
               new String [] { $record. fields: {"$it.varName$"};
                  separator = ","75
               new java.lang. Class [] {$record.fields: {$it.
                  TypeClass ; separator ="," \, (ModelicaRecord)
                   \circ) :
76
      \}77
78
      $record.fields:{ public $record.generics$ $it.TypeName$
          get_$it.varName$() {return get("$it.varName$", $it.
          Type Class \$);public $record.generics$ void set_$it.varName$($it.
79
       TypeName$ new__$it.varName$) {put("$it.varName$",
       new_-\$it.varName\); }
80
81
   \}$
82
83
      @Override
84
      public int get_ctor_index() {
85
        return $record.ctor_index$;
86
      \left\{ \right\}\}87
88
89
   /* uniontype.st */90
91 \deltaheader () \delta92 /* Uniontype $uniontype$ */
93 public interface $uniontype$ extends IModelicaRecord {
94}
```
## **Appendix C**

# **Template-Based Code Generator Examples**

Listing C.1. expression.tpl

1  $$=IsBinaryOp$$ 2 (\$^Exp1\$\$Op\$\$^Exp2\$)  $3 \quad \frac{1}{5}$ /=  $4 \quad $=I s Int Const $$ 5 \$IntLiteral\$ 6  $$/=$  $7$   $$=IsCRef$$ 8 \$CRef\$  $9 \quad \frac{\ }{5}{=}$ 

Listing C.2. statementsC.tpl

```
1 \$ = I \ s I f \\n
 2 if ($\#Cond$$:Exp$$!/\#) {
 3 \frac{2}{1} S If Part # \frac{1}{2} \n
 4 \} else {
 5 $^{\circ} ElsePart# $^{\circ}n
 6 \}7S/=8 $=IsWhile$\setminus n9 while ($#Cond$$:Exp$$/#) {
10 $^{\circ}AST# $^{\circ}n11 }
12 \quad \frac{2}{3}/=
13 $=IsExpression $n$14 $#Exp$$:Exp$$/#;
```
 $15 \quad $1 =$  $16$   $$=IsASTList$$  $17 \quad$  \$ ^ List \$  $18$   $$$  /= 19  $$=IsDefine$\setminus$n$ 20  $SCRef$ = $HExp$$ :  $Exp$$  /#;  $21 \quad \frac{\pi}{2}$ 

Listing C.3. statementsPython.tpl

```
1 \$ = I \ s I f \\n
 2 if $#Cond$$:Exp$$/#:
 3 \text{ S}^{\text{-}}IfPart# \text{\$}\n\n
 \overline{4}e lse :
 5 $^{\circ} ElsePart# $
 6 \quad \frac{\ }{5}/=
 7 $=IsWhile $\\n$8 while $#Cond$$: Exp$$ /#:
 9 \text{ } $^{\circ}$AST# $
10 \quad $/=11 $=IsExpression \n\in12 $#Exp$$:Exp$$/#
13 \quad $1 =14 $=IsASTList$15 $^{\circ} List \$$! List \$ \n
16 pass $ /!
17 \quad $1 =18 $=IsDefine$\setminus$n19 SCRef$ = $HExp$$: Exp$ K/#20 \quad $1 =
```
Listing C.4. Example Output (Statement templates)

1 AST Dict: 2 IsASTList: ENABLED 3 List: DICTIONARY\_LIST  $\overline{4}$ Is If: ENABLED 5 Cond: DICTIONARY IsBinaryOp: ENABLED 6  $\overline{7}$ Op: STRING  $\, 8$ Exp1: DICTIONARY  $\overline{9}$ IsIntConst: ENABLED 10 IntLiteral: STRING 11 Exp2: DICTIONARY 12 IsIntConst: ENABLED

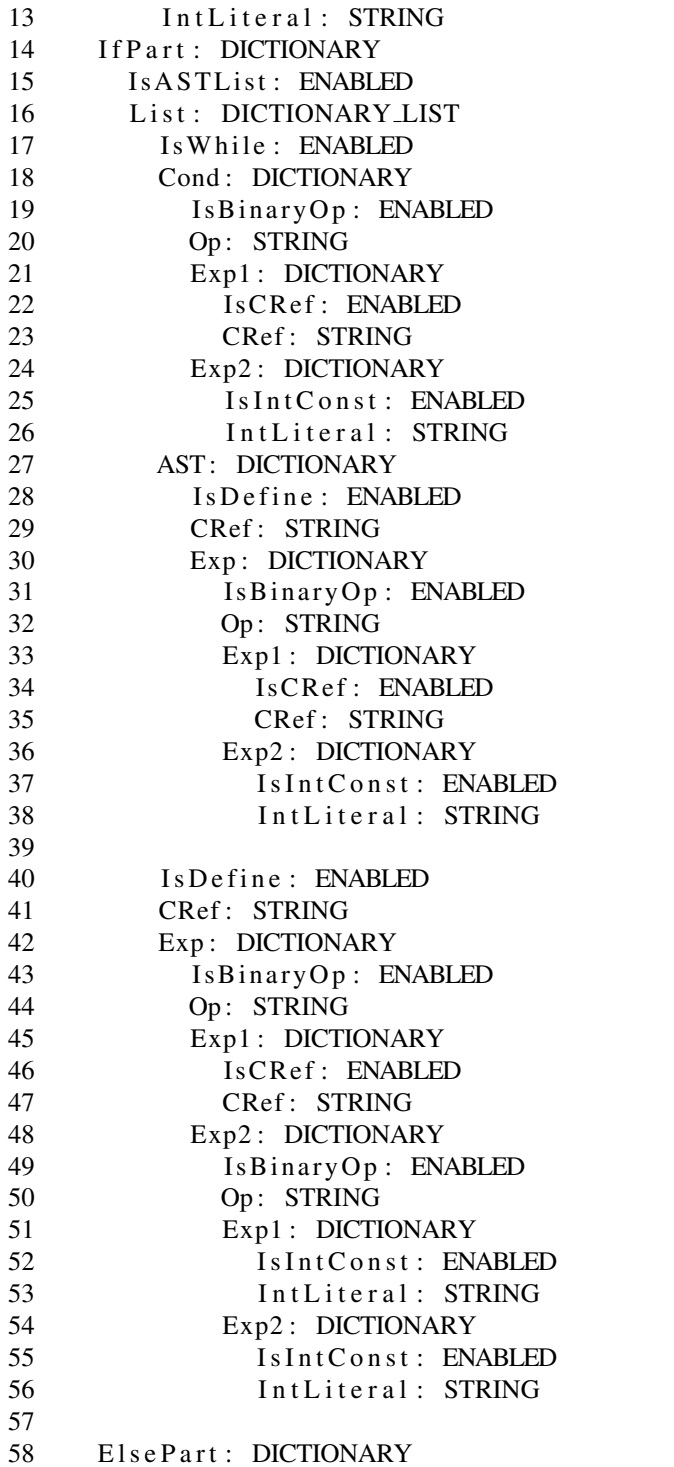

```
59
        IsASTList: ENABLED
60
        List: DICTIONARY_LIST
61
62
      IsDefine: ENABLED
63
      CRef: STRING
64
     Exp: DICTIONARY
65
        IsBinaryOp: ENABLED
66
        Op: STRING
67
        Exp1: DICTIONARY
          IsCRef: ENABLED
68
69
          CRef: STRING
70
        Exp2: DICTIONARY
71
          IsIntConst: ENABLED
72
          IntLiteral: STRING
73
74
75 AST transformations:
76 C:
77
   if ((1<2)) {
78
      while ((a < 2)) {
79
        a = (a-1);80
      \left\{ \right\}81
     a = (a*(4-1));82 } else {
83
   \}84 a = (a/3);
85 Python:
86 if (1<2):
87
      while (a<2):
88
        a = (a-1)89
     a = (a*(4-1))90 else:
91
      pass
92 a = (a/3)
```
Listing C.5. BigTemplate.tpl (alternative syntax)

```
1 <include "BigTemplateHeader.tpl">\n
\overline{2}3 /* Body */\n
4 <Functions: {
5 <Func>_rettype <Func>(<VarsIn:{<Type> <Name>}", ">) \{\n
        \langleFunc>_rettype out;\n
6
\overline{7}\langle VarsIn:\{\langle Type \rangle, \langle Name \rangle \_e \times t;\langle n \rangle\} \rangle8
        \langle \text{VarOut } . \text{Type} \rangle \langle \text{VarOut } . \text{Name} \rangle \text{ = ext } ; \langle n \rangle9
        \langle VarsIn:\{\langle Name \rangle \_ext = (\langle Type \rangle) \langle Name \rangle:\}
```

```
10 \quad \text{ } \n\backslash n11 <cond
12 case Java: {
13 JNIEnv* _{-}env; jclass _{-}cls; jmethodID _{-}mid; \n
14 \Boxen v = get JavaEn v () ; \n
15 get J a v a M et h o d ("' < E x t e r n al C l a s s > < E x t e r n al N a m e > "," <
             External Signature >", ...env, & ...cls, & ...mid ); \n
16 }>
17 \quad \langle \text{VarOut .} \text{Name} \rangle \text{e} \times t =18 <cond
19 case Java:\{(*_-env) \setminus \text{CallStaticDoubleMethod}(\text{--env}, \text{--cls},\text{1}_{\text{1}} , \langle \text{VarsIn:} \{\langle \text{Name}\rangle \text{1}_{\text{2}} \times \text{Rate:} \rangle \colon \langle n \rangle\}20 case ! Java: {
21 \langle ExternalName >(\langleVarsIn:{\langleName>_ext}",">); \n
22 CHECK_FOR_JAVA_EXCEPTION(__env);
23 \qquad (* -\text{env})-\rangle > \text{DeleteLocalRef}(-\text{env}, -\text{cls});
24 }
25 > n26 out.<VarOut. StructField > = (\langle VarOut. Modelicarype \rangle)VarOut . Name > _e x t ; \ n
27 return out; \n
28 \\ \ \ \ \ n
29 }> <! Loop over functions \Rightarrow \n
30 /* End Body */\n
```
#### Listing C.6. BigTemplateHeader.tpl (alternative syntax)

```
1 /* Header */\n
 2 \langleFunctions : { \n
 3 typedef struct \langleFunc\rangle-rettype-s\n\ranglen
 4 \{\n
 5 \leq \langle \text{VarOut. ModelicaType} \rangle \leq \text{VarOut. StructField} > \cdot \ln6 \} <Func> r e t t y p e ; \ n
 7 \rightarrow \n
 8
 9 <Functions:{<cond <! LISP-style cond !>
10 case Java then \{/* External Java doesn't declare external C
           functions \dots */\n}
11 case ! Java then \{ external \langleVarOut. Type\rangle \langleExternalName\rangle(
12 \langle \text{VarsIn:} \{\langle \text{Type} \rangle, \langle \text{Name} \rangle\}", ">)
13 ; \n\lambda n
14}
15 else \{/* Alternative else */\n}
16 \gt\ge17
18 <Functions: {
```

```
19 \langleFunc>_rettype \langleFunc>\langle \langleVarsIn:\{ \langleType>\rangle",">);
20 }"\n">
21 \quad \text{ } n22 /* End Header */\n
```

```
Listing C.7. Example Output (BigTemplate)
```

```
1 Dictionary:
2 Functions: DICTIONARY_LIST
3 WithNames : ENABLED
4 VarsIn: DICTIONARY_LIST
5 Type : STRING
6 ModelicaType: STRING<br>7 Name: STRING
       Name: STRING
8
9 VarOut: DICTIONARY
10 Type: STRING
11 ModelicaType: STRING
12 Name: STRING
13 StructField: STRING<br>14 ExternalSignature: STI
14 External Signature: STRING<br>15 External Class: STRING
     External Class: STRING
16 ExternalName: STRING
17 Java: ENABLED
18 Func: STRING
19
20 VarsIn: DICTIONARY_LIST
21 Type : STRING
22 ModelicaType: STRING
23 Name: STRING
24
25 VarOut: DICTIONARY
26 Type: STRING
27 ModelicaType: STRING
28 Name: STRING
29 StructField: STRING
30 ExternalName: STRING
31 C: ENABLED
32 Func: STRING
33
34 Applied Compiled Template (C and Java):
35 /* Header */
36
37 typedef struct _logJava_rettype_s
38 {
39 modelica_real targ1;
```

```
40 } _logJava_rettype;
41
42 typedef struct _logC_rettype_s
43 {
44 modelica_real targ1;
45 } \lfloor \log C \rfloor rettype;
46
47 /* External Java doesn't declare external C functions ... */
48 external jdouble log(i double x);49 logJava_rettype logJava(jdouble);
50 \log C-rettype \log C (jdouble);
51 /* End Header */
52
53 /* Body */
54 \logJ av a rettype \logJ av a (jdouble x) {
55 logJava_rettype out;
56 jdouble x-ext;
57 jdouble y_ext;
58 x\_ext = (jdouble) x;59
60 JNIEnv* __env; jclass __cls; jmethodID __mid;
61 \qquad \qquad -\text{env} = \text{getJavaEnv} ();
62 get Java Method ("' java.lang. Math.log '", "(D)D", __env, & __cls
         ,& _ mid ) ;
63 y _e x t = (* - env) -> Call Static Double Method (-env, -cls,-mid, x_ext);
64
65 out . targ 1 = (modelica\_real) y ext;
66 return out;
67 }
68 \text{logC}_{\text{reftype}} \text{logC} (jdouble x) {
69 logC_rettype out;
70 jdouble x_ext;
71 jdouble y_ext;
72 x_eq = (jdouble) x;73
74 y = ext = log(x - ext);75 CHECK_FOR_JAVA_EXCEPTION(_{-}env); (*_{-}env) ->
         DeleteLocalRef( _=env , _=cls );76 out . targ 1 = (modelica_{real}) y _ext;
77 return out;
78 }
79
80 /* End Body */
```
#### Appendix D

## Template-Based Code Generator Code Listings

Listing D.1. TemplCG.mo

1 package TemplCG 2 3 import Print; 4 import Error; 5 import Util; 6 import System; 7 8 public type TemplateTreeSequence = list <TemplateTree >; 9 10 uniontype TemplateTree 11 record TEMPLATE\_COND  $12$  list <KeyBody> cond\_bodies; 13 TemplateTreeSequence else\_body; 14 end TEMPLATE COND; 15 16 record TEMPLATE\_FOR\_EACH 17 String key; 18 String separator; 19 TemplateTreeSequence body; 20 end TEMPLATE FOR EACH; 21 22 rec ord TEMPLATE RECURSION 23 String key; 24 String indent;<br>25 end TEMPLATE\_REC end TEMPLATE\_RECURSION; 26

```
27 rec ord TEMPLATE ADD INDENTATION
28 String indent;
29 TemplateTreeSequence body;
30 end TEMPLATE ADD INDENTATION ;
31
32 rec ord TEMPLATE LOOKUP KEY
33 String key:
34 end TEMPLATE LOOKUP_KEY;
35
36 rec ord TEMPLATE CURRENT VALUE
37 end TEMPLATE CURRENT VALUE;
38
39 rec ord TEMPLATE TEXT
40 String text;
41 end TEMPLATE TEXT;
42
43 rec ord TEMPLATE INDENT
44 end TEMPLATE INDENT ;
45
46 end TemplateTree;
47
48 uniontype Environment
49
50 record ENV_STRING_LIST
51 list \langle String > strings;
52 end ENV_STRING_LIST;
53
54 record ENV_DICT_LIST
55 list <DictItemList> dicts;
56 end ENV DICT LIST ;
57
58 record ENV_NULL
59 end ENV NULL;
60
61 end Environment;
62
63 uniontype Dict
64 rec ord ENABLED
65 end ENABLED;
66
67 record STRING_LIST
68 list \langleString > strings;
69 end STRING LIST ;
70
71 record STRING
72 String string;
```
73 end STRING ; 74 75 record DICTIONARY 76 DictItemList dict; 77 end DICTIONARY ; 78 79 record DICTIONARY\_LIST 80 list <DictItemList > dict; 81 end DICTIONARY\_LIST; 82 end Dict; 83 84 record DictItem 85 String key; 86 Dict dict; 87 end DictItem; 88 type TemplDict = list <DictItemList >; 89 type DictItemList =  $list <$ DictItem $>$ ; 90 91 record TemplateInclude 92 String key; 93 TemplateTreeSequence body; 94 end TemplateInclude; 95 96 record KeyBody 97 String key; 98 Boolean negate Value; 99 TemplateTreeSequence body; 100 end KeyBody ; 101 102 public function Unescape 103 input String str; 104 input String indent; 105 output String out; 106 algorithm 107 out := Unescape2(stringListStringChar(str), indent); 108 end Unescape; 109 110 protected function Unescape2 111 input  $list <$ String > str; 112 input String indent; 113 output String out; 114 algorithm 115 out :=  $\text{matchcontinue}(\text{str}, \text{indent})$  $116$  local 117 String char; 118 list  $\langle$  String > rest;

```
119 case ({}, , _{-}) then "";
120 case \binom{n}{x}: \ldots \ldots \ldots \ldots r est, indent) then \ldots \ldots \ldots Unescape2 (
           r e s t, indent);
121 case (char: rest, indent) then char+&Unescape2(rest,
           indent ;
122 end matchcontinue:
123 end Unescape2:
124
125 protected function GetTemplateInclude
126 input list <TemplateInclude> includes;
127 input String key;
128 output TemplateTreeSequence body;
129 algorithm
130 body := \text{matchcontinue} (includes, key)
131 local
132 list <TemplateInclude> rest;
133 String this Key;
134 TemplateTreeSequence res;
135 case ({}, , _{-}) then fail ();
136 case (TemplateInclude (this Key, res): : rest, key)
           e q u a ti o n
137 true = thisKey == & key;138 then res;
139 case (.:: rest, key) then GetTemplateInclude (rest, key);
140 end matchcontinue;
141 end GetTemplateInclude;
142
143 public function PrintDict
144 input DictItemList dict;
145 input String indent;
146 algorithm
147 := matchcontinue (dict, indent)
148 local
149 Dict item;
150 DictItemList rest;
151 String key;
152 case ({}, , , ) then ();
153 case (DictItem (key, item):: rest, indent) equation
154 print (indent);
155 print (key +& " : " ) ;
156 PrintDictItem (item, indent);
157 PrintDict (rest, indent);
158 then ();
159 end matchcontinue:
160 end PrintDict:
161
```

```
162 public function PrintDictList
163 input list <DictItemList > dict;
164 input String indent;
165 algorithm
166 : = matchcontinue (dict, indent)
167 local
168 DictItemList item:
169 list <DictItemList > rest;
170 String key;
171 case ({}, , _{-}) then ();
172 case (item:: rest, indent) equation
173 PrintDict (item, indent);
174 print (^{n}\n\chi n" ;175 PrintDictList (rest, indent);
176 then ();
177 end matchcontinue;
178 end PrintDictList;
179
180 protected function PrintDictItem
181 input Dict dict;
182 input String indent;
183 algorithm
184 := matchcontinue (dict, indent)
185 local
186 DictItemList d;
187 list <DictItemList > dl;
188 case (ENABLED(), indent) equation
189 print ("ENABLED\n");
190 then ();
191 case (STRING( ), indent) equation
192 print ("STRING \n\backslash n");
193 then ();
194 case (STRING_LIST( ), indent) equation
195 print ("STRING_LIST\n");
196 then ();
197 case (DICTIONARY(d), indent) equation
198 print ( "DICTIONARY \ n " ) ;
199 PrintDict (d, indent+&" ");
200 then ();
201 case (DICTIONARY_LIST(dl), indent) equation
202 print ("DICTIONARY_LIST\n");
203 PrintDictList (dl, indent+&" ");
204 then ();
205 end matchcontinue;
206 end PrintDictItem;
207
```

```
208 public function PrintTemplateTreeSequence
209 input TemplateTreeSequence tree;
210 algorithm
211 print ({''\{n''};212 Print Template Tree Sequence<sub>-</sub> (tree, " ");
213 print ({''\n\cdot n}^{\cdot});
214 end Print Template Tree Sequence;
215
216 protected function PrintTemplateTreeSequence_
217 input TemplateTreeSequence tree;
218 input String indentLevel;
219 algorithm
220 := matchcontinue (tree, indentLevel)
221 local
222 TemplateTree element;
223 TemplateTreeSequence rest;
224 case ({}, , _{-}) then ();
225 case (element :: \{\}, indentLevel) equation
226 Print Template Tree (element, indent Level);
227 then ();
228 case ( element :: rest, indentLevel) equation
229 Print Template Tree (element, indent Level);
230 print (\,", \,\n'');
231 Print Template Tree Sequence _ (rest, indent Level);
232 then ();
233 end matchcontinue;
234 end Print Template Tree Sequence.:
235
236 protected function PrintTemplateCond
237 input list <KeyBody> bodies;
238 input String indentLevel;
239 algorithm
240 : = matchcontinue (bodies, indentLevel)
241 local
242 String key;
243 TemplateTreeSequence body;
244 list <KeyBody> rest;
245 Boolean negate Value;
246 case ({}, , _{-}) then ();
247 case (KeyBody (key, negateValue, body):: rest,
           indentLevel) equation
248 key = U til.string Replace Char (key, "\"", "\\\"");
249 print (indentLevel +& "TemplCG.KeyBody(\"" +& key +& "
             \langle", "\rangle;
250 print ( U til. if ( negate V alue, "true", "false") ;
251 print \binom{n}{2};
```

```
252 Print Template Tree Sequence (body, " " + & indent Level)
               ;
253 print ("\n' +\& \text{indentLevel +& "})");
254 print ( Util.if<sub>-</sub>(listLength (rest) == 1, ", \langle n''', \gamma(n'') \rangle;
255 then ();
256 end matchcontinue:
257 end Print Template Cond:
258
259 protected function PrintTemplateTree
260 input TemplateTree element;
261 input String indentLevel;
262 algorithm
263 : = matchcontinue (element, indentLevel)
264 local
265 String key, sep, text;
266 TemplateTreeSequence body, if_body, else_body;
267 list <KeyBody> condBodies;
268 case (TEMPLATE COND ( cond Bodies, else -body = else -body),
             indentLevel) equation
269 print (indentLevel +& "TemplCG.TEMPLATE_COND({\n");
270 Print Template Cond (cond Bodies, indent Level);
271 print (indentLevel +x "}, /* else */ {\n");
272 Print Template Tree Sequence _ (else_body, " " +&
              indentLevel;
273 print (\sqrt[n]{n^2 + \& \text{ indentLevel +& \& \ } \ \wedge n^2 + \& \text{ indentLevel +& \ }" ) " ) ;
274 then ();
275 case (TEMPLATE_FOR_EACH(key = key, separator = sep,
            body = body, indentLevel) equation
276 key = Util.stringReplaceChar (key, "\"", "\\\"");
277 sep = Util.stringReplaceChar (sep, "\"", "\\\"");
278 print (indentLevel +& "TemplCG.TEMPLATE_FOR_EACH(\""
              +&~key +&~"\rangle", \rangle"" +&~sep +&~"\rangle", \{\setminus n";
279 Print Template Tree Sequence _ (body, " " + & indent Level)
               ;
280 print ({''\n\cdot n'' + \& \text{indentLevel +& } ``})';
281 then ();
282 case (TEMPLATE_RECURSION(key = key, indent = sep),
            indentLevel) equation
283 key = U til.string \text{ReplaceChar}(\text{key}, \sqrt[m]{\text{""}}, \sqrt[m]{\text{``\textbackslash\}^m});
284 sep = Util.stringReplaceChar (sep, "\"", "\\\"");
285 print (indentLevel +& "TemplCG.TEMPLATE_RECURSION(\""
              +&~key +&~''\rangle", \rangle"" +&~sep +&~''\rangle");
286 then ();
287 case (TEMPLATE_ADD_INDENTATION(indent = sep, body=body)
            , indentLevel) equation
```

```
112 Template-Based Code Generator Code Listings
288 sep = Util.stringReplaceChar(sep, "\"", "\\\"");
289 print (indentLevel +& "
                 TempICG.TEMPLATEADD \text{ } INDENTATION(\text{``'' +& sep +&''\text{``})}"\, , \, {\mathcal{h}'}\, ;290 Print Template Tree Sequence (body, " " +& indent Level)
                  ;
291 print ({'' \setminus n'' + \& \text{indentLevel} +\& {''}})';
292 then ():
293 case (TEMPLATE LOOKUP KEY (key = key), indent Level)
               e q u a ti o n
294 key = U til.string \text{ReplaceChar}(\text{key}, \sqrt[m]{m}, \sqrt[m]{\langle \cdot \rangle^m});
295 p r i n t ( i n d e n t L e v e l +& "TemplCG.TEMPLATE LOOKUP KEY (\ ""
                  +& \; \text{key } +& \; \text{```'''}) ") ;
296 then ();
297 case (TEMPLATE_CURRENT_VALUE(), indentLevel) equation
298 p r i n t ( i n d e n t L e v e l +& "TemplCG.TEMPLATE CURRENT VALUE
                 ( ) " ) ;
299 then ();
300 case (TEMPLATE_INDENT(), indentLevel) equation
301 print (indentLevel +& "TemplCG.TEMPLATE_INDENT()");
302 then ();
303 case (TEMPLATE_TEXT (text = text), indentLevel) equation
304 text = Util.stringReplaceChar(text, "\\", "\\\\");
305 text = Util.stringReplaceChar(text, "\"", "\\\"");
306 text = Util.stringReplaceChar (text, "\n", "\\n");
307 p r i n t ( i n d e n t L e v e l +& "TemplCG.TEMPLATE TEXT (\ "" +&
                  \int \left( e^{xt} + \mathcal{L} \mathcal{L}308 then ();
309 end matchcontinue;
310 end Print Template Tree;
311
312 public function CompileTemplateFromFile
313 input String templateFileName;
314 input list <TemplateInclude> includes;
315 output TemplateTreeSequence out;
316 algorithm
317 out := matchcontinue (templateFileName, includes)
318 local
319 String template, error;
320 list <String > templateNoComments;
321 TemplateTreeSequence out;
322 case (templateFileName, includes) equation
323 template = System.read File (template File Name);
324 (templateNoComments, error) = RemoveComments (
               stringListStringChar(template), 0);
```

```
325 error = Util.if<sub>-</sub>(error == \& "", "', "\land nError: " + \& error
           ) ;
326 print (error);
327 true = error = \& "";
328
329 (out, error) = CompileTemplate_Angles (
           templateNoComments, includes):
330 error = Util.if<sub>-</sub>(error =\& "", "", "\nError: " +& error
           ) ;
331 print (error);
332 true = error = \& "";
333 then out:
334
335 case (templateFileName, _) equation
336 print ("Parsing template " +& templateFileName +& "
           f a i l e d " ) ;
337 then fail ();
338 end matchcontinue;
339 end CompileTemplateFromFile;
340
341 public function CompileTemplateFromFile_Old
342 input String templateFileName;
343 input list <TemplateInclude> includes;
344 output TemplateTreeSequence out;
345 algorithm
346 out := matchcontinue (templateFileName, includes)
347 local
348 String template, error;
349 list <String > templateNoComments;
350 TemplateTreeSequence out;
351 case (templateFileName, includes) equation
352 template = System.readFile (templateFileName);
353 out = CompileTemplate_Old (stringListStringChar (template
           ), includes);
354 then out;
355
356 case (templateFileName, -) equation
357 print ("Parsing template " +& templateFileName +& "
           f a i l e d " ) ;
358 then fail ();
359 end matchcontinue;
360 end CompileTemplateFromFile_Old;
361
362
363 public function CompileTemplate
364 input String template;
```

```
365 input list <TemplateInclude> includes;
366 output TemplateTreeSequence out;
367 algorithm
368 out := CompileTemplate_Old (stringListStringChar (template)
         , includes);
369 end CompileTemplate;
370
371 protected function RemoveComments
372 input list <String > template;
373 input Integer numNested;
374 output list <String > out;
375 output String error;
376 algorithm
377 ( out, error ) := matchcontinue (template, numNested)
378 l o c a l
379 String char, error;
380 list <String > out, rest;
381 case ({}, , -) then ({}, , ''');
382 case (rest as "!"::">"::., 0) equation
383 error = flatten String List (rest);
384 error = "Unbalanced comment tag: " +& error;
385 then ({}, error);
386 case (\sqrt[n]{\cdot} :: "!":: rest, numNested) equation
387 ( out, error ) = RemoveComments (rest, numNested + 1);
388 then ( out, error );
389 case (''.'": '>'>'': 'rest, numNested) equation390 ( out, error ) = RemoveComments (rest, numNested-1);
391 then ( out, error );
392 case (char:: rest, numNested as 0) equation
393 (out, error) = RemoveComments (rest, numNested);
394 then (char: : out, error);
395 case (char: rest, numNested) equation
396 ( out, error ) = RemoveComments (rest, numNested);
397 then ( out, error );
398
399 end matchcontinue;
400 end RemoveComments ;
401
402 protected function FindAngleBody
403 input list \langleString > template;
404 input Integer numNested;
405 input String opener;
406 input String closer;
407 output list \langle String > body;
408 output list \langleString > afterBody;
409 algorithm
```

```
410 (body, afterBody) := matchcontinue (template, numNested,
          opener, closer)
411 local
412 String char;
413 list <String > rest, afterBody, out;
414 case ({}, , , , , , , ) then fail ();
415
416 case (\sqrt[m]{\ } : : char :: rest, numNested, opener, closer)e quation
417 ( out, after Body ) = Find Angle Body (rest, num Nested,
              o p e n e r, c l o s e r ) ;
418 then (\sqrt[n]{\cdot} : \text{char} : \text{out}, \text{afterBody});
419
420 case (char: rest, 0, 1, 0 , closer) equation
421 true = char == & closer;422 / / p r i n t ("\ nFound c l o s e r : " +& c h a r ) ;
423 then ({}, rest);
424
425 case (char:: rest, numNested, opener, closer) equation
426 false = char ==\& "\\";
427 // print ('')n'' + & intString(numNested);
428 numNested = U til.if (char = \& opener, numNested + 1,
              numNested ) ;
429 numNested = U til.if (char ==\& closer, numNested-1,
              numNested ) ;
430 // print (" " + & int String (num Nested) + & ": " + & char);
431 ( out, afterBody) = FindAngleBody (rest, numNested,opener, closer);
432 then (char::out, afterBody);433 end matchcontinue;
434 end FindAngleBody ;
435
436 protected function FindAngleBodyKey
437 input list <String > template;
438 output list <String > key;
439 output list <String > afterKey;
440 algorithm
441 (body, afterKey) := matchcontinue (template)
442 l o c a l
443 String char;
444 list <String > rest, afterKey, out;
445 case ({}) then ({}, {});
446 case (":"::rest) then ({}, rest);
447 case ("t": "h": "e": "n": 'ref": \text{test}) then ({}, \text{rest});448
449 case (" ":: rest) equation
```

```
450 ({ }, afterKey = FindAngleBodyKey(rest);
451 then ({ }, afterKey);
452 case (\sqrt[n]{n} : rest) equation
453 ({ }, afterKey = FindAngleBodyKey(rest);
454 then ({ }, afterKey);
455
456 case (char: rest) equation
457 false = char =& \times "<"; false = char =& \times ">";
458 false = char ==& "{"; false = char ==& "}";
459 false = char ==\& " "; false = char ==\& "\setminus n";
460 ( out, afterKey ) = FindAngleBodyKey (rest);
461 then (char: : out, afterKey);
462 end matchcontinue;
463 end FindAngleBodyKey ;
464
465 protected function SkipCommentBody
466 input list \langleString > template;
467 output list <String > out;
468 algorithm
469 ( out ) := matchcontinue ( template )
470 l o c a l
471 String char;
472 list <String > rest, afterKey, out;
473 case ({}) equation
474 E r r o r . a d dM e s s a g e ( Error.TEMPLCG INVALID TEMPLATE, {"
             Failed to end comment" });
475 then fail ():
476 case ("!"::">":: rest) then rest;
477 case (char:: rest) then SkipCommentBody (rest);
478 end matchcontinue;
479 end SkipCommentBody ;
480
481 protected function SkipWhitespace
482 input list \langleString > template;
483 output list <String > out;
484 algorithm
485 out := matchcontinue (template)
486 local
487 list <String > rest;
488 case \{\} then \{\};489 case " ":: rest then SkipWhitespace (rest);
490 case \sqrt[n]{n} :: rest then SkipWhitespace (rest);
491 case rest then rest;
492 end matchcontinue;
493 end SkipWhitespace;
494
```

```
495 protected function FindAngleSep
496 input list <String > afterBody;
497 output String sep;
498 algorithm
499 sep := matchcontinue (afferBody)
500 l o c a l
501 String error:
502 case (afterBody) then FindAngleSep2(afterBody, 0);
503 case (afterBody) equation
504 error = flatten String List (after Body);
505 error = "FindAngleSep failed: " +& error;
506 Error.addMessage (Error.TEMPLCG_INVALID_TEMPLATE, {
             error}); then fail();
507 end matchcontinue;
508 end FindAngleSep;
509
510 protected function FindAngleSep2
511 input list <String > afterBody;
512 input Integer state;
513 output String sep;
514 algorithm
515 sep := matchcontinue (afterBody, state)
516 local
517 String char, sep;
518 list \langle String > rest;
519 case ({}, , 0) then "":
520 case (\tilde{\{\})}, 2) then "";
521 case \binom{n}{k} : rest, state) then FindAngleSep2 (rest, state
           ); // Ignore \n\times in a separator, use \n\times n to enter
           n e wli n e
522 case (\sqrt[m]{\text{``}} :: rest, 0) then FindAngleSep2(rest, 1);
523 case \binom{n}{m} : rest, 1) then FindAngleSep2(rest, 2);
524 case (char: rest, 1) then char+&FindAngleSep2(rest, 1);
525 case (" ":: rest, state) then FindAngleSep2 (rest, state)
            ;
526 end matchcontinue;
527 end FindAngleSep2;
528
529 protected function CompileTemplate_Angles_CondBody
530 input list <String > template;
531 input list <TemplateInclude> includes;
532 output TemplateTree out;
533 output String error;
534 algorithm
535 out := matchcontinue (template, includes)
536 local
```
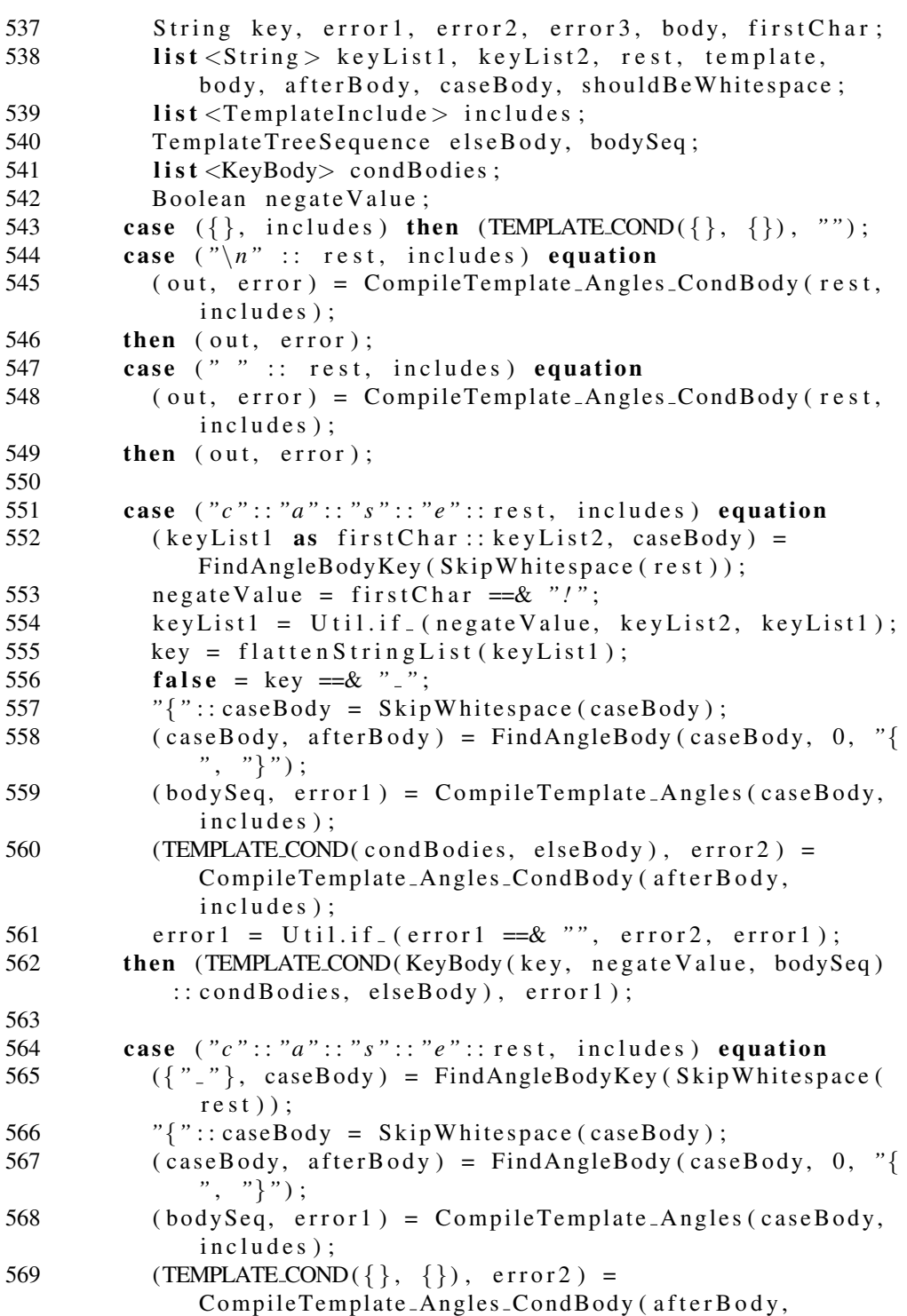

```
includes);
570 error1 = \text{Util.i} f_{-}(\text{error1} == \& "", \text{error2}, \text{error1});571 then (TEMPLATE\_COND({}, bodySeq), error1);572
573 case ("e": "l": "s": "s": "e": : rest, includes) equations574 \textdegree \textdegree \textdegree \textdegree \textdegree : : caseBody = SkipWhitespace (rest);
575 (caseBody, afterBody) = FindAngleBody(caseBody, 0, "{
               " , "}" ) ;
576 (bodySeq, error 1) = CompileTemplate_Angles (caseBody,
               includes);
577 (TEMPLATE_COND({}, , {}), error2) =
               CompileTemplate_Angles_CondBody (afterBody,
               includes);
578 error1 = \text{Util.i} f_{-}(\text{error1} == & "", \text{error2}, \text{error1});579 then (TEMPLATE_COND({}, bodySeq), error1);
580
581 case (rest as ^{\prime\prime}c^{\prime\prime}:: ^{\prime\prime}a^{\prime\prime}:: ^{\prime\prime}s^{\prime\prime}:: ^{\prime\prime}e^{\prime\prime}:: , , )
582 then (TEMPLATE_COND({}, {}), flattenStringList(rest));
583 case (rest as "e" :: "l" :: "s" :: "e" :: ..., ...)584 then (TEMPLATE\_COND({}, {}, {}), flatten String List (rest));
585
586 case (rest, -)
587 then (TEMPLATE\text{COMPL}( \{ \} , \{ \} ), flatten String List (rest));
588 end matchcontinue;
589 end CompileTemplate_Angles_CondBody;
590
591 protected function CompileTemplate_Angles_Body
592 input String key;
593 input list <String > template;
594 input list <TemplateInclude > includes;
595 output TemplateTreeSequence out;
596 output String error;
597 algorithm
598 out := matchcontinue (key, template, includes)
599 local
600 String key, sep, error;
601 list \langleString > rest, template, body, afterBody;
602 list \langleTemplateInclude > includes;
603 TemplateTreeSequence bodySeq;
604 TemplateTreeSequence out;
605 case (key, \{\}, includes) equation
606 / / p r i n t ("\ nFound s i m p l e FOR EACH, no t e m p l a t e t o
               a p pl y " ) ;
607 then ({TEMPLATE_FOR_EACH(key, "", {TEMPLATE_LOOKUP_KEY(
             " i t " ) }) } , "" ) ;
608 case (key, '']' :: rest, includes) equation
```

```
609 (body, afterBody) = FindAngleBody (rest, 0, "\{\text{''}, \text{''}\});
610 // print(''\nabody =");611 / / p r i n t ( f l a t t e n S t r i n g L i s t ( body ) ) ;
612 sep = FindAngleSep (afterBody);
613 (bodySeq, error) = CompileTemplate\_Angles(body,includes):
614 then ({\text{TEMPLATE-FOR\_EACH}}(key, sep, bodySeq), error);
615 case (key, (rest as \sqrt[n]{x} :: \ldots), includes)
616 then ({ }, flatten String List (rest));
617 case (key, " " :: rest, includes) equation
618 ( out, error ) = CompileTemplate_Angles_Body (key, rest,
               includes);
619 then (out, error);
620 case (key, \sqrt[n]{n} :: rest, includes) equation
621 ( out, error ) = CompileTemplate_Angles_Body (key, rest,
               includes ) ;
622 then ( out, error );
623 case (., rest, ) then ({}}, flattenStringList(rest));
624 end matchcontinue;
625 end CompileTemplate_Angles_Body;
626
627 protected function CompileTemplate_Angles
628 input list <String > template;
629 input list <TemplateInclude > includes;
630 output TemplateTreeSequence out;
631 output String error;
632 algorithm
633 ( out, error ) := \text{matchcontinue} ( template, includes )
634 l o c a l
635 String error, error2, key, char, sep, keyAndSep,
              textBody, newTextBody;
636 list <String > keyList, rest, body, afterBody;
637 TemplateTreeSequence out, out2, nextBody;
638 TemplateTree condBody, newBody;
639 list <TemplateInclude> includes;
640 case ({}, , _{-}) then ({}, , ''');
641
642 case ('<":': "c":': "o":': "n":': "d":: \text{rest}, \text{ includes}) equation
643 (body, afterBody) = FindAngleBody (rest, 0, \degree \ll \degree, \degree);
644 (condBody, error) = CompileTemplate_Angles_CondBody (
              body, includes);
645 (out, error2) = CompileTemplate_Angles(afterBody,
              includes);
646 error = Util.if<sub>-</sub>(error =\& "", error2, error);
647 then (condBody:: out, error);
```

```
648 case (rest as "<"::"c"::"o"::"n"::"d"::<sub>-</sub>, includes)
            e q u a ti o n
649 then ({}, flatten String List (rest));
650
651 c a s e ( "<" : : " i " : : "n" : : "c" : : " l " : : "u" : : "d" : : "e" : : r e s t ,
            includes) equation
652 (body, afterBody) = FindAngleBody (rest, 0, \degree /\degree, \degree);
653 key = FindAngleSep(body);654 out = CompileTemplateFromFile (key, includes);
655 (out 2, error) = Compile Template_Angles (after Body,
               includes);
656 then (list Append (out, out 2), error);
657 case (rest as "<"::"i"::"n"::"c"::"l"::"u"::"d"::"e"::
            \overline{\ }, includes) equation
658 then ({ }, flatten String List (rest));
659
660 case ("<"::rest, includes) equation
661 (body, afterBody) = FindAngleBody (rest, 0, \degree /\degree, \degree);
662 // print(''\nForEach full body =');663 / / p r i n t ( f l a t t e n S t r i n g L i s t ( body ) ) ;
664 (keyList, rest) = FindAngleBodyKey(body);
665 key = flatten String List (key List);
666 / / p r i n t ("\ nForEach body =") ;
667 / / p r i n t ( f l a t t e n S t r i n g L i s t ( r e s t ) ) ;
668 // print(''\nP6F\nO6F\nafterB\nody =');669 / / p r i n t ( f l a t t e n S t r i n g L i s t ( a f t e r B o d y ) ) ;
670 (nextBody, error) = CompileTemplate_Angles_Body(key,
               r e st, includes);
671 ( out, error2 ) = CompileTemplate_Angles (afterBody,
               includes);
672 error = U til.if<sub>-</sub>(error =\& "", error2, error);
673 out = listAppend (nextBody, out);
674 then (out, error);
675 case ("<":: rest, includes) equation
676 then ({ }, flattenStringList(rest));
677
678 case (\sqrt[n]{\,} :: "n" :: \text{rest, includes}) equation
679 ( out, error ) = CompileTemplate_Angles (rest, includes )
               ;
680 then (TEMPLATE_TEXT("\rangle n") :: TEMPLATE_INDENT() :: out,
            error);681 case ("\n\cdot n" :: \text{rest}, \text{includes}) equation
682 (out, error) = CompileTemplate_Angles(rest, includes);
683 then ( out, error );
684
685 case (\sqrt[n]{n} :: char :: rest, includes) equation
```

```
686 (TEMPLATE TEXT (text{ text Body}) :: nextBody, error) =
              CompileTemplate_Angles(rest, includes);
687 newTextBody = char +& textBody;
688 then
689 (TEMPLATE TEXT ( new Text Body ) :: next Body, error );
690 case (\sqrt[n]{\,} :: char :: rest, includes) equation691 ( out, error ) = CompileTemplate_Angles (rest, includes);
692 then (TEMPLATE_TEXT(char):: out, error);
693
694 case (char :: rest, includes) equation
695 false = char ==& "<"; false = char ==& ">";
696 false = char ==& "{'}; false = char ==& "{'};
697 (TEMPLATE_TEXT(text{ text Body}) :: nextBody, error) =
              CompileTemplate_Angles(rest, includes);
698 newTextBody = char +x textBody;
699 then
700 (TEMPLATE_TEXT(newTextBody) :: nextBody, error);
701 case (char :: rest, includes) equation
702 false = char ==& \sim"<"; false = char ==& \sim">";
703 false = char ==& \binom{n}{2}; false = char ==& \binom{n}{2};
704 (nextBody, error) = CompileTemplate_Angles(rest,
             includes);
705 then
706 (TEMPLATE_TEXT(char) :: nextBody, error);
707
708 case (rest, -) equation
709 error = flatten String List (rest);
710 then ({}, error );
711 end matchcontinue;
712 end CompileTemplate_Angles;
713
714 protected function CompileTemplate_Old
715 input list \langleString > template;
716 input list <TemplateInclude> includes;
717 output TemplateTreeSequence out;
718 algorithm
719 out := matchcontinue (template, includes)
720 local
721 String char, key, sep, keyAndSep, textBody,
             newTextBody ;
722 list <String > rest, afterBody;
723 TemplateTreeSequence body, newBody;
724 list <TemplateInclude> includes;
725 case ({}, , _{-}) then {};726 case (\sqrt[m]{\overline{s}}) :: \sqrt[m]{\overline{s}} :: rest, includes) equation
```

```
727 (key, body, newBody) = FindKeyAndBody (rest, "=",
            includes);
728 then
729 TEMPLATE COND({KeyBody ( key, false, body)}, {}) ::
            newBody ;
730 case ("$" :: "!" :: rest, includes) equation
731 (key, body, newBody) = FindKeyAndBody (rest, "!",
            includes):
732 then
733 TEMPLATE COND({KeyBody(key, true, body)}, {}) ::
            newBody ;
734 case ("$" :: "#" :: rest, includes) equation
735 (keyAndSep, body, newBody) = FindKeyAndBody (rest, "#"
            , in cludes);
736 ( sep, key ) = FindSepAndVar(\text{stringListStringChar})keyAndSep ) , "" , "" ) ;
737 then
738 TEMPLATE_FOR_EACH(key, sep, body) :: newBody;
739 case ("\$" :: "t" :: "h" :: "h" :: "i" :: "s" :: "\$" :: rest,includes) equation
740 newBody = CompileTemplate_Old(rest, includes);
741 then
742 TEMPLATE_CURRENT_VALUE() :: newBody;
743 case ("$" :: "_" :: rest, includes) equation
744 (sep, body, newBody) = FindKeyAndBody (rest, "_",
            in c ludes):
745 then
746 TEMPLATE_ADD_INDENTATION(sep, body) :: newBody;
747 case ("$" :: "^" :: rest, includes) equation
748 (keyAndSep, afterBody) = FindKey(rest, "");
749 (sep, key) = FindSepAndVar (stringListStringChar)
            keyAndSep ) , "" , "" ) ;
750 newBody = CompileTemplate_Old(afterBody, includes);
751 then
752 TEMPLATE RECURSION (key, sep) :: newBody;
753 case ("$" :: ":" :: rest, includes) equation
754 (key, afterBody) = FindKey(rest, "");
755 body = GetTemplateIndie (includes, key);756 newBody = CompileTemplate_Old(afterBody, includes);
757 then
758 // Including a body opens a new scope; as does adding
             a 0−deep indentation level
759 TEMPLATE_ADD_INDENTATION("", body) :: newBody;
760 case ("$" :: char :: rest, includes) equation
761 false = (char ==& "^'') ;
762 false = (char = \& " \qquad");
```

```
763 false = (char ==& "='");764 false = (char ==& ".'");
765 false = (char ==& "#");
766 false = (char ==& " : " );
767 (key, afterBody) = FindKey(char :: rest, ");
768 newBody = CompileTemplate_Old (afterBody, includes);
769 then
770 TEMPLATE LOOKUP KEY (key) :: newBody;
771
772 case ((rest as "$" :: _), includes) equation
773 text{box(Body = flattenStringList(rest));}774 textBody = "Couldn't match $: " +& textBody;
775 Error.addMessage (Error.TEMPLCG_INVALID_TEMPLATE, {
            text{Body}};
776 then fail ();
777
778 case (\sqrt[n]{x} :: \sqrt[n]{n} :: rest, includes) equation
779 newBody = CompileTemplate_Old (rest, includes);
780 then
781 TEMPLATE_TEXT("\n") :: TEMPLATE_INDENT() :: newBody;
782 case (\sqrt[n]{n} :: rest, includes) then
783 CompileTemplate_Old (rest, includes);
784 case (char :: rest, includes) equation
785 false = char ==& "$";
786 TEMPLATE TEXT (text{ text Body}) :: body =
            CompileTemplate_Old (rest, includes);
787 newTextBody = char +x textBody;
788 then
789 TEMPLATE_TEXT(newTextBody) :: body;
790 case (char :: rest, includes) equation
791 false = char =\& "\&";
792 newBody = CompileTemplate_Old (rest, includes);
793 then
794 TEMPLATE_TEXT(char) :: newBody;
795 end matchcontinue;
796 end CompileTemplate_Old;
797
798 protected function FindKey
799 input list <String > template;
800 input String keyAcc;
801 output String key;
802 output list <String > after Key;
803 algorithm
804 ( key, afterKey ) := matchcontinue ( template, keyAcc)
805 local
806 String char, out;
```

```
807 list <String > rest, afterKey;
808 case ({}, \text{keyAcc}) then fail ();
809 case ("$" :: rest, keyAcc) then (keyAcc, rest);
810 case (\sqrt[n]{n} :: rest, keyAcc) equation
811 ( out, afterKey ) = FindKey (rest, keyAcc);
812 then
813 ( out, after Key):
814 case (char :: rest, keyAcc) equation
815 ( out, afterKey ) = FindKey (rest, keyAcc+&char );
816 then
817 ( out, after Key);
818 end matchcontinue;
819 end FindKey ;
820
821 protected function FindKeyAndBody
822 input list <String > template;
823 input String scopeEndChar; // "!", "=", "#"
824 input list <TemplateInclude > includes;
825 output String key;
826 output TemplateTreeSequence body;
827 output TemplateTreeSequence afterBody;
828 algorithm
829 (body, afterKey) := matchcontinue (template, scopeEndChar,
          includes)
830 local
831 String key;
832 list < String > after Key, after Body, body Acc;
833 list \langleTemplateInclude > includes;
834 case (template, scopeEndChar, includes) equation
835 (key, afterKey) = FindKey (template, "");
836 (bodyAcc, afterBody) = FindBody (afterKey,
             scoreEndChar, 0;
837 then (key, CompileTemplate_Old(bodyAcc, includes),
           CompileTemplate_Old (afterBody, includes));
838 end matchcontinue;
839 end FindKeyAndBody ;
840
841 protected function FindBody
842 input list <String > template;
843 input String scopeEndChar; // "!", "=", "#"
844 input Integer numNested;
845 output list <String > body;
846 output list <String > afterKey;
847 algorithm
848 (body, afterKey) := matchcontinue (template, scopeEndChar,
          numNested )
```

```
849 local
850 String char;
851 list<String> rest, afterKey, out;
852 case ({}, , - , -) then fail ();
853 case ("\hat{s}" :: char :: rest, scopeEndChar, numNested)
           e quation
854 true = scoreEndChar = & char;
855 ( out, afterKey ) = FindBodyskipToEnd (rest,scopeEndChar, numNested+1);856 then ("$":: char:: out, afterKey);
857 case ("$" :: "/" :: char :: rest, scopeEndChar, 0)
           e q u a ti o n
858 true = scopeEndChar =&char;859 then ({}, rest);
860 case ("$" :: "/" :: char :: rest, scopeEndChar,
           numNested) equation
861 true = scopeEndChar =\&char;862 ( out, after Key ) = FindBody (rest, scope End Char,
             numNested−1);
863 then ("$": "/":: char:: out, afterKey);864 case (char :: rest, scopeEndChar, numNested) equation
865 ( out, afterKey ) = FindBody (rest, scopeEndChar,
             numNested ) ;
866 then
867 ( char :: out, after Key );
868 end matchcontinue;
869 end FindBody ;
870
871 protected function FindBodySkipToEnd
872 input list <String > template;
873 input String scopeEndChar; // "!", "=", "#"
874 input Integer numNested;
875 output list <String > body;
876 output list <String > afterKey;
877 algorithm
878 (body, afterKey) := matchcontinue (template, scopeEndChar,
          numNested )
879 local
880 String char;
881 list < String > rest, after Key, out;
882 case ("$" :: rest, scopeEndChar, numNested) equation
883 ( out, afterKey ) = FindBody (rest, scopeEndChar,
             numNested ) ;
884 then ("\mathcal{S}": : out, afterKey);
885 case (char :: rest, scopeEndChar, numNested) equation
```
```
886 ( out, afterKey ) = FindBodyskipToEnd(rest,scopeEndChar, numNested);
887 then (char::out, afterKey);888 end matchcontinue;
889 end FindBodySkipToEnd ;
890
891 protected function Lookup
892 input TemplDict dict;
893 input String key;
894 input Environment curEnv;
895 output Dict value;
896 protected
897 list <String > split;
898 algorithm
899 split := Util.string Split At Char (key, ".");
900 value := LookupCheckForIt(dict, split, curEnv);
901 end Lookup;
902
903 protected function LookupCheckForIt
904 input TemplDict dict;
905 input list <String > keys;
906 input Environment curEnv;
907 output Dict value;
908 algorithm
909 value := \text{matchcontinue} (dict, keys, curEnv)
910 local
911 String key, string;
912 list \langle String > rest;
913 DictItemList newDict;
914 list <DictItemList > dicts;
915 TemplDict dict;
916 case ({}, , , , , ) then
917 fail ();
918 case (., "it" :: {}, curEnv) equation
919 ENV_STRING_LIST (strings = string :: -) = curEnv;<br>920 then STRING (string):
         then STRING( string );921 case \left(, \right) \left( \right) \left( \right) \left( \right) \left( \right) \left( \right) \left( \right) \left( \right) \left( \right) \left( \right) \left( \right) \left( \right) \left( \right) \left( \right) \left( \right) \left( \right) \left( \right) \left( 922 ENV_DICT_LIST ( dicts = dicts ) = curEnv;
923 newDict = Utility:listFirst(dicts);924 dict = \{ \text{DictItem("", DICTIONARY(newDict)}) \};
925 then Lookup2(dict, rest);
926 case (dict, rest, _) then Lookup2(dict, rest);
927 end matchcontinue;
928 end LookupCheckForIt;
929
930 protected function Lookup2
```

```
931 input TemplDict dict;
932 input list <String > keys;
933 output Dict value;
934 algorithm
935 value := matchcontinue (dict, keys)
936 local
937 String key:
938 list \langle String > rest;
939 DictItemList newDict;
940 case ({}, , , _) then
941 fail ();
942 case (dict, key :: \{\}) then
943 GetDictItem<sub>-(dict, key)</sub>;
944 case (dict, key :: rest) equation
945 DICTIONARY (dict = newDict) = GetDictItem (dict, key);
946 then
947 Lookup2(\{ newDict\}, rest);
948 end matchcontinue;
949 end Lookup2 ;
950
951 protected function GetDictItem_
952 input TemplDict dict;
953 input String key;
954 output Dict value;
955 algorithm
956 value := matchcontinue (dict, key)
957 local
958 DictItemList curDict;
959 TemplDict rest;
960 case ({}, -)961 equation
962 / / E r r o r. a d dM e s s a g e ( Error.DICT NO SUCH KEY, { k e y }) ;
963 then
964 fail ();
965 case (curDict :: rest, key)
966 then GetDictItem2(curDict, key);
967 case (curDict :: rest, key)968 then GetDictItem<sub>-(rest, key)</sub>;
969 end matchcontinue;
970 end GetDictItem<sub>-</sub>;
971
972 protected function GetDictItem2
973 input DictItemList dict;
974 input String key;
975 output Dict value;
976 algorithm
```

```
977
       value := \text{matchcontinue} (dict, key)
978
          local
979
            Dict res;
980
            DictItemList rest;
981
            String lkey;
982
          case ({}, -) then fail();
983
          case (DictItem (key = 1key, dict = res) :: rest, key)
984
            equation
985
              true = (key == & 1key);
986
            then res;
          case (. :: rest, key)987
            then GetDictItem2(rest, key);
988
989
       end matchcontinue;
990
    end GetDictItem2;
991
992
     public function ApplyCompiledTemplate
993
       input DictItemList dict;
994
       input TemplateTreeSequence tree;
995
     algorithm
996
        ApplyCompiledTemplate_({dict}, tree, ENV_NULL(), tree, ""
           , "");
     end ApplyCompiledTemplate;
997
998
999
     protected function IsEmpty "(Successfully looked up) values
          that are empty:
1000
       empty DICTIONARY_LIST \{\}empty STRING_LIST {}
1001
1002
       empty STRING \langle"\langle"
1003
1004
       input Dict value;
1005
       output Boolean out;
1006
    algorithm
1007
       out := <b>matchcontinue</b> (value)1008
       case STRING("") then true;
1009
       case STRING_LIST(\{\}) then true;
1010
       case DICTIONARY LIST(\{\}) then true;
1011
       case _ then false;
       end matchcontinue:
1012
1013
     end IsEmpty;
1014
1015
     protected function ApplyCompiledTemplate_Cond
1016
       input TemplDict dict;
1017
       input list<KeyBody> restBodies;
1018
       input TemplateTreeSequence elseBody;
1019
       input Environment curEnv;
1020
       input TemplateTreeSequence treeCopy;
```
129

```
1021 input String sep;
1022 input String indent;
1023 algorithm
1024 := matchcontinue (dict, restBodies, elseBody, curEnv,
         treeCopy, sep, indent)1025 local
1026 Dict value:
1027 String key;
1028 TemplateTreeSequence elseBody, body;
1029 case (dict, {}, elseBody, curEnv, treeCopy, sep, indent
           ) equation
1030 ApplyCompiledTemplate_(dict, elseBody, ENV_NULL(),
             treeCopy, sep, indent);1031 then ();
1032
1033 / ∗ IF EX IST ∗ /
1034 case (dict, KeyBody (key, false, body):: restBodies,
           elseBody, curEnv, treeCopy, sep, indent) equation
1035 value = Lookup (dict, key, curEnv);
1036 false = IsEmpty (value);
1037 ApplyCompiledTemplate_(dict, body, ENV_NULL(),
             treeCopy, sep, indent);1038 then ();
1039
1040 / ∗ IF NOT EXIST ∗ /
1041 case (dict, KeyBody (key, true, body): restBodies,
           elseBody, curEnv, treeCopy, sep, indent) equation
1042 failure (= Lookup (dict, key, curEnv));
1043 ApplyCompiledTemplate_(dict, body, ENV_NULL(),
             treeCopy, sep, indent);1044 then ();
1045 case (dict, KeyBody (key, true, body):: restBodies,
           elseBody, curEnv, treeCopy, sep, indent) equation
1046 value = Lookup (dict, key, curEnv);
1047 true = IsEmpty (value);
1048 ApplyCompiledTemplate_(dict, body, ENV_NULL(),
             treeCopy, sep, indent);1049 then ():
1050
1051 case (dict, _:: restBodies, elseBody, curEnv, treeCopy,
           sep, indent) equation
1052 ApplyCompiledTemplate_Cond(dict, restBodies,
             elseBody, curEnv, treeCopy, sep, indent);
1053 then ();
1054
1055 end matchcontinue:
```

```
1056 end ApplyCompiledTemplate_Cond;
1057
1058 protected function ApplyCompiledTemplate_ForEach
1059 input Dict value;
1060 input TemplDict dict;
1061 input TemplateTreeSequence body;
1062 input Environment curEnv:
1063 input String sep;
1064 input String indent;
1065 algorithm
1066 \qquad \qquad \qquad \qquad \qquad \qquad \qquad \qquad \qquad \qquad \qquad \qquad \qquad \qquad \qquad \qquad \qquad \qquad \qquad \qquad \qquad \qquad \qquad \qquad \qquad \qquad \qquad \qquad \qquad \qquad \qquad \qquad \qquad \qquad \qquad \qquadindent)1067 local
1068 list <String > strings;
1069 String string;
1070 DictItemList dictionary;
1071 Dict value:
1072 TemplDict dicts;
1073 Boolean is Empty;
1074 case (STRING(string = string), dict, body, curEnv, sep,
              indent) equation
1075 ApplyCompiledTemplate (dict, body, ENV_STRING_LIST({
               string}), body, sep, indent);
1076 then ();
1077 case (STRING_LIST(strings = strings), dict, body,
             curEnv, sep, indent) equation
1078 ApplyCompiledTemplate (dict, body, ENV_STRING_LIST)
               string s), body, sep, indent);
1079 then ();
1080 case (DICTIONARY (dict = dictionary), dict, body,
             curEnv, sep, indent) equation
1081 ApplyCompiledTemplate_(dictionary :: dict, body,
               ENV_DICT_LIST({{(dictionary})}, body, sep, indent);1082 then ();
1083 case (DICTIONARY LIST (dict = dicts), dict, body,
             curEnv, sep, indent) equation
1084 dictionary = Util.listFirst(dicts);
1085 ApplyCompiledTemplate_(dictionary :: dict, body,
               ENV_DICT_LIST(dicts), body, sep, indent);
1086 then ();
1087 case (DICTIONARY LIST (dict = \{\}\right), dict, body, curEnv,
             sep, indent) then ();
1088 end matchcontinue;
1089 end ApplyCompiledTemplate_ForEach;
1090
1091 protected function ApplyCompiledTemplate_
```

```
1092 input TemplDict dict;
1093 input TemplateTreeSequence tree;
1094 input Environment curEnv;
1095 input TemplateTreeSequence treeCopy;
1096 input String sep;
1097 input String indent;
1098 algorithm
1099 : \equiv matchcontinue (dict, tree, curEnv, treeCopy, sep,
          indent)
1100 local
1101 TemplateTree first;
1102 TemplateTreeSequence rest, body, else_body;
1103 list <String > strings, envRest;
1104 String string, var, key, separator;
1105 DictItemList dictionary, dictEnv, dictEnvNext,
             top CurDict;
1106 Dict value;
1107 TemplDict dicts, dictEnvRest, restCurDict;
1108 list <KeyBody> restBodies;
1109
1110 Boolean is Empty;
1111 / / L o o pi n g o v e r ENV STRING LIST
1112 case (-, -, ENV_STRING_LIST(\{\}), -, -, -) then ();
1113 case (, {), ENV_STRING_LIST( var :: {) ), , , , , )
            then ();
1114 case (dict, \{\}, ENV_STRING_LIST (var :: envRest),
            tree Copy, sep, indent) equation
1115 Print.printBuf(sep);
1116 ApplyCompiledTemplate<sub>-</sub>(dict, treeCopy,
             ENV_STRING_LIST(envRest), treeCopy, sep, indent);1117 then ();
1118
1119 / / L o o pi n g o v e r ENV DICT LIST
1120 case (, \{}, ENV_DICT_LIST({} ), , , , ) then ();
1121 case (, \{}, ENV_DICT_LIST( dictEnv :: \{} ), =, =, =)
            then ();
1122 case (topCurDict :: restCurDict, \{\}, ENV_DICT_LIST(
            dictEnv :: dictEnvNext :: dictEnvRest), treeCopy,
            sep, indent) equation
1123 Print.printBuf(sep);
1124 ApplyCompiledTemplate_(dictEnvNext :: restCurDict,
              tree Copy, ENV_DICT_LIST (dictEnvNext ::
              dictEnvRest), treeCopy, sep, indent;
1125 then ();
1126
1127 / / L o o pi n g o v e r ENV NULL
```
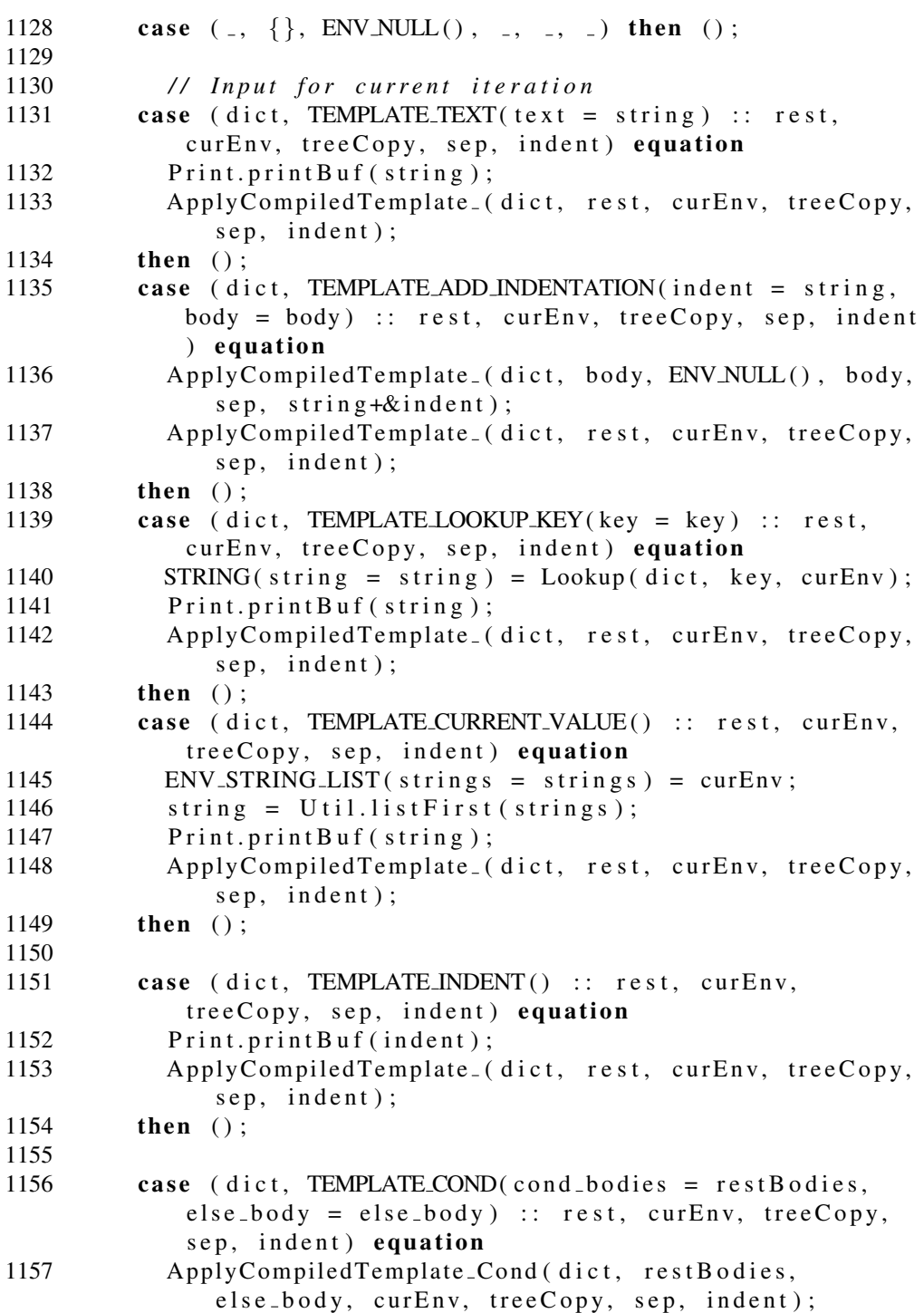

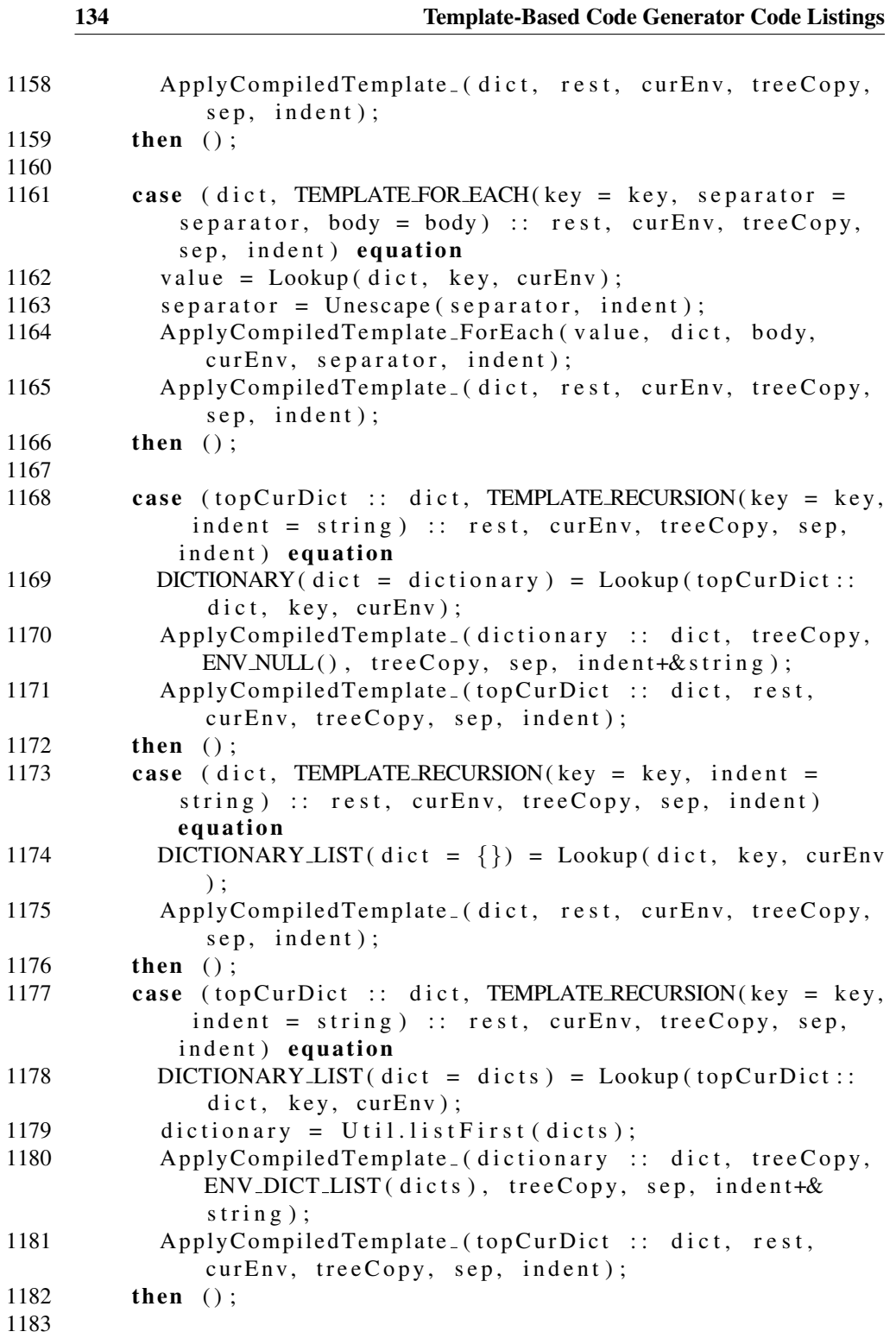

```
1184 / / F a i l u r e s
1185 case (\Box, TEMPLATE LOOKUP KEY (key = key) :: r e s t, \Box, \Box\langle -, - \rangle equation
1186 string = "LOOKUP_KEY(" +& key +& ") \n";
1187 Error.addMessage(
                 Error.TEMPLCG_FAILED_TO_APPLY_TEMPLATE, { string })
                 ;
1188 then fail();
1189 case (\overline{\phantom{a}}, TEMPLATE_CURRENT_VALUE() :: \overline{\phantom{a}} r e s t, \overline{\phantom{a}}, \overline{\phantom{a}}, \overline{\phantom{a}}, \overline{\phantom{a}}e q u a ti o n
1190 \text{string} = \text{"CURRENT\_VALUE() \n} \n}1191 Error.addMessage (
                 Error.TEMPLCG_FAILED_TO_APPLY_TEMPLATE, { string })
                 ;
1192 then fail ();
1193 case (\overline{\phantom{a}}, TEMPLATE_ADD_INDENTATION(indent = string) ::
               r e s t, \overline{a}, \overline{a}, \overline{a}, \overline{a}, \overline{a} equation
1194 string = "ADD_INDENTATION() \n";
1195 Error.addMessage (
                 Error.TEMPLCG_FAILED_TO_APPLY_TEMPLATE, { string })
                 ;
1196 then fail ();
1197 case (., TEMPLATE COND(., .) :: rest, ., ., ., .)
               e q u a ti o n
1198 string = "COND() \n\rangle n";1199 Error.addMessage (
                 Error.TEMPLCG_FAILED_TO_APPLY_TEMPLATE, { string })
                 ;
1200 then fail ();
1201 case (., TEMPLATE FOR EACH (key = key) :: r e s t, , , , ,
                -) equation
1202 string = "FOR_EACH(" +& key +& ") \n";
1203 Error.addMessage (
                 Error.TEMPLCG_FAILED_TO_APPLY_TEMPLATE, { string })
                 ;
1204 then fail ();
1205 case (\overline{\phantom{a}}, TEMPLATE RECURSION (\text{key} = \text{key}) :: rest, \overline{\phantom{a}}, ,
               \langle -, - \rangle equation
1206 string = "RECURSION(" +& key +& ")\n";
1207 Error.addMessage (
                 Error.TEMPLCG_FAILED_TO_APPLY_TEMPLATE, \{ \text{string } \})
                 ;
1208 then fail ();
1209
1210 /* case (dict, tree, , , , , ) equation
1211 print("Failed to apply compiled template: \langle n" \rangle;
```

```
1212 Print Template Tree Sequence (tree);
1213 print ("Dictionaries used: \langle n'' \rangle;
1214 PrintDictList (dict, "");
1215 then fail (); */
1216 end matchcontinue;
1217 end Apply Compiled Temple_;
1218
1219 // Generic Utility functions
1220 protected function FindSepAndVar
1221 input list <String > in Str;
1222 input String sepAcc;
1223 input String varAcc;
1224 output String sep;
1225 output String var;
1226 algorithm
1227 (sep, var) := matchcontinue (in Str, sepAcc, varAcc)
1228 local
1229 list \langle String > rest;
1230 String char;
1231 case ({}, sepAcc, varAcc) then (sepAcc, varAcc);
1232 case ("#" :: char :: rest, "", varAcc) equation
1233 ( sep, var ) = FindSepAndVar ( rest, char, varAcc );
1234 then
1235 (sep, var);
1236 case (char :: rest, "", varAcc) equation
1237 ( sep, var ) = FindSepAndVar (rest, "", varAcc +& char);
1238 then
1239 (sep, var);
1240 case (char :: rest, sepAcc, varAcc) equation
1241 ( sep, var ) = FindSepAndVar (rest, sepAcc +& char,
             varAcc);
1242 then
1243 (sep, var);
1244 end matchcontinue;
1245 end FindSepAndVar;
1246
1247 protected function flattenStringList
1248 input list <String > 1st;
1249 output String out;
1250 algorithm
1251 out := matchcontinue 1st
1252 \qquad local
1253 String char;
1254 list \langle String > rest;
1255 case {} then " :
1256 case char :: rest then char +& flattenStringList(rest);
```
1257 end matchcontinue; 1258 end flatten String List; 1259 1260<br>1261 end TemplCG;

> The code in Listing D.2 was used to produce the output in some of the examples in Appendix C. It was meant to be a proof-of-concept for traversing a recursive data structure and generating code for it.

> > Listing D.2. AST.mo

```
1 package AST
2
3 import TemplCG;
4 import Util;
5
6 // Note: Not all of the expressions will be handled by the
      ex am ple c o de
7
8 public
9 type Operator = String;
10
11 public
12 uniontype Exp
13 record ICONST
14 Integer integer "Integer constants";
15 end ICONST ;
16
17 record RCONST
18 Real real "Real constants";
19 end RCONST;
20
21 record SCONST
22 String string "String constants";
23 end SCONST;
24
25 rec ord BCONST
26 Boolean bool "Bool constants";
27 end BCONST;
28
29 record CREF "component references, e.g. a.b {2}. c {1}"
30 String componentRef; // Changed to string to simplify
31 end CREF ;
32
33 record BINARY "Binary operations, e.g. a+4"
34 Exp exp1 ;
```

```
35 Operator operator;
36 Exp exp2 ;
37 end BINARY;
38
39 record UNARY "Unary operations, -(4x)"
40 Operator operator;
41 Exp exp ;
42 end UNARY;
43
44 record CAST " Cast operator"
45 Exp exp ;
46 end CAST;
47
48 end Exp ;
49
50 uniontype AST
51 record AST_WHILE
52 Exp cond ;
53 AST ast;
54 end AST_WHILE;
55
56 record AST_IF
57 Exp cond ;
58 AST a st<sub>i</sub>f;
59 AST a st_e l s e;
60 end AST IF ;
61
62 rec ord AST EXP
63 Exp exp ;
64 end AST_EXP;
65
66 rec ord AST LIST
67 list \langle \text{AST} \rangle as t l i s t;
68 end AST LIST ;
69
     record AST_DEFINE
71 Exp cref;
72 Exp exp ;
73 end AST DEFINE ;
74 end AST;
75
76 constant AST constant Test Tree =
77 AST_LIST({
78 AST_IF (BINARY (ICONST (1), "<", ICONST (2)),
79 AST LIST ({
80 AST_WHILE (BINARY (CREF ( "a"), "<", ICONST ( 2 ) ),
```

```
81 AST DEFINE (CREF ( "a" ) , BINARY (CREF ( "a" ) , "−" , ICONST
                (1))),
82 AST_DEFINE (CREF ( "a"),
83 BINARY (CREF ( "a" ), "* "
84 BINARY ( ICONST ( 4 ) , "−", ICONST ( 1 ) ) ) } } ,
85 AST.LIST({}),
86 AST_DEFINE (CREF ( "a"),
87 BINARY (CREF("a"), "/", ICONST(3))) });
88
89 public function Exp_To_Dict
90 input Exp exp;
91 output TemplCG.DictItemList out;
92 algorithm
93 out := \text{matchcontinue}(\text{exp})94 local
95 Integer integer;
96 Exp \exp 1, \exp 2;97 TemplCG.DictItemList dict1,dict2;
98 Operator op;
99 String string;
100 case (ICONST(integer)) equation
101 string = intString (integer);
102 then
103 TemplCG.DictItem ("IsIntConst", TemplCG.ENABLED()) ::
104 TemplCG.DictItem ("IntLiteral", TemplCG.STRING ( string )
            ) ::
105 { };
106 case (BINARY(exp1, op, exp2)) equation
107 dict1 = Exp_To_Dict(exp1);
108 dict2 = Exp_To_Dict(exp2);
109 then
110 TemplCG.DictItem ("IsBinaryOp", TemplCG.ENABLED()) ::
111 TemplCG.DictItem ("Op", TemplCG.STRING(op)) ::
112 TemplCG.DictItem ("Exp1", TemplCG.DICTIONARY (dict1))
            : :
113 TemplCG.DictItem ("Exp2", TemplCG.DICTIONARY (dict2))
            : :
114 \{\};115 case (CREF(string)) then
116 TemplCG.DictItem ("IsCRef", TemplCG.ENABLED()) ::
117 TemplCG.DictItem ("CRef", TemplCG.STRING (string)) ::
118 \{\};119 end matchcontinue;
120 end Exp_To_Dict;
121
122 public function AST_To_Dict
```

```
123 input AST ast;
124 output TemplCG.DictItemList out;
125 algorithm
126 out := matchcontinue (ast)
127 local
128 list <AST> a stlist :
129 Exp exp;
130 AST ast, astelse;
131 TemplCG.DictItemList dict1,dict2,expDict;
132 TemplCG.TemplDict dictlist;
133 String ref;
134 case AST_DEFINE(CREF(ref), exp) equation
135 expDict = Exp\_To\_Dict(exp);136 then
137 TemplCG.DictItem ("IsDefine", TemplCG.ENABLED()) ::
138 TemplCG.DictItem ("CRef", TemplCG.STRING (ref)) ::
139 TemplCG.DictItem ("Exp", TemplCG.DICTIONARY (expDict))
            : :
140 \{\};141 case AST<sub>-IF</sub> (exp, ast, astelse) equation
142 dict1 = AST_To_Dict(ast);
143 dict2 = AST_To_Dict(astelse);
144 \expDict = Exp_To_Dict(exp);
145 then
146 TemplCG.DictItem ("IsIf", TemplCG.ENABLED()) ::
147 TemplCG.DictItem ("Cond", TemplCG.DICTIONARY (expDict))
             : :
148 TemplCG.DictItem ("If Part", TemplCG.DICTIONARY (dict1))
             : :
149 TemplCG.DictItem ("ElsePart", TemplCG.DICTIONARY (dict2)
            )) ::
150 \{\};151 case AST_WHILE (exp, ast) equation
152 dict1 = AST_To_Dict(ast);
153 expDict = Exp\_To\_Dict(exp);154 then
155 TemplCG.DictItem ("Is While", TemplCG.ENABLED()) ::
156 TemplCG.DictItem ("Cond", TemplCG.DICTIONARY (expDict))
             : :
157 TemplCG.DictItem ("AST", TemplCG.DICTIONARY (dict1)) ::
158 \{\};159 case AST\_EXP(exp) equation
160 \expDict = Exp_To_Dict(exp);
161 then
162 TemplCG.DictItem ("Is Expression", TemplCG.ENABLED())
            : :
```
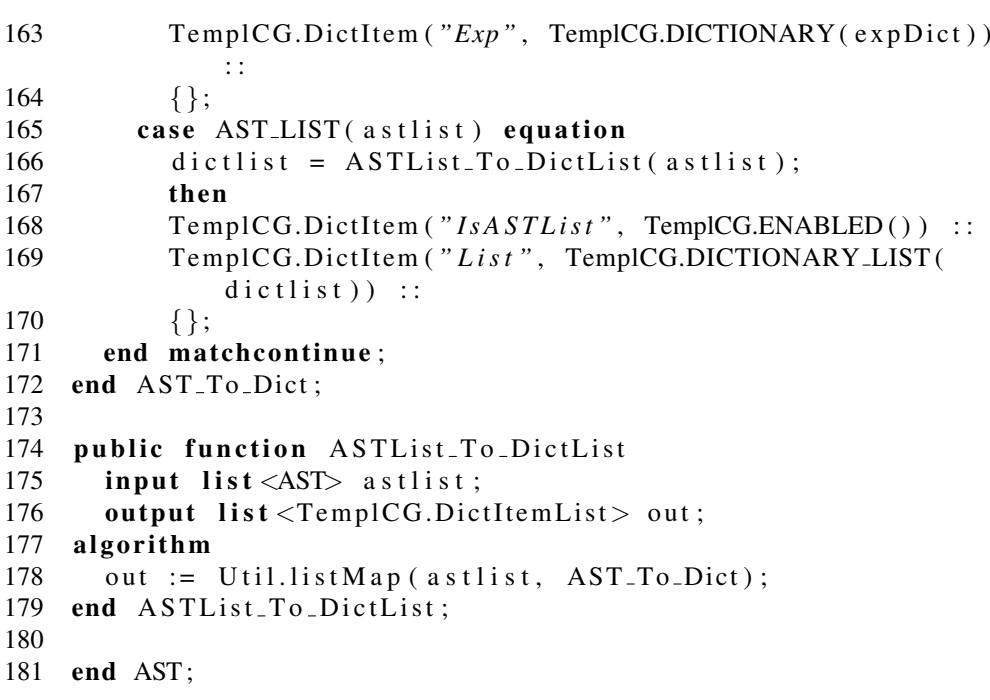

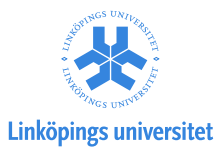

## Upphovsrätt

Detta dokument hålls tillgängligt på Internet — eller dess framtida ersättare — under 25 år från publiceringsdatum under förutsättning att inga extraordinära omständigheter uppstår.

Tillgång till dokumentet innebär tillstånd för var och en att läsa, ladda ner, skriva ut enstaka kopior för enskilt bruk och att använda det oförändrat för ickekommersiell forskning och för undervisning. Överföring av upphovsrätten vid en senare tidpunkt kan inte upphäva detta tillstånd. All annan användning av dokumentet kräver upphovsmannens medgivande. För att garantera äktheten, säkerheten och tillgängligheten finns det lösningar av teknisk och administrativ art.

Upphovsmannens ideella rätt innefattar rätt att bli nämnd som upphovsman i den omfattning som god sed kräver vid användning av dokumentet på ovan beskrivna sätt samt skydd mot att dokumentet ändras eller presenteras i sådan form eller i sådant sammanhang som är kränkande för upphovsmannens litterära eller konstnärliga anseende eller egenart.

För ytterligare information om Linköping University Electronic Press se förlagets hemsida http://www.ep.liu.se/

## Copyright

The publishers will keep this document online on the Internet — or its possible replacement — for a period of 25 years from the date of publication barring exceptional circumstances.

The online availability of the document implies a permanent permission for anyone to read, to download, to print out single copies for his/her own use and to use it unchanged for any non-commercial research and educational purpose. Subsequent transfers of copyright cannot revoke this permission. All other uses of the document are conditional on the consent of the copyright owner. The publisher has taken technical and administrative measures to assure authenticity, security and accessibility.

According to intellectual property law the author has the right to be mentioned when his/her work is accessed as described above and to be protected against infringement.

For additional information about the Linkoping University Electronic Press and its procedures for publication and for assurance of document integrity, please refer to its www home page: http://www.ep.liu.se/

 $(c)$  Martin Sjölund